## Conférence  $\mathbb{A}$ FX n° 6<sup>1</sup>

<span id="page-0-0"></span>Bibliographie (biber/[biblatex](https://ctan.org/pkg/biblatex)), citations d'extraits

### Denis Bitouzé

denis.bitouze@univ-littoral.fr

<https://mt2e.univ-littoral.fr/Members/denis-bitouze/pub/latex>

Laboratoire de Mathématiques Pures et Appliquées Joseph Liouville <https://lmpa.univ-littoral.fr/>

&

But Métiers de la Transition et de l'Efficacité Énergétiques de Dunkerque <https://mt2e.univ-littoral.fr/>

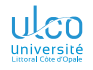

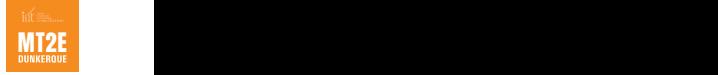

<sup>1.</sup> Document disponible à l'adresse <https://dgxy.link/en-ligne6>

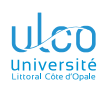

## Cours **LATEX** De niveaux débutant à avancé

- **D.**
- 
- 
- **[Détail des](#page-20-0)**
- 
- **[Personnali-](#page-110-0)**
- **[Échec](#page-168-0)**
- **[Aller plus loin](#page-170-0)**
- 
- 
- **[Citations](#page-207-0)**

Le présent cours  $\sqrt{\text{Tr}X}$  est :

- conçu pour des utilisateurs de tous niveaux :
	- débutant
	- **·** intermédiaire
	- avancé
- $\bullet$  émaillé de passages  $\frac{1}{2}$  de niveau plus avancé, alors signalés par des couleurs de fond spécifiques : niveau intermédiaire : jaune pâle niveau avancé : rouge pâle

<sup>1.</sup> Parfois sur plusieurs transparents consécutifs *<sup>2</sup>*

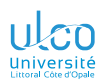

## Plan

**D.**

**[Détail des](#page-20-0)**

**[Où sont les](#page-96-0)**

**[Personnali-](#page-110-0)**

**[Échec](#page-168-0)**

**[Aller plus loin](#page-170-0)**

**[Configura-](#page-174-0)**

**[Citations](#page-207-0)**

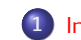

**1** [Introduction](#page-3-0)

**2** [Aperçu](#page-5-0)

**3** [Détail des étapes](#page-20-0)

**4** [Où placer les fichiers](#page-96-0) .bib ?

**5** [Personnalisation](#page-110-0)

**6** Échec biber [parfois rencontré](#page-168-0)

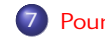

**7** [Pour aller plus loin](#page-170-0)

**8** [Configurations](#page-174-0)

**9** [Citations d'extraits](#page-207-0)

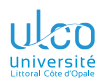

## <span id="page-3-0"></span>Plan

**D.**

**[Introduction](#page-3-0)**

**[Détail des](#page-20-0)**

**[Où sont les](#page-96-0)**

**[Personnali-](#page-110-0)**

**[Échec](#page-168-0)**

**[Aller plus loin](#page-170-0)**

**[Configura-](#page-174-0)**

**[Citations](#page-207-0)**

**1** [Introduction](#page-3-0)

**2** [Aperçu](#page-5-0)

**4** [Où placer les fichiers](#page-96-0) .bib ?

**5** [Personnalisation](#page-110-0)

**6** Échec biber [parfois rencontré](#page-168-0)

**7** [Pour aller plus loin](#page-170-0)

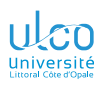

## Gestion de la bibliographie

[biblatex](https://ctan.org/pkg/biblatex)/biber *or not* [biblatex](https://ctan.org/pkg/biblatex)/biber?

**D.**

**[Introduction](#page-3-0)**

**[Détail des](#page-20-0)**

**[Personnali-](#page-110-0)**

**[Échec](#page-168-0)**

**[Aller plus loin](#page-170-0)**

**[Citations](#page-207-0)**

Avec  $\sqrt{\text{AT}_F X}$ , on peut gérer sa bibliographie de façon :

inefficace : à la main

+ efficace : en recourant à  $BIBTrX<sup>1</sup>$ 

très efficace : en recourant aux :

- package [biblatex](https://ctan.org/pkg/biblatex)
- o programme biber

#### Remarque

Avec **ETFX** et [biblatex](https://ctan.org/pkg/biblatex)/biber, production de bibliographies :

excellemment présentées

sans peine : déchargé de tout souci de mise en forme

<sup>1.</sup> À la fois programme et format de fichier, désormais dépassé *<sup>5</sup>*

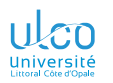

## <span id="page-5-0"></span>Plan

**D.**

#### **[Aperçu](#page-5-0)**

**[2. Appel de la](#page-14-0)**

**[Détail des](#page-20-0)**

**[Où sont les](#page-96-0)**

**[Personnali-](#page-110-0)**

**[Échec](#page-168-0)**

**[Aller plus loin](#page-170-0)**

**[Configura-](#page-174-0)**

### **1** [Introduction](#page-3-0)

**2** [Aperçu](#page-5-0)

**4** [Où placer les fichiers](#page-96-0) .bib ?

**5** [Personnalisation](#page-110-0)

**6** Échec biber [parfois rencontré](#page-168-0)

**7** [Pour aller plus loin](#page-170-0)

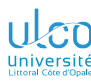

## Principe

**D.**

#### **[Aperçu](#page-5-0)**

**[2. Appel de la](#page-14-0)**

**[Détail des](#page-20-0)**

**[Où sont les](#page-96-0)**

**[Échec](#page-168-0)**

**[Aller plus loin](#page-170-0)**

**[Configura-](#page-174-0)**

**[Citations](#page-207-0)**

La mise en œuvre de [biblatex](https://ctan.org/pkg/biblatex)/biber nécessite 3 étapes : Étape n° 1 : création d'une  $^1$  base bibliographique  $^2$ Etape  $n^{\circ}$  2 : recours<sup>3</sup> au package [biblatex](https://ctan.org/pkg/biblatex)<sup>4</sup> Étape  $n^{\circ}$  3 : suite de compilations impliquant biber

- 1. Ou plusieurs
- 2. Dans un fichier annexe
- 3. Dans le fichier source .tex
- 4. Et à un autre, secondaire *<sup>7</sup>*

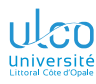

## <span id="page-7-0"></span>Ce que nous détaillons maintenant

- **D.**
- 

### **[1. Création d'une](#page-7-0)**

- **[2. Appel de la](#page-14-0)**
- 
- **[Détail des](#page-20-0)**
- **[Où sont les](#page-96-0)**
- 
- **[Échec](#page-168-0)**
- **[Aller plus loin](#page-170-0)**
- 
- **[Configura-](#page-174-0)**
- **[Citations](#page-207-0)**

## **2** [Aperçu](#page-5-0)

- $\bullet$  Étape n° [1 : création d'une base bibliographique](#page-7-0)
- $\bullet$  Étape n° [2 : appel de la bibliographie](#page-14-0)
- $É$ tape n° [3 : \(suite de\) compilation\(s\)](#page-16-0)  $\bullet$

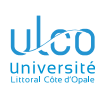

# Etape  $n^{\circ}$  1 : création d'une base biblio.

Dans un fichier annexe

**D.**

**[1. Création d'une](#page-7-0)**

**[2. Appel de la](#page-14-0)**

**[Détail des](#page-20-0)**

**[Où sont les](#page-96-0)**

**[Échec](#page-168-0)**

**[Aller plus loin](#page-170-0)**

**[Citations](#page-207-0)**

Une base bibliographique est créée :

 $\bullet$  dans un  $^1$  fichier annexe

#### Attention!

L'extension de ces fichiers est nécessairement .bib

**•** respectant le format de fichier [biblatex](https://ctan.org/pkg/biblatex)<sup>2</sup>

<sup>1.</sup> Ou plusieurs

<sup>2.</sup> Qui est une extension de celui de  $b$ ibT<sub>E</sub>X  $\overline{g}$ 

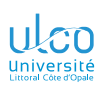

# Étape nº  $1:$  création d'une base biblio.

Dans un fichier annexe

**D.**

**[1. Création d'une](#page-7-0)**

**[2. Appel de la](#page-14-0)**

**[Détail des](#page-20-0)**

**[Où sont les](#page-96-0)**

**[Personnali-](#page-110-0)**

**[Échec](#page-168-0)**

**[Aller plus loin](#page-170-0)**

**[Configura-](#page-174-0)**

Exemple de fichier constituant une base bibliographique

## Fichier externe (nommé (p. ex.) BaseBiblio.bib)

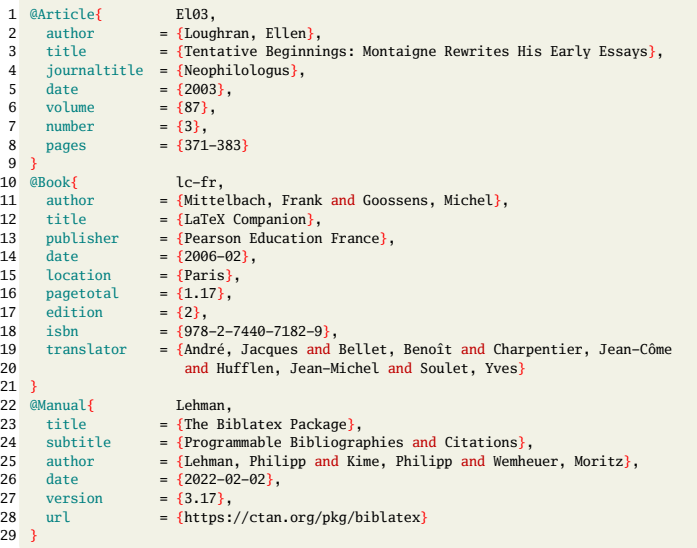

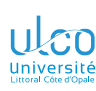

# Etape  $n^{\circ}$  1 : création d'une base biblio.

Dans un fichier annexe

**D.**

**[1. Création d'une](#page-7-0)**

**[2. Appel de la](#page-14-0)**

**[Détail des](#page-20-0)**

**[Où sont les](#page-96-0)**

**[Échec](#page-168-0)**

**[Aller plus loin](#page-170-0)**

**[Citations](#page-207-0)**

Des interfaces graphiques permettent de gérer<sup>1</sup> :

- **o** des bases bibliographiques
- $\bullet$  des fichiers .bib<sup>2</sup>

notamment :

 $\bullet$  JabRef<sup>3</sup>

Zotero

étudiées plus loin

1. De façon extrêmement efficace

- 2. De façon directe ou indirecte
- 3. Cf. copie d'écran au transparent suivant *<sup>12</sup>*

## JabRef : interface graphique pour fichiers .bib

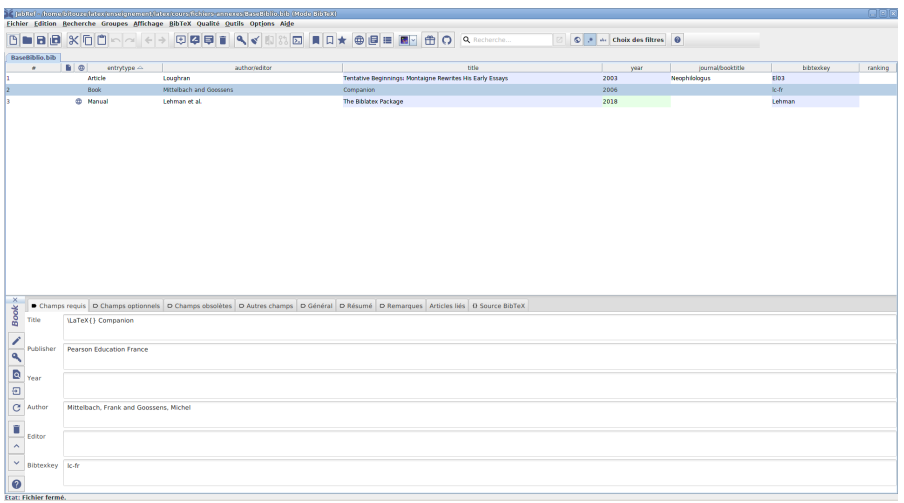

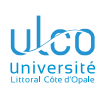

# Etape  $n^{\circ}$  1 : création d'une base biblio.

Dans un fichier annexe

**D.**

**[1. Création d'une](#page-7-0)**

**[2. Appel de la](#page-14-0)**

**[Détail des](#page-20-0)**

**[Où sont les](#page-96-0)**

**[Échec](#page-168-0)**

**[Aller plus loin](#page-170-0)**

**[Citations](#page-207-0)**

- **•** Chacun des fichiers . bib est une liste de documents  $^1$
- Chacun des documents est :

identifié au moyen d'une 〈*clé*〉 caractérisé par :

> son type : article, livre, manuel, etc. des attributs : titre, auteur, date, etc. saisis selon un format à respecter<sup>2</sup>!

<sup>1.</sup> Dont certains (en général pas tous à chaque fois) sont à citer

<sup>2.</sup> Ce qui est (quasiment) transparent si on utilise JabRef ou Zotero *<sup>14</sup>*

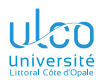

## <span id="page-14-0"></span>Ce que nous détaillons maintenant

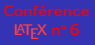

**D.**

**[2. Appel de la](#page-14-0)**

**[Détail des](#page-20-0)**

**[Où sont les](#page-96-0)**

**[Échec](#page-168-0)**

**[Aller plus loin](#page-170-0)**

**[Configura-](#page-174-0)**

**[Citations](#page-207-0)**

## **2** [Aperçu](#page-5-0)

- **Étape n° [1 : création d'une base bibliographique](#page-7-0)**
- $\bullet$  Etape n° [2 : appel de la bibliographie](#page-14-0)
- Étape  $n^{\circ}$  [3 : \(suite de\) compilation\(s\)](#page-16-0)  $\bullet$

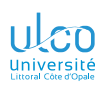

## Recours au package [biblatex](https://ctan.org/pkg/biblatex)

Et à certaines de ses commandes

- **D.**
- 
- **[Aperçu](#page-5-0)**
- 
- **[2. Appel de la](#page-14-0)**
- 
- **[Détail des](#page-20-0)**
- **[Où sont les](#page-96-0)**
- 
- **[Échec](#page-168-0)**
- **[Aller plus loin](#page-170-0)**
- 
- 
- **[Citations](#page-207-0)**

#### Syntaxe

\usepackage{csquotes} \usepackage[〈*options*〉]{biblatex} \addbibresource{〈*fichier*〉.bib}

… \autocite{〈*clé*〉}… \printbibliography

#### Remarque

- Dans \addbibresource, extension (.bib) obligatoire
- \autocite{〈*clé*〉} 1 cite le document identifié 2 par 〈*clé*〉
- $\bullet$  \printbibliography là où est souhaitée la bibliographie

2. Dans 〈*fichier*〉.bib *<sup>16</sup>*

<sup>1.</sup> Et consorts...

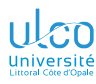

## <span id="page-16-0"></span>Ce que nous détaillons maintenant

**D.**

**[2. Appel de la](#page-14-0)**

**[3. Compilation\(s\)](#page-16-0)**

**[Détail des](#page-20-0)**

**[Où sont les](#page-96-0)**

**[Échec](#page-168-0)**

**[Aller plus loin](#page-170-0)**

**[Configura-](#page-174-0)**

**[Citations](#page-207-0)**

## **2** [Aperçu](#page-5-0)

- **Étape n° [1 : création d'une base bibliographique](#page-7-0)**
- Étape n° [2 : appel de la bibliographie](#page-14-0)  $\bullet$
- Étape  $n^{\circ}$  [3 : \(suite de\) compilation\(s\)](#page-16-0)

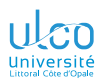

# $É$ tape n° 3 : compilations supplémentaires

- **D.**
- 
- 
- 
- **[2. Appel de la](#page-14-0)**
- **[3. Compilation\(s\)](#page-16-0)**
- **[Détail des](#page-20-0)**
- **[Où sont les](#page-96-0)**
- 
- **[Échec](#page-168-0)**
- **[Aller plus loin](#page-170-0)**
- 
- 
- **[Citations](#page-207-0)**

## Bibliographie à jour  $\implies$  compilation  $\mathbb{E} F[X]$  suivie de :

- **1** 1 compilation biber
- **2** 1 compilation **AT<sub>F</sub>X**

dans le cas<sup>1</sup> où 1 référence (au moins) :

- est nouvellement citée  $\bullet$
- (déjà citée)
	- est modifiée<sup>2</sup>  $\bullet$
	- n'est plus citée

2. Dans la base bibliographique *<sup>18</sup>*

<sup>1.</sup> Et (essentiellement) seulement dans le cas

#### Code source (étape n° 3 : compilation(s))

\usepackage{csquotes} \usepackage{biblatex} \addbibresource{BaseBiblio.bib}

1 Mon document, nourri de références passionnantes \autocite{lc-fr,El03} et incontournables \autocite{Lehman}, mérite une belle bibliographie !

- 3 *%*
- 4 \printbibliography

Mon document, nourri de références passionnantes [3, 2] et incontournables [1], mérite une belle bibliographie !

#### **Références**

- [1] Philipp Lehman, Philipp Kime et Moritz Wemheuer. *The Biblatex Package. Programmable Bibliographies* and Citations. manual. Version 3.16. 31 déc. 2020. URL : https://ctan.org/pkg/biblatex.
- [2] Ellen Loughran. « Tentative Beginnings : Montaigne Rewrites His Early Essays ». In : *Neophilologus* 87.3 (2003), p. 371-383.
- [3] Frank Mittelbach et Michel Goossens. *LaTeX Companion*. Trad. par Jacques André et al. 2<sup>e</sup> éd. Paris : Pearson Education France, fév. 2006. 1.17 p. isbn : 978-2-7440-7182-9.

1

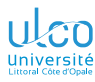

## Packages à charger

- **D.**
- 
- 
- 
- **[2. Appel de la](#page-14-0)**
- **[3. Compilation\(s\)](#page-16-0)**
- **[Détail des](#page-20-0)**
- **[Où sont les](#page-96-0)**
- 
- **[Échec](#page-168-0)**
- **[Aller plus loin](#page-170-0)**
- 
- 
- **[Citations](#page-207-0)**

#### **Syntaxe**

\usepackage{csquotes} \usepackage[〈*options*〉]{biblatex}

#### Attention!

Dans toute la suite, on ne rappelera plus ces packages

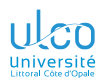

## <span id="page-20-0"></span>Plan

**D.**

## **[Détail des](#page-20-0)**

**[2. Appel de la](#page-76-0)**

**[Où sont les](#page-96-0)**

**[Personnali-](#page-110-0)**

**[Échec](#page-168-0)**

**[Aller plus loin](#page-170-0)**

**[Configura-](#page-174-0)**

**2** [Aperçu](#page-5-0)

### **3** [Détail des étapes](#page-20-0)

**4** [Où placer les fichiers](#page-96-0) .bib ?

**5** [Personnalisation](#page-110-0)

**6** Échec biber [parfois rencontré](#page-168-0)

**7** [Pour aller plus loin](#page-170-0)

**9** [Citations d'extraits](#page-207-0) *<sup>21</sup>*

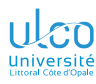

## <span id="page-21-0"></span>Ce que nous détaillons maintenant

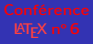

- **D.**
- 
- 
- **[Détail des](#page-20-0)**
- **[1. Création de la](#page-21-0)** bibliographique
- 
- 
- 
- 
- **[2. Appel de la](#page-76-0)**
- 
- **[Où sont les](#page-96-0)**
- **[Personnali-](#page-110-0)**
- **[Échec](#page-168-0)**
- **[Aller plus loin](#page-170-0)**
- 
- **3** [Détail des étapes](#page-20-0)
	- $\bullet$  Étape n° [1 : création d'une base bibliographique](#page-21-0)
	- $É$ tape n° [2 : appel de la bibliographie](#page-76-0)  $\bullet$
	- $É$ tape n° [3 : \(suite de\) compilation\(s\)](#page-88-0)  $\bullet$

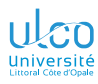

## Création de la base bibliographique

#### **D.**

**[Détail des](#page-20-0)**

**[1. Création de la](#page-21-0)** bibliographique

**[2. Appel de la](#page-76-0)**

**[Où sont les](#page-96-0)**

**[Personnali-](#page-110-0)**

**[Échec](#page-168-0)**

**[Aller plus loin](#page-170-0)**

#### **Remarque**

On construit une base bibliographique :

- $\bullet$  dans un  $^1$  fichier annexe
- portant l'extension .bib<sup>2</sup>

Un exemple de tel fichier .bib est le suivant

1. Ou plusieurs

2. Par exemple BaseBiblio.bib *<sup>23</sup>*

## Fichier externe (fichier BaseBiblio.bib)

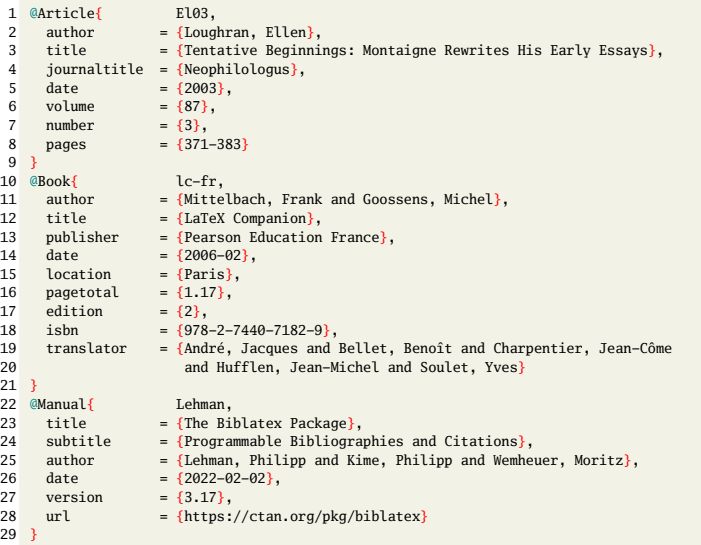

#### Fichier externe (fichier BaseBiblio.bib : entrées)  $\frac{1}{2}$   $\frac{a \text{Article}}{a \text{ without}}$   $\frac{E103}{2}$  $\begin{array}{lll}\n\text{author} & = \{\text{Loughran, Ellen}\}, \\
\text{title} & = \{\text{Tentative Beginni}\}\n\end{array}$  $3$  title  $= {Tentative~Beginning: Montaigne~Rewrites~ His~ Early~Essays}.$ 4 journaltitle = {Neophilologus},<br>5 date =  ${2003}$ }.  $=$  {2003}. 6 volume  $= {87}$ , 7 number =  ${3}$ ,<br>8 nages =  ${371}$  $=$   ${371-383}$ 9 } 10 @Book{ lc-fr, 11 author = {Mittelbach, Frank and Goossens, Michel},<br>12 title = {IaTeX Companion}  $12$  title = {LaTeX Companion}, 13 publisher = {Pearson Education France}, 14 date =  ${2006-02}$ ,<br>15 location =  ${p_{\text{aris}}$  $15$  location =  $\{Paris\}$ , 16 pagetotal =  ${1.17}$ ,  $17$  edition =  $\{2\}$ , 18 isbn =  ${978-2-7440-7182-9}$ ,<br>19 translator = {André, Jacques and 19 translator = {André, Jacques and Bellet, Benoît and Charpentier, Jean-Côme 20 and Hufflen, Jean-Michel and Soulet, Yves 21 } 22 @<mark>Manual</mark>{ Lehman,<br>23 title = {The Bi 23  $\text{title}$  = {The Biblatex Package},  $24$  subtitle = {Programmable Bibliographies and Citations}. 25 author  $=$  {Lehman, Philipp and Kime, Philipp and Wemheuer, Moritz},  $26$  date =  ${2022-02-02}$ , 27 version = {3.17},  $28$  url = {https://ctan.org/pkg/biblatex} 29 }

## Fichier externe (fichier BaseBiblio.bib : <mark>clés</mark>)

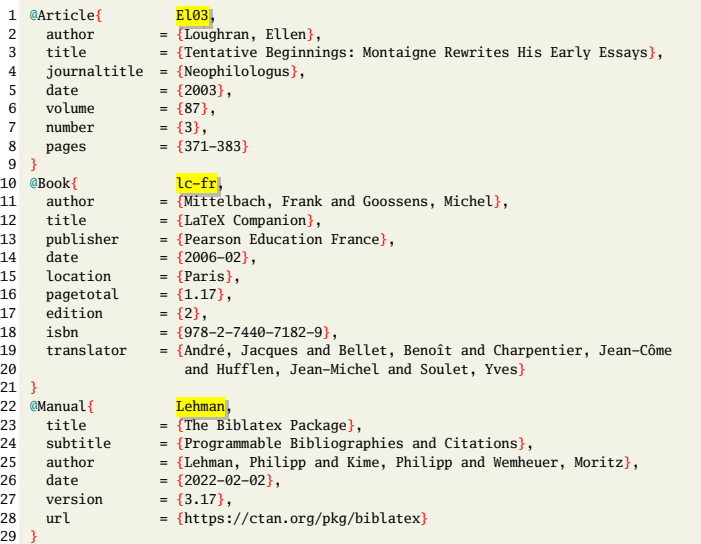

#### Fichier externe (fichier BaseBiblio.bib: attributs) 1  $\text{QArticle}$  El03, author = {Loughran, Ellen},<br>title = {Tentative Beginni 3 title = {Tentative Beginnings: Montaigne Rewrites His Early Essays},<br>4 iournaltitle = {Neophilologus}. 4 <mark>journaltitle</mark> = {Neophilologus},<br>5 date = {2003},  $=$  {2003}.  $6 \quad volume \quad = \{87\},\$ 7 number = {3},  $=$  {371-383} 9 } 10 @Book{ lc-fr, 11  $\frac{\text{author}}{\text{title}} = \{ \text{Mitted} \}$ , Frank and Goossens, Michel}, 12  $\frac{\text{title}}{\text{public}} = \{\text{LaTeX Companion}\},$ <br>13  $\frac{\text{publicher}}{\text{publicer}} = \{\text{Pearson Education}\}$ 13 publisher = {Pearson Education France},<br>14 date =  ${2006-02}$ }.  $\frac{14}{15}$  date = {2006-02},<br>15 location = {Paris}.  $15$  location = {Paris}. 16  $\frac{16}{2}$  pagetotal = {1.17}, 17 edition =  ${2}$ ,<br>18 ishn =  ${978}$ 18  $\frac{1}{15}$  isbn = {978-2-7440-7182-9},<br>19 translator = {André, Jacques and 19  $\frac{translator}{translator}$  = {André, Jacques and Bellet, Benoît and Charpentier, Jean-Côme 20 **and Hufflen, Jean-Michel and Soulet, Yves** 21 } 22  $\text{CManual}\{\n\begin{array}{r}\n\text{D: Lehman,} \\
\text{D: Lehman,} \\
\text{D: Lehman}\n\end{array}\n\}$ 23 title = {The Biblatex Package},<br>24 subtitle = {Programmable Bibliogra 24 subtitle = {Programmable Bibliographies and Citations},<br>25 author = {Lehman, Philipp and Kime, Philipp and Wembe 25  $\frac{aution}{date}$  = {Lehman, Philipp and Kime, Philipp and Wemheuer, Moritz},<br>26  $\frac{date}{date}$  = {2022-02-02}, 26  $\frac{date}{\ }= \{2022-02-02\}$ ,  $27$  <mark>version</mark> = {3.17},<br>28 url = {https: 28  $url = {https://ctan.org/pkg/biblatex}$ 29 }

## Fichier externe (fichier BaseBiblio.bib : données)

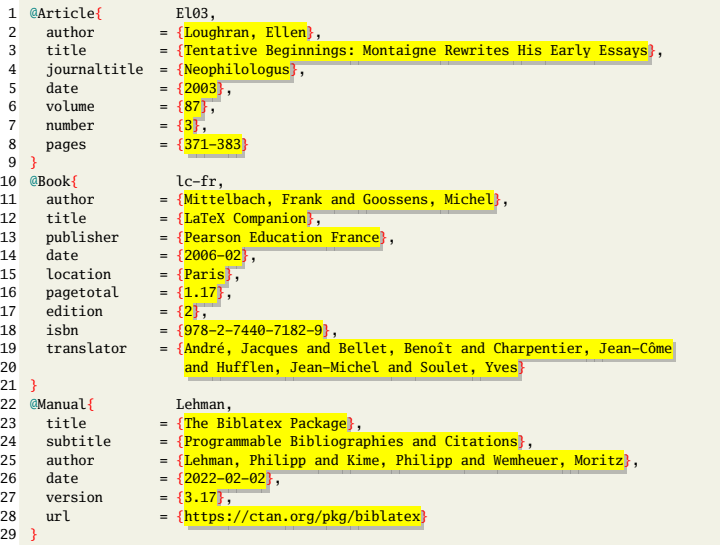

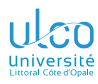

## Constitution d'un fichier .bib

**D.**

**[Détail des](#page-20-0)**

**[1. Création de la](#page-21-0)** bibliographique

**[2. Appel de la](#page-76-0)**

**[Où sont les](#page-96-0)**

**[Échec](#page-168-0)**

**[Aller plus loin](#page-170-0)**

#### **Remarque**

Le fichier précédent est affiché dans son intégralité

#### Attention!

Un fichier .bib ne comporte :

- ni commande \documentclass
- **o** ni préambule
- o ni environnement document

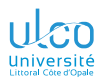

## Création de la base bibliographique

- **D.**
- 
- 
- **[Détail des](#page-20-0)**
- **[1. Création de la](#page-21-0)** bibliographique
- 
- 
- 
- 
- **[2. Appel de la](#page-76-0)**
- 
- **[Où sont les](#page-96-0)**
- 
- **[Échec](#page-168-0)**
- **[Aller plus loin](#page-170-0)**
- 
- Les fichiers .bib sont constitués d'« entrées »
- Chaque entrée correspond à un document : identifié de manière unique  $1$  par une « clé » caractérisé par :

son type : article, livre, manuel, etc. des attributs : titre, auteur, date, etc. des données : affectées aux attributs

<sup>1.</sup> Dans le ou les fichiers .bib utilisés *<sup>30</sup>*

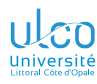

## <span id="page-30-0"></span>Ce que nous détaillons maintenant

- **D.**
- **3** [Détail des étapes](#page-20-0)
	- Étape nº [1 : création d'une base bibliographique](#page-21-0)
		- **e** [Entrées](#page-30-0)
		- [Clés](#page-49-0)
		- **Attributs et données**
		- [Outils d'aide à la saisie](#page-70-0)
	- Etape  $n^{\circ}$  [2 : appel de la bibliographie](#page-76-0)  $\bullet$
	- Etape  $n^{\circ}$  [3 : \(suite de\) compilation\(s\)](#page-88-0)

**[Détail des](#page-20-0)**

**[Entrées](#page-30-0)**

**[2. Appel de la](#page-76-0)**

**[Où sont les](#page-96-0)**

**[Personnali-](#page-110-0)**

**[Échec](#page-168-0)**

**[Aller plus loin](#page-170-0)**

### Fichier externe (fichier BaseBiblio.bib : entrées)

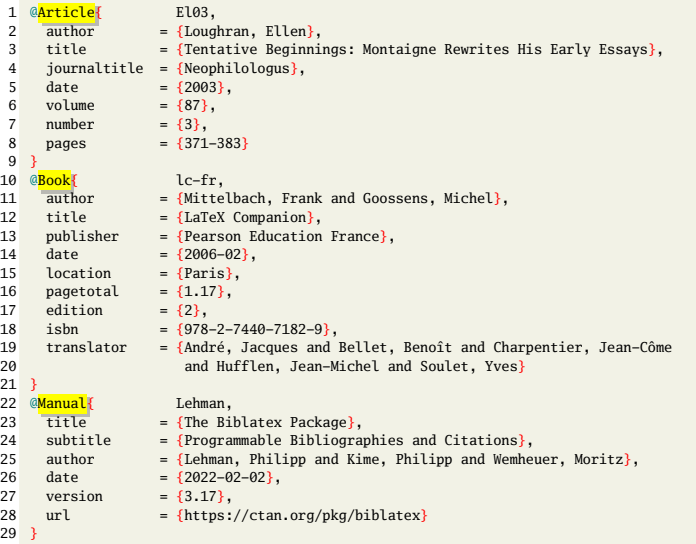

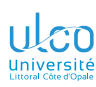

### Création de la base bibliographique Entrées

- **D.**
- 
- 
- **[Détail des](#page-20-0)**
- 
- **[Entrées](#page-30-0)**
- 
- 
- 
- **[2. Appel de la](#page-76-0)**
- 
- **[Où sont les](#page-96-0)**
- **[Personnali-](#page-110-0)**
- **[Échec](#page-168-0)**
- **[Aller plus loin](#page-170-0)**
- 

### Syntaxe (des entrées)

$$
\mathbb{Q}\langle \text{type de document}\rangle \{\ldots,
$$

où 〈*type de document*〉 est l'un de ceux connus de [biblatex](https://ctan.org/pkg/biblatex)

#### **Remarque**

...

}

La casse du 〈*type de document*〉 est indifférente :

@article = @Article = @ARTICLE

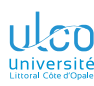

## Création de la base bibliographique

Entrées : types de documents standards

- **D.**
- 
- 

**[Détail des](#page-20-0)**

- **[Entrées](#page-30-0)**
- 
- 
- 
- **[2. Appel de la](#page-76-0)**
- 
- **[Où sont les](#page-96-0)**
- **[Personnali-](#page-110-0)**
- **[Échec](#page-168-0)**
- **[Aller plus loin](#page-170-0)**
- 

Types de documents standards  $\frac{1}{1}$ :

- [@article](#page-36-0)
- $\bullet$  @hook
- .
- .
- $\bullet$
- ۰
- [@collection](#page-37-0)
- [@incollection](#page-38-0)
- **.** [@suppcollection](#page-38-0)
- [@manual](#page-39-0) 0
- $\bullet$  [@misc](#page-48-0)
- [@online](#page-40-0)
- **O** [@patent](#page-41-0)
- $\bullet$  [@periodical](#page-42-0)
- **.** [@suppperiodical](#page-42-0)
- $\bullet$  [@proceedings](#page-43-0)
- [@inproceedings](#page-36-0)
- [@reference](#page-44-0)
- [@inreference](#page-36-0)
- [@report](#page-45-0)
- $Q$  athesis
- $\bullet$  [@unpublished](#page-47-0)

1.  $\blacksquare$  sur un type → page où son usage est expliqué *34* 

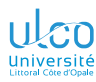

## Transparents de niveau intermédiaire

- **D.**
- 
- 
- **[Détail des](#page-20-0)**
- **[Entrées](#page-30-0)**
- 
- 
- 
- 
- **[2. Appel de la](#page-76-0)**
- 
- **[Où sont les](#page-96-0)**
- **[Personnali-](#page-110-0)**
- **[Échec](#page-168-0)**
- **[Aller plus loin](#page-170-0)**
- 

Séquence du ou des quelques transparents suivants :

- o de niveau intermédiaire, un peu plus élevé
- **o** traite de détails omissibles en 1<sup>re</sup> approche
- peut, sur chacun d'eux, être :

passée au moyen du bouton  $\odot$ réentamée au moyen du bouton  $\odot$ 

#### Remarque

Présent transparent : pas répété avant la ou les prochaines séquences de transparents de niveau intermédiaire (signalés par leur fond de couleur jaune pâle)

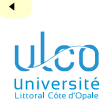

# Création de la base bibliographique

Choix du @〈*type de document*〉

**D.**

**[Détail des](#page-20-0)**

**[Entrées](#page-30-0)**

**[2. Appel de la](#page-76-0)**

**[Où sont les](#page-96-0)**

**[Personnali-](#page-110-0)**

**[Échec](#page-168-0)**

**[Aller plus loin](#page-170-0)**

Choix du @〈*type de document*〉 ? Selon la nature la référence à citer :

**a** [article](#page-36-0)

- o livre :
	- [entier](#page-37-0)
	- **•** [partie](#page-38-0)
- $\bullet$  [documentation](#page-39-0)  $^1$
- **o** [ressource en ligne](#page-40-0)<sup>2</sup>
- **a** [brevet](#page-41-0)
- **•** [périodique](#page-42-0)<sup>3</sup>
- [actes d'une conférence](#page-43-0)
- [ouvrage de référence](#page-44-0)
- [rapport de laboratoire](#page-45-0)
- o [thèse](#page-46-0)
- **o** [non publiée](#page-47-0)
- **a** [autre](#page-48-0)

- 1. Notamment technique
- 2. Typiquement, (page d')un site Web
- 3. Édition complète *<sup>36</sup>*
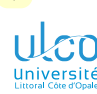

Choix du @〈*type de document*〉 selon la référence à citer

- **D.**
- 
- 
- **[Détail des](#page-20-0)**
- 
- **[Entrées](#page-30-0)**
- 
- 
- 
- **[2. Appel de la](#page-76-0)**
- 
- **[Où sont les](#page-96-0)**
- 
- **[Échec](#page-168-0)**
- **[Aller plus loin](#page-170-0)**
- 

## Référence = **article**

- Si paru dans :
	- périodique  $1 \rightarrow 0$ article
	- actes d'une conférence  $\rightarrow$  @inproceedings
	- o ouvrage de référence  $2 \rightarrow \emptyset$ inreference

- 1. Ou une revue, un journal, un magazine
- 2. Encyclopédie, dictionnaire, etc. *<sup>37</sup>*

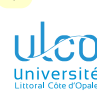

Choix du @〈*type de document*〉 selon la référence à citer (suite)

- **D.**
- 
- 
- **[Détail des](#page-20-0)**
- **[Entrées](#page-30-0)**
- 
- 
- 
- **[2. Appel de la](#page-76-0)**
- 
- **[Où sont les](#page-96-0)**
- 
- **[Échec](#page-168-0)**
- **[Aller plus loin](#page-170-0)**
- 

 $\bullet$  avec éditeur identifié  $\rightarrow$  @book

Référence = **livre entier**

- $\bullet$  sans éditeur identifié  $\rightarrow$  @booklet
- avec plusieurs parties indépendantes  $1 \rightarrow \mathbb{Q}$ collection

<sup>1.</sup> Chacune pourvue d'un titre et d'un auteur propres *<sup>38</sup>*

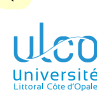

Choix du @〈*type de document*〉 selon la référence à citer (suite)

- **D.**
- 
- 
- **[Détail des](#page-20-0)**
- 
- **[Entrées](#page-30-0)**
- 
- 
- 
- **[2. Appel de la](#page-76-0)**
- 
- **[Où sont les](#page-96-0)**
- 
- **[Échec](#page-168-0)**
- **[Aller plus loin](#page-170-0)**
- 

# Référence = **partie d'un livre**

- indépendante  $1 \rightarrow \emptyset$ inbook
- initialement parue comme un livre à part entière  $2 \rightarrow$ @bookinbook
- $\bullet$  indépendante<sup>3</sup> d'une référence de type @collection  $\rightarrow$ @incollection
- supplémentaire  $4 \rightarrow \mathbb{Q}$ suppbook
- supplémentaire pour une référence de type  $@collection \rightarrow @suppcollection$

- 2. P. ex. *Météores* dans *Discours de la Méthode & Essais* de Descartes
- 3. Et pourvue d'un titre et d'un auteur propres
- 4. Avant-propos, introduction, préface, postface, etc. *<sup>39</sup>*

<sup>1.</sup> Et pourvue d'un titre propre, p. ex. essai dans une collection d'essais d'un même auteur

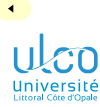

Choix du @〈*type de document*〉 selon la référence à citer (suite)

- **D.**
- 
- 
- **[Détail des](#page-20-0)**
- **[Entrées](#page-30-0)**
- 
- 
- 
- **[2. Appel de la](#page-76-0)**
- 
- **[Où sont les](#page-96-0)**
- **[Personnali-](#page-110-0)**
- **[Échec](#page-168-0)**
- **[Aller plus loin](#page-170-0)**
- 

## Référence = **documentation** 1

 $\rightarrow$  @manual

#### 1. Notamment technique *<sup>40</sup>*

 $\mathbf{H}$ 

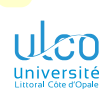

 $\blacktriangleleft$ 

## Création de la base bibliographique

Choix du @〈*type de document*〉 selon la référence à citer (suite)

- **D.**
- 
- 
- **[Détail des](#page-20-0)**
- 
- **[Entrées](#page-30-0)**
- 
- 
- 
- **[2. Appel de la](#page-76-0)**
- 
- **[Où sont les](#page-96-0)**
- **[Personnali-](#page-110-0)**
- **[Échec](#page-168-0)**
- **[Aller plus loin](#page-170-0)**
- 

### Référence = **ressource en ligne** 1

 $\rightarrow$  @online

### Attention!

### pas @online si référence :

- disponible en ligne ≏
- mais officiellement publiée<sup>2</sup>

- 1. Typiquement un site Web
- 2. P. ex. article sur arXiv mais publié dans une revue *<sup>41</sup>*

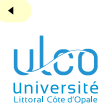

Choix du @〈*type de document*〉 selon la référence à citer (suite)

**D.**

**[Détail des](#page-20-0)**

**[Entrées](#page-30-0)**

**[2. Appel de la](#page-76-0)**

**[Où sont les](#page-96-0)**

**[Personnali-](#page-110-0)**

**[Échec](#page-168-0)**

**[Aller plus loin](#page-170-0)**

Référence = **brevet**

 $\rightarrow$  @patent

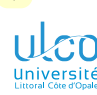

Choix du @〈*type de document*〉 selon la référence à citer (suite)

- **D.**
- 
- 
- **[Détail des](#page-20-0)**
- **[Entrées](#page-30-0)**
- 
- 
- 
- **[2. Appel de la](#page-76-0)**
- 
- **[Où sont les](#page-96-0)**
- 
- **[Échec](#page-168-0)**
- **[Aller plus loin](#page-170-0)**
- 

## Référence = **édition complète d'un périodique** 1

- $\bullet$  entière  $\rightarrow$  @periodical
- partie supplémentaire  $\rightarrow$  @suppperiodical

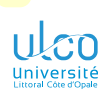

 $\blacktriangleleft$ 

## Création de la base bibliographique

Choix du @〈*type de document*〉 selon la référence à citer (suite)

### Référence = **actes d'une conférence** 1

 $\rightarrow$  @proceedings

**D.**

**[Détail des](#page-20-0)**

**[Entrées](#page-30-0)**

**[2. Appel de la](#page-76-0)**

**[Où sont les](#page-96-0)**

**[Personnali-](#page-110-0)**

**[Échec](#page-168-0)**

**[Aller plus loin](#page-170-0)**

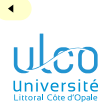

**D.**

## Création de la base bibliographique

Choix du @〈*type de document*〉 selon la référence à citer (suite)

### Référence = **ouvrage de référence** 1

#### → @reference

**[Détail des](#page-20-0)**

**[Entrées](#page-30-0)**

**[2. Appel de la](#page-76-0)**

**[Où sont les](#page-96-0)**

**[Personnali-](#page-110-0)**

**[Échec](#page-168-0)**

**[Aller plus loin](#page-170-0)**

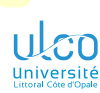

 $\blacktriangleleft$ 

## Création de la base bibliographique

Choix du @〈*type de document*〉 selon la référence à citer (suite)

- **D.**
- 
- 
- **[Détail des](#page-20-0)**
- **[Entrées](#page-30-0)**
- 
- 
- 
- **[2. Appel de la](#page-76-0)**
- 
- **[Où sont les](#page-96-0)**
- **[Personnali-](#page-110-0)**
- **[Échec](#page-168-0)**
- **[Aller plus loin](#page-170-0)**
- 

### Référence = **rapport de laboratoire** 1

 $\rightarrow$  @report

1. Ou d'université ou institution analogue *<sup>46</sup>*

 $\blacktriangleright$ 

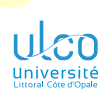

 $\blacktriangleleft$ 

## Création de la base bibliographique

Choix du @〈*type de document*〉 selon la référence à citer (suite)

- **D.**
- 
- 
- **[Détail des](#page-20-0)**
- **[Entrées](#page-30-0)**
- 
- 
- 
- **[2. Appel de la](#page-76-0)**
- 
- **[Où sont les](#page-96-0)**
- 
- **[Échec](#page-168-0)**
- **[Aller plus loin](#page-170-0)**
- 

## Référence = **thèse**

- spécifiquement de master  $\rightarrow$  @masterthesis
- spécifiquement de doctorat  $\rightarrow$  @phdthesis
- $\bullet$  sinon  $\rightarrow$  @thesis

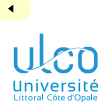

Choix du @〈*type de document*〉 selon la référence à citer (suite)

- **D.**
- 
- 
- **[Détail des](#page-20-0)**
- **[Entrées](#page-30-0)**
- 
- 
- 
- **[2. Appel de la](#page-76-0)**
- 
- **[Où sont les](#page-96-0)**
- **[Personnali-](#page-110-0)**
- **[Échec](#page-168-0)**
- **[Aller plus loin](#page-170-0)**
- 

## Référence = **non officiellement publié**

 $\rightarrow$  @unpublished

 $\blacktriangleright$ 

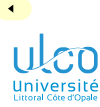

Choix du @〈*type de document*〉 selon la référence à citer (suite)

- **D.**
- 
- 
- **[Détail des](#page-20-0)**
- **[Entrées](#page-30-0)**
- 
- 
- 
- **[2. Appel de la](#page-76-0)**
- 
- **[Où sont les](#page-96-0)**
- **[Personnali-](#page-110-0)**
- **[Échec](#page-168-0)**
- **[Aller plus loin](#page-170-0)**
- 

### Référence = **d'aucun des autres types**

#### $\rightarrow$  @misc

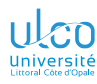

## <span id="page-49-0"></span>Ce que nous détaillons maintenant

- **D.**
- 
- 
- **[Détail des](#page-20-0)**
- 
- 
- **[Clés](#page-49-0)**
- 
- 
- **[2. Appel de la](#page-76-0)**
- 
- **[Où sont les](#page-96-0)**
- **[Personnali-](#page-110-0)**
- **[Échec](#page-168-0)**
- **[Aller plus loin](#page-170-0)**
- 
- **3** [Détail des étapes](#page-20-0)
	- Étape nº [1 : création d'une base bibliographique](#page-21-0)
		- **e** [Entrées](#page-30-0)
		- [Clés](#page-49-0)
		- **Attributs et données**
		- [Outils d'aide à la saisie](#page-70-0)
	- Etape  $n^{\circ}$  [2 : appel de la bibliographie](#page-76-0)  $\bullet$
	- Etape  $n^{\circ}$  [3 : \(suite de\) compilation\(s\)](#page-88-0)

### Fichier externe (fichier BaseBiblio.bib : clés)

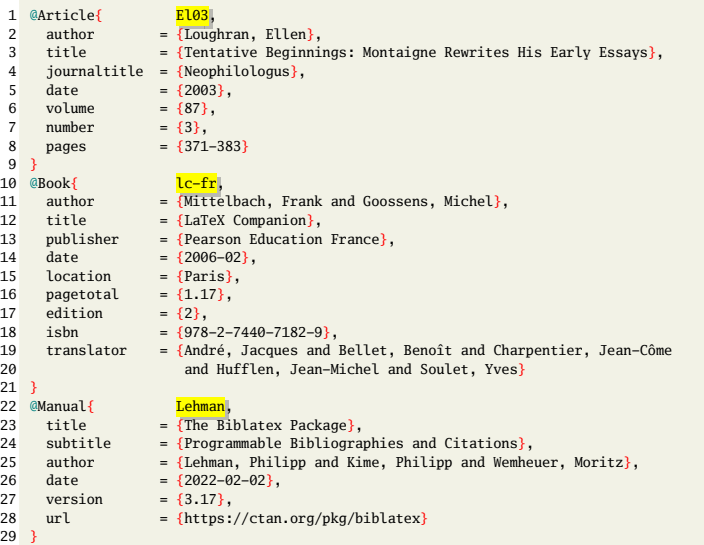

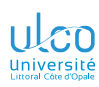

- **D.**
- 
- 
- 
- **[Clés](#page-49-0)**
- 
- **[2. Appel de la](#page-76-0)**
- 
- **[Où sont les](#page-96-0)**
- 
- **[Échec](#page-168-0)**
- **[Aller plus loin](#page-170-0)**
- 

### Syntaxe (des clés)

@〈*type de document*〉{〈*clé*〉,

### où 〈*clé*〉 :

...

}

- $\bullet$  identifie le document de manière unique  $^1$
- $\bullet$  est laissée au choix de l'utilisateur<sup>2</sup>
- o est suivie d'une virgule

<sup>1.</sup> Dans toute la base bibliographique, éventuellement constituée de plusieurs fichiers .bib

<sup>2.</sup> À proscrire : accents, cédille, espaces, caractères spéciaux, signes de ponctuation *<sup>52</sup>*

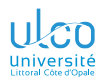

## <span id="page-52-0"></span>Ce que nous détaillons maintenant

- **D.**
- 
- 
- **[Détail des](#page-20-0)**
- 
- 
- 
- **[Attributs/données](#page-52-0)**
- 
- **[2. Appel de la](#page-76-0)**
- 
- **[Où sont les](#page-96-0)**
- **[Personnali-](#page-110-0)**
- **[Échec](#page-168-0)**
- **[Aller plus loin](#page-170-0)**
- 
- **3** [Détail des étapes](#page-20-0)
	- Étape nº [1 : création d'une base bibliographique](#page-21-0)
		- **e** [Entrées](#page-30-0)
		- [Clés](#page-49-0)
		- **Attributs et données**
		- [Outils d'aide à la saisie](#page-70-0)
	- Etape  $n^{\circ}$  [2 : appel de la bibliographie](#page-76-0)
	- Etape  $n^{\circ}$  [3 : \(suite de\) compilation\(s\)](#page-88-0)

#### Fichier externe (fichier BaseBiblio.bib: attributs) 1  $\text{QArticle}$  El03, author = {Loughran, Ellen},<br>title = {Tentative Beginni 3 title = {Tentative Beginnings: Montaigne Rewrites His Early Essays},<br>4 iournaltitle = {Neophilologus}. 4 <mark>journaltitle</mark> = {Neophilologus},<br>5 date = {2003},  $=$  {2003}.  $6 \quad volume \quad = \{87\},\$ 7 number = {3},  $\overline{a}$ ages = {371-383} 9 } 10 @Book{ lc-fr, 11  $\frac{\text{author}}{\text{title}} = \{ \text{Mitted} \}$ , Frank and Goossens, Michel}, 12  $\frac{\text{title}}{\text{public}} = \{\text{LaTeX Companion}\},$ <br>13  $\frac{\text{publicher}}{\text{publicer}} = \{\text{Pearson Education}\}$ 13 publisher = {Pearson Education France},<br>14 date =  ${2006-02}$ }.  $\frac{14}{15}$  date = {2006-02},<br>15 location = {Paris}.  $15$  location = {Paris}. 16  $\frac{16}{2}$  pagetotal = {1.17}, 17 edition =  ${2}$ ,<br>18 ishn =  ${978}$  $18$   $\overline{\text{ishn}}$  = {978-2-7440-7182-9}. 19  $\frac{translator}{translator}$  = {André, Jacques and Bellet, Benoît and Charpentier, Jean-Côme 20 **and Hufflen, Jean-Michel and Soulet, Yves**  $21$ 22  $\text{CManual}\{\n\begin{array}{r}\n\text{Lehman,}\n\end{array}\n\} = \{ \text{The Bi}\n\}$ 23 title = {The Biblatex Package},<br>24 subtitle = {Programmable Bibliogra 24 subtitle = {Programmable Bibliographies and Citations},<br>25 author = {Lehman, Philipp and Kime, Philipp and Wembe 25  $\frac{aution}{date}$  = {Lehman, Philipp and Kime, Philipp and Wemheuer, Moritz},<br>26  $\frac{date}{date}$  = {2022-02-02}, 26  $\frac{date}{\ }= \{2022-02-02\}$ ,  $27$  <mark>version</mark> = {3.17},<br>28 url = {https: 28  $url = {https://ctan.org/pkg/biblatex}$ 29 }

### Fichier externe (fichier BaseBiblio.bib : données)

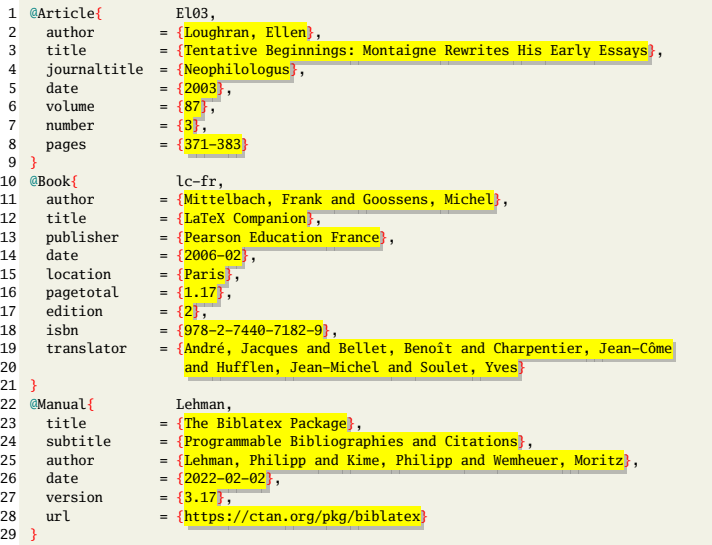

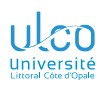

Syntaxe des attributs

- **D.**
- 
- 
- **[Détail des](#page-20-0)**
- 
- 
- **[Attributs/données](#page-52-0)**
- **[2. Appel de la](#page-76-0)**
- 
- **[Où sont les](#page-96-0)**
- 
- **[Échec](#page-168-0)**
- **[Aller plus loin](#page-170-0)**
- 

#### Syntaxe (des attributs)

- @〈*type de document*〉{〈*clé*〉,  $\langle$ attribut<sub>1</sub> $\rangle$  = { $\langle$ donnée<sub>1</sub> $\rangle$ },  $\langle$ attribut<sub>2</sub> $\rangle$  = { $\langle$ donnée<sub>2</sub> $\rangle$ },
	- ... 〈*attribut* 〉 = {〈*donnée* 〉}

### Remarque

}

- Paires 〈*attribut* 〉/〈*donnée* 〉 : à séparer par des virgules
- Chaque 〈*donnée* 〉 :
	- à placer entre { et }
	- **P** peut aussi contenir du code **LATEX** valide

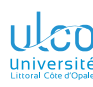

#### Attributs standards courants

- **D.**
- 
- 
- **[Détail des](#page-20-0)**
- 
- **[Attributs/données](#page-52-0)**
- **[2. Appel de la](#page-76-0)**
- 
- **[Où sont les](#page-96-0)**
- **[Personnali-](#page-110-0)**
- **[Échec](#page-168-0)**
- **[Aller plus loin](#page-170-0)**
- 
- $^{\circ}$  author
- **o** booktitle
- **o** chapter
- **o** date
- doi
- edition
- editor
- **•** howpublished
- **Q** institution
- o ishn
- **a** issue
- $\bullet$  issuetitle
- $\bullet$  journaltitle
- **•** language
- **•** location
- **O** maintitle
- **O** note
- **o** number
- $o$  organization
- **o** origlanguage
- **o** pages
- $o$  pagetotal
- $\bullet$  part
- **•** publisher
- **o** pubstate
- series
- $\bullet$  shortauthor
- $\bullet$  subtitle
- $0$  title
- **o** translator
- **•** type
- url
- **Q** version
- volume

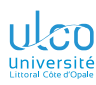

Attributs obligatoires et optionnels

- **D.**
- 
- 
- **[Détail des](#page-20-0)**
- 
- **[Attributs/données](#page-52-0)**
- 
- **[2. Appel de la](#page-76-0)**
- **[Où sont les](#page-96-0)**
- **[Personnali-](#page-110-0)**
- **[Échec](#page-168-0)**
- **[Aller plus loin](#page-170-0)**
- 

#### Remarque

Selon le 〈*type de document*〉, un même 〈*attribut*〉 peut être :

- **o** obligatoire
- **o** optionnel

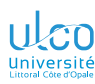

Attributs obligatoires et optionnels : exemple pour @article

**D.**

**[Détail des](#page-20-0)**

**[Attributs/données](#page-52-0)**

**[2. Appel de la](#page-76-0)**

**[Où sont les](#page-96-0)**

**[Personnali-](#page-110-0)**

**[Échec](#page-168-0)**

**[Aller plus loin](#page-170-0)**

 $@$  $\langle$ *type de document* $\rangle = @$ article  $\implies$  attributs : obligatoires : author, title, date, journaltitle optionnels : translator, annotator, commentator, subtitle, titleaddon, editor, editora, editorb, editorc, journalsubtitle, issuetitle, issuesubtitle, language, origlanguage, series, volume, number, eid, issue, month, pages, version, note, issn, addendum, pubstate, doi, eprint, eprintclass, eprinttype, url, urldate

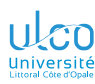

Attributs obligatoires et optionnels : exemple pour @book

**D.**

**[Détail des](#page-20-0)**

**[Attributs/données](#page-52-0)**

**[2. Appel de la](#page-76-0)**

**[Où sont les](#page-96-0)**

**[Personnali-](#page-110-0)**

**[Échec](#page-168-0)**

**[Aller plus loin](#page-170-0)**

 $@$  (*type de document*) = @book  $\implies$  attributs : obligatoires : author, title, date optionnels : editor, editora, editorb, editorc, translator, annotator, commentator, introduction, foreword, afterword, subtitle, titleaddon, maintitle, mainsubtitle, maintitleaddon, language, origlanguage, volume, part, edition, volumes, series, number, note, publisher, location, isbn, chapter, pages, pagetotal, addendum, pubstate, doi, eprint, eprintclass, eprinttype, url, urldate

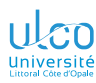

Zoom sur certains attributs courants

- **D.**
- 
- 
- **[Détail des](#page-20-0)**
- 
- **[Attributs/données](#page-52-0)**
- **[2. Appel de la](#page-76-0)**
- 
- **[Où sont les](#page-96-0)**
- **[Personnali-](#page-110-0)**
- **[Échec](#page-168-0)**
- **[Aller plus loin](#page-170-0)**
- 

Attributs courants nécessitant un examen particulier<sup>1</sup>:

- author
- o pages
- o date

<sup>1.</sup> Leurs données devant obéir à des schémas spécifiques *<sup>61</sup>*

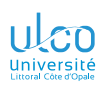

Zoom sur l'attribut courant author

- **D.**
- 
- 
- **[Détail des](#page-20-0)**
	- **[Attributs/données](#page-52-0)**
- **[2. Appel de la](#page-76-0)**
- **[Où sont les](#page-96-0)**
- 
- **[Échec](#page-168-0)**
- **[Aller plus loin](#page-170-0)**
- 

Syntaxe (auteur unique)

author = {〈*Nom*〉, 〈*Prénom*〉}

### Syntaxe (auteurs multiples)

author =  $\{\langle \text{Nom} \rangle_1, \langle \text{Pr}(\text{enom})_1, \text{and } \langle \text{Nom} \rangle_2, \langle \text{Pr}(\text{enom})_2, \text{and} \ldots \rangle\}$ 

### Code source (auteur(s))

- 
- 1 author = {Shakespeare, William} *% unique* 2 author = {Laurel, Stan and Hardy, Oliver} *% multiples*
	-

### **Attention!**

Ne pas omettre la virgule entre le nom et le prénom  $1!$ 

<sup>1.</sup> Sans quoi les noms et prénoms sont inversés dans la bibliographie *<sup>62</sup>*

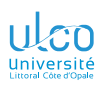

Zoom sur l'attribut courant author, dont le format est à respecter!

- **D.**
- 
- 
- **[Détail des](#page-20-0)**
- **[Attributs/données](#page-52-0)**
- 
- **[2. Appel de la](#page-76-0)**
- **[Où sont les](#page-96-0)**
- 
- **[Échec](#page-168-0)**
- **[Aller plus loin](#page-170-0)**
- 

Format des noms d'auteurs à respecter scrupuleusement :

### Syntaxe (auteur(s))

author = {〈*Nom*〉, 〈*Prénom*〉 [and...]}

#### **Remarque**

Ainsi, bascule aisée<sup>1</sup> entre prénoms des auteurs :

- $\bullet$  entiers  $^2$
- abrégés

2.  $\implies$  prénoms saisis en entier **63 63** 

<sup>1.</sup> Au moyen de leurs seules initiales : cf. option giveninits plus loin

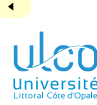

Zoom sur l'attribut courant author, qui peut être complexe

- **D.**
- 
- 
- **[Détail des](#page-20-0)**
- 
- 
- **[Attributs/données](#page-52-0)**
- **[2. Appel de la](#page-76-0)**
- 
- **[Où sont les](#page-96-0)**
- 
- **[Échec](#page-168-0)**
- **[Aller plus loin](#page-170-0)**
- 

### Code source (en cas de particule)

- 1 author =  $\{de$  La Fontaine, Jean $\}$ 
	- La gestion des noms avec préfixe ou suffixe peut :
		- s'avérer complexe
		- nécessiter de consulter la documentation de [biblatex](https://ctan.org/pkg/biblatex)

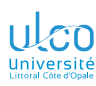

Zoom sur l'attribut courant pages

**D.**

**[Détail des](#page-20-0)**

**[Attributs/données](#page-52-0)**

**[2. Appel de la](#page-76-0)**

**[Où sont les](#page-96-0)**

**[Personnali-](#page-110-0)**

**[Échec](#page-168-0)**

**[Aller plus loin](#page-170-0)**

Les pages sont à saisir selon des schémas bien précis :

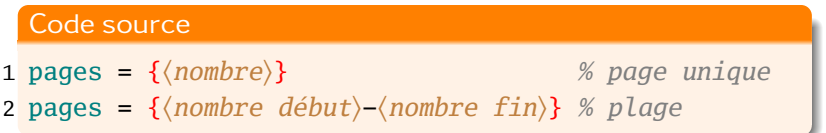

#### Remarque

Le séparateur de plage peut être un tiret unique  $(-)$ 

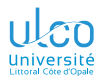

## Transparents de niveau avancé

- **D.**
- 
- 
- **[Détail des](#page-20-0)**
- 
- 
- **[Attributs/données](#page-52-0)**
- **[2. Appel de la](#page-76-0)**
- 
- **[Où sont les](#page-96-0)**
- **[Personnali-](#page-110-0)**
- **[Échec](#page-168-0)**
- **[Aller plus loin](#page-170-0)**
- 

Séquence du ou des quelques transparents suivants :

- de niveau avancé, significativement plus élevé
- **o** traite de détails omissibles en 1<sup>re</sup> approche
- peut, sur chacun d'eux, être :

passée au moyen du bouton  $\odot$ réentamée au moyen du bouton  $\odot$ 

#### Remarque

Présent transparent : pas répété avant la ou les prochaines séquences de transparents de niveau avancé (signalés par leur fond de couleur rouge pâle)

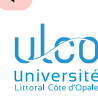

Zoom sur l'attribut courant pages

**D.**

**[Détail des](#page-20-0)**

**[Attributs/données](#page-52-0)**

**[2. Appel de la](#page-76-0)**

**[Où sont les](#page-96-0)**

**[Échec](#page-168-0)**

**[Aller plus loin](#page-170-0)**

Autres schémas de pages :

#### Code source

 $\mathbf{1}$  pages = { $\langle \textit{nombre}_1 \rangle$ ,  $\langle \textit{nombre}_2 \rangle$ , ...}

- <sup>2</sup> pages = {〈*nombre début*〉+}
- <sup>3</sup> pages = {〈*nombre début*〉\psq} *% 2 pages*
- <sup>4</sup> pages = {〈*nombre début*〉\psqq} *% plusieurs pages*

Tous ces schémas peuvent être combinés :

Code source

1 pages =  $\{5, 8, 17, 24-35, 58\n$ 

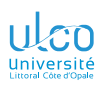

Zoom sur l'attribut courant date

**D.**

**[Attributs/données](#page-52-0)**

**[2. Appel de la](#page-76-0)**

**[Où sont les](#page-96-0)**

**[Échec](#page-168-0)**

**[Aller plus loin](#page-170-0)**

Les dates sont à saisir selon des schémas bien précis :

#### Code source

- 1 *% seule l'année est connue*
- <sup>2</sup> date = {〈*année*〉}
- 3 *% seuls l'année et le mois sont connus*
- <sup>4</sup> date = {〈*année*〉-〈*mois*〉}

5 *% l'année, le mois et le jour sont connus*

<sup>6</sup> date = {〈*année*〉-〈*mois*〉-〈*jour*〉}

### où :

- 〈*année*〉 : en nombre de 4 chiffres
	- 〈*mois*〉 : en nombre de 2 chiffres
	- 〈*jour*〉 : en nombre de 2 chiffres

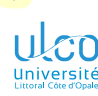

 $\blacktriangleleft$ 

## Création de la base bibliographique

Zoom sur l'attribut courant date (plages)

**D.**

**[Détail des](#page-20-0)**

**[Attributs/données](#page-52-0)**

**[2. Appel de la](#page-76-0)**

**[Où sont les](#page-96-0)**

**[Échec](#page-168-0)**

**[Aller plus loin](#page-170-0)**

Schémas de plages de dates possibles :

#### Code source

 *% début et fin de plage connus* date = {〈*date début*〉/〈*date fin*〉} *% fin de plage inconnue* date = {〈*date début*〉/} *% début de plage inconnu* 6 date =  $\frac{1}{\{date \ fin\}}$ 

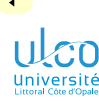

Zoom sur l'attribut courant date (plages)

- **D.**
- 
- 
- **[Détail des](#page-20-0)**
- 
- 
- **[Attributs/données](#page-52-0)**
- 
- **[2. Appel de la](#page-76-0)**
- **[Où sont les](#page-96-0)**
- 
- **[Échec](#page-168-0)**
- **[Aller plus loin](#page-170-0)**
- 

### Remarque (nombreuses autres possibilités)

- **o** dates négatives,
- **o** dates approximatives
- **e** dates incertaines
- dates avec années non spécifiées
- ères
- saisons
- **•** horodatage
- e etc.

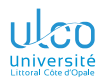

## <span id="page-70-0"></span>Ce que nous détaillons maintenant

- **D.**
- **3** [Détail des étapes](#page-20-0)
	- Étape nº [1 : création d'une base bibliographique](#page-21-0)
		- **e** [Entrées](#page-30-0)
		- [Clés](#page-49-0)
		- **Attributs et données**
		- [Outils d'aide à la saisie](#page-70-0)
	- Etape  $n^{\circ}$  [2 : appel de la bibliographie](#page-76-0)
	- $\bullet$ Etape  $n^{\circ}$  [3 : \(suite de\) compilation\(s\)](#page-88-0)

**[Détail des](#page-20-0)**

#### **[Aide à la saisie](#page-70-0)**

**[2. Appel de la](#page-76-0)**

**[Où sont les](#page-96-0)**

**[Personnali-](#page-110-0)**

**[Échec](#page-168-0)**

**[Aller plus loin](#page-170-0)**

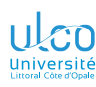

Outils d'aide à la saisie : intégrés aux éditeurs

- **D.**
- 
- 
- 
- 
- 
- 
- 

#### **[Aide à la saisie](#page-70-0)**

- **[2. Appel de la](#page-76-0)**
- **[Où sont les](#page-96-0)**
- 
- **[Échec](#page-168-0)**
- **[Aller plus loin](#page-170-0)**
- 

# **Remarque**

- Création de bases bibliographiques facilitée par des :
	- **<sup>1</sup>** assistants fournis par certains éditeurs de texte
	- **<sup>2</sup>** logiciels dédiés tels que :
		- JabRef
		- Zotero
		- Mendeley (non étudié ici)

### Attention!

- Logiciels dédiés à privilégier car les bases biblio. y sont :
	- créées beaucoup plus facilement
	- gérées beaucoup plus efficacement
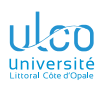

Outils d'aide à la saisie : JabRef

**D.**

**[Détail des](#page-20-0)**

#### **[Aide à la saisie](#page-70-0)**

**[2. Appel de la](#page-76-0)**

**[Où sont les](#page-96-0)**

**[Échec](#page-168-0)**

**[Aller plus loin](#page-170-0)**

#### *[JabRef](http://jabref.org/)* :

- **e** est disponible sous GNU/Linux, macOS, Windows
- manipule directement des fichiers .bib

#### **Attention!**

JabRef à configurer pour fonctionner avec [biblatex](https://ctan.org/pkg/biblatex)  $1$ 

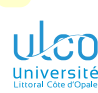

Outils d'aide à la saisie : Zotero

- **D.**
- 
- 
- **[Détail des](#page-20-0)**
- 
- 
- 

#### **[Aide à la saisie](#page-70-0)**

- **[2. Appel de la](#page-76-0)**
- **[Où sont les](#page-96-0)**
- **[Personnali-](#page-110-0)**
- **[Échec](#page-168-0)**
- **[Aller plus loin](#page-170-0)**
- 

#### *[Zotero](https://zotero.org)* :

- **e** est disponible sous GNU/Linux, macOS, Windows<sup>1</sup>
	- $\bullet$  ne manipule pas directement des fichiers . bib<sup>2</sup>  $\bullet$ 
		- $\bullet$  mais peut exporter des collections<sup>3</sup> en fichiers .bib

#### Attention!

Pour fonctionner efficacement avec [biblatex](https://ctan.org/pkg/biblatex), Zotero doit être enrichi d'un module à configurer<sup>4</sup>

- 1. P. ex. sous forme de module du navigateur Mozilla Firefox
- 2. Contrairement à JabRef
- 3. Voire des bibliothèques
- 4. Cf. section [Configurations](#page-175-0) *<sup>74</sup>*

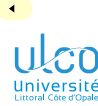

Outils d'aide à la saisie : entrées bibliographiques en ligne

- **D.**
- 
- 
- **[Détail des](#page-20-0)**
- 
- 
- 
- 

#### **[Aide à la saisie](#page-70-0)**

- **[2. Appel de la](#page-76-0)**
- **[Où sont les](#page-96-0)**
- **[Personnali-](#page-110-0)**
- **[Échec](#page-168-0)**
- **[Aller plus loin](#page-170-0)**
- 

### Nombreuses entrées bibT<sub>E</sub>X disponibles sur Internet :

- *[Google scholar](https://scholar.google.fr)*
- *TEX [User Group bibliography archive](http://ftp.math.utah.edu/pub/tex/bib/toc/index-table.html)*
- *[The Collection of Computer Science Bibliographies](https://liinwww.ira.uka.de/bibliography/index.html)*
- *[MathSciNet](https://ams.org/mathscinet)*
- *[Lead2Amazon](https://lead.to/amazon/en)*

ÞÞ.

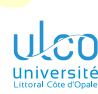

Outils d'aide à la saisie : entrées bibliographiques en ligne

- **D.**
- 
- 
- **[Détail des](#page-20-0)**
- 
- 
- 
- **[Aide à la saisie](#page-70-0)**
- **[2. Appel de la](#page-76-0)**
- **[Où sont les](#page-96-0)**
- 
- **[Échec](#page-168-0)**
- **[Aller plus loin](#page-170-0)**
- 

### Attention!

Données bibliographiques disponibles sur Internet :

- possiblement :
	- de mauvaise qualité
	- erronées
- généralement :
	- $\bullet$  au format bibT<sub>E</sub>X
	- donc à adapter à [biblatex](https://ctan.org/pkg/biblatex)

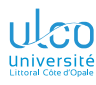

## <span id="page-76-0"></span>Ce que nous détaillons maintenant

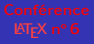

#### **D.**

- **3** [Détail des étapes](#page-20-0)
	- $\bullet$  Étape n° [1 : création d'une base bibliographique](#page-21-0)
	- $\bullet$  Etape n° [2 : appel de la bibliographie](#page-76-0)
	- $É$ tape n° [3 : \(suite de\) compilation\(s\)](#page-88-0)  $\bullet$

**[Détail des](#page-20-0)**

**[2. Appel de la](#page-76-0)**

**[Où sont les](#page-96-0)**

**[Personnali-](#page-110-0)**

**[Échec](#page-168-0)**

**[Aller plus loin](#page-170-0)**

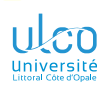

## Recours au package [biblatex](https://ctan.org/pkg/biblatex)

Et à certaines de ses commandes

**D.**

**[Détail des](#page-20-0)**

**[2. Appel de la](#page-76-0)**

**[Où sont les](#page-96-0)**

**[Personnali-](#page-110-0)**

**[Échec](#page-168-0)**

**[Aller plus loin](#page-170-0)**

#### Syntaxe

\usepackage{csquotes} \usepackage[〈*options*〉]{biblatex} \addbibresource{〈*fichier*〉.bib}

… \autocite{〈*clé*〉}… \printbibliography

#### Remarque

- Dans \addbibresource, extension (.bib) obligatoire
- \autocite{〈*clé*〉} 1 cite le document identifié 2 par 〈*clé*〉
- $\bullet$  \printbibliography là où est souhaitée la bibliographie

2. Dans 〈*fichier*〉.bib *<sup>78</sup>*

<sup>1.</sup> Et consorts...

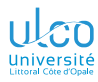

## Spécifications des bases bibliographiques

**D.**

**[Détail des](#page-20-0)**

**[2. Appel de la](#page-76-0)**

**[Où sont les](#page-96-0)**

**[Personnali-](#page-110-0)**

**[Échec](#page-168-0)**

**[Aller plus loin](#page-170-0)**

Dans le .tex, on spécifie une base biblio.<sup>1</sup> au moyen de :

# Syntaxe \addbibresource{〈*fichier*〉.bib}

<sup>1.</sup> On « ajoute une ressource bibliographique » *<sup>79</sup>*

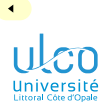

## Spécifications des bases bibliographiques

#### **D.**

**[Détail des](#page-20-0)**

**[2. Appel de la](#page-76-0)**

**[Où sont les](#page-96-0)**

**[Échec](#page-168-0)**

**[Aller plus loin](#page-170-0)**

## Syntaxe (incorrecte!)

\addbibresource{〈*fichier*〉.bib,〈*autre fichier*〉.bib}

#### Syntaxe (correcte!)

\addbibresource{〈*fichier*〉.bib} \addbibresource{〈*autre fichier*〉.bib}

#### **Attention!**

Fichiers . bib multiples  $\implies \addbibresource$  multiples

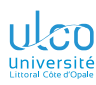

Commande de haut niveau

**D.**

**[Détail des](#page-20-0)**

**[2. Appel de la](#page-76-0)**

**[Où sont les](#page-96-0)**

**[Échec](#page-168-0)**

**[Aller plus loin](#page-170-0)**

Dans le .tex, on cite des documents au moyen de :

#### Syntaxe

*% Citation d'un unique document* \autocite{〈*clé*〉} *% Citation de plusieurs documents à la fois* \autocite{〈*clé*<sup>1</sup> 〉,〈*clé*<sup>2</sup> 〉,...,〈*clé* 〉}

#### Attention!

Présence dans la biblio.1 d'une réf. identifiée par 〈*clé*〉  $\implies$  \autocite{ $\langle$ *clé*}}<sup>2</sup> utilisée au moins 1 fois<sup>3</sup>

- 1. C.-à-d. dans la liste des références (en général en fin de document)
- 2. Ou consorts, cf. plus loin
- 3. Sauf si recours (déconseillé !) à \nocite{〈*clé*〉}, cf. plus loin *<sup>81</sup>*

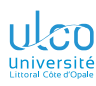

## **Fonctionnalités de TeXstudio**

Citation des références depuis JabRef : scénario d'insertion

## [Conférence](#page-0-0)<br>**ETFX** n° 6

- 
- 
- **[Aperçu](#page-5-0)**
- **[Détail des](#page-20-0)**
- 
- 
- **[Où sont les](#page-96-0)**
- 
- **[Échec](#page-168-0)**
- **[Aller plus loin](#page-170-0)**
- **[Références](#page-173-0)**
- **[Configura](#page-174-0)**tions
- 
- **<sup>1</sup>** On rédige tranquillement son document dans TeXstudio...
- **2** Soudain... une citation<sup>1</sup> est à insérer
	- **<sup>1</sup>** On bascule sur JabRef . . . . . . . . . . . . . . . . . . . . . . . . . . . . .Alt+Tab2
	- **<sup>2</sup>** On sélectionne la ou les références souhaitées
	- **<sup>3</sup>** � sur le bouton . . . . . . . . . . . . . . . . . . . . . . . . . . . . . . . .Ctrl+L2
	- **4** On rebascule sur TeXstudio<sup>3</sup>
- **<sup>3</sup>** On rédige tranquillement son document dans TeXstudio...
- **4** Soudain... une citation <sup>1</sup> est à insérer
- **<sup>5</sup>** Etc.

- 1. D'une ou plusieurs références
- 2. Raccourcis clavier infiniment plus efficaces
- 3. Au moins sous Windows, automatiquement! Sinon :  $\overline{At}$   $\left|+\frac{1}{2}\right|$  *82*

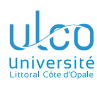

## **E** Fonctionnalités de TeXstudio

Citation des références depuis JabRef : scénario d'enrichissement

[Conférence](#page-0-0)<br>**ETFX** n° 6

- 
- 
- **[Aperçu](#page-5-0)**
- **[Détail des](#page-20-0)**
- 
- 
- **[Où sont les](#page-96-0)**
- 
- **[Échec](#page-168-0)**
- **[Aller plus loin](#page-170-0)**
- **[Références](#page-173-0)**
- **[Configura-](#page-174-0)**
- 

### On peut :

- **•** ainsi insérer une citation nouvelle
- *aussi* enrichir une citation existante :
	- **1** positionner le curseur dans l'argument  $1$  de la commande \autocite à enrichir
	- **<sup>2</sup>** procèder comme pour insérer une nouvelle citation

1. N'importe où *<sup>83</sup>*

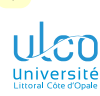

Texte antérieur et/ou postérieur

**D.**

**[Détail des](#page-20-0)**

**[2. Appel de la](#page-76-0)**

**[Où sont les](#page-96-0)**

**[Échec](#page-168-0)**

**[Aller plus loin](#page-170-0)**

On peut attacher du texte à une citation (avant ou après) :

Syntaxe (texte postérieur uniquement)

\autocite[〈*texte postérieur*〉]{〈*clé(s)*〉}

Syntaxe (texte antérieur uniquement)

\autocite[〈*texte antérieur*〉][]{〈*clé(s)*〉}

Syntaxe (textes antérieur et postérieur)

\autocite[〈*texte ant.*〉][〈*texte post.*〉]{〈*clé(s)*〉}

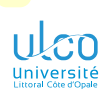

Texte antérieur et/ou postérieur : texte ordinaire

- **D.**
- 
- 
- **[Détail des](#page-20-0)**
- 
- **[2. Appel de la](#page-76-0)**
- 
- **[Où sont les](#page-96-0)**
- **[Personnali-](#page-110-0)**
- **[Échec](#page-168-0)**
- **[Aller plus loin](#page-170-0)**
- 
- 
- 

### Exemple (texte antérieur et/ou postérieur ordinaire)

#### Code source

- 1 \begin{enumerate}
- 2 \item On peut créer ses propres styles bibliographiques
- $3 \text{autocite[chap.~4]{Lehman}.$
- 4 \item On peut créer ses propres styles bibliographiques
- 5 \autocite[voir][]{Lehman}.
- 6 \item On peut créer ses propres styles bibliographiques
- 7 \autocite[voir][chap.~4]{Lehman}.
- 8 \end{enumerate}

#### Résultat

- **1** On peut créer ses propres styles bibliographiques [\[1,](#page-243-0) chap. 4].
- **2** On peut créer ses propres styles bibliographiques [voir [1\]](#page-243-0).
- **3** On peut créer ses propres styles bibliographiques [voir [1,](#page-243-0) chap. 4].

*85*

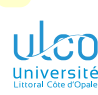

Texte antérieur et/ou postérieur : (plages de) numéros de page

- **D.**
- 
- 
- **[Détail des](#page-20-0)**
- 
- **[2. Appel de la](#page-76-0)**
- 
- **[Où sont les](#page-96-0)**
- **[Personnali-](#page-110-0)**
- **[Échec](#page-168-0)**
- **[Aller plus loin](#page-170-0)**
- 
- 
- 

### Exemple (texte antérieur et/ou postérieur : pages)

#### Code source

- 1 \begin{enumerate}
- 2 \item On peut créer ses propres styles bibliographiques
- 3 \autocite[voir][134]{Lehman}.
- 4 \item On peut créer ses propres styles bibliographiques
- 5 \autocite[134-246] ${Lehman}$ .
- 6 \end{enumerate}

#### Résultat

- **1** On peut créer ses propres styles bibliographiques [voir [1,](#page-243-0) p. 134].
- **2** On peut créer ses propres styles bibliographiques [\[1,](#page-243-0) p. 134-246].

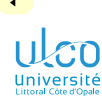

Valeurs d'attributs

**D.**

**[Détail des](#page-20-0)**

**[2. Appel de la](#page-76-0)**

**[Où sont les](#page-96-0)**

**[Échec](#page-168-0)**

**[Aller plus loin](#page-170-0)**

#### Valeurs de certains attributs d'une référence<sup>1</sup> accessibles :

#### Syntaxe (valeurs d'attributs)

\citeauthor{〈*clé*〉} *% auteur(s)* \citetitle{〈*clé*〉} *% titre* \citedate{〈*clé*〉} *% date* \citeyear{〈*clé*〉} *% année* \citeurl{〈*clé*〉} *% URL*

#### Attention!

Commandes à ne pas négliger :

- évitent les fautes de frappe et les incohérences
- simplifient la maintenance

<sup>1.</sup> Identifiée par sa 〈*clé*〉 *<sup>87</sup>*

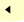

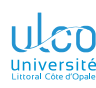

Citations d'attributs

- **D.**
- 
- 
- 
- 
- **[2. Appel de la](#page-76-0)**
- 
- **[Où sont les](#page-96-0)**
- 
- **[Échec](#page-168-0)**
- **[Aller plus loin](#page-170-0)**
- 
- 
- 

#### Exemple

#### Code source

- 1 Le \citetitle{lc-fr} a été
- 2 \begin{itemize}
- 3 \item écrit par \citeauthor{lc-fr} ;
- 4 \item traduit en français en \citeyear{lc-fr}.
- 5 \end{itemize}

### Résultat

- Le *LATEX Companion* a été
	- **· écrit par MITTELBACH et GOOSSENS;**
	- **o** traduit en français en 2006.

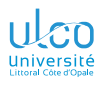

## <span id="page-88-0"></span>Ce que nous détaillons maintenant

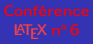

#### **D.**

- 
- 
- **[Détail des](#page-20-0)**
- **[2. Appel de la](#page-76-0)**
- **[3. Compilation\(s\)](#page-88-0)**
- **[Où sont les](#page-96-0)**
- **[Personnali-](#page-110-0)**
- **[Échec](#page-168-0)**
- **[Aller plus loin](#page-170-0)**
- 
- 
- 

#### **3** [Détail des étapes](#page-20-0)

- **Étape nº [1 : création d'une base bibliographique](#page-21-0)**
- $\bullet$  Étape n° [2 : appel de la bibliographie](#page-76-0)
- Étape  $n^{\circ}$  [3 : \(suite de\) compilation\(s\)](#page-88-0)

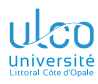

- **D.**
- 
- 
- **[Détail des](#page-20-0) [2. Appel de la](#page-76-0)**
- **[3. Compilation\(s\)](#page-88-0)**
- **[Où sont les](#page-96-0)**
- 
- **[Échec](#page-168-0)**
- **[Aller plus loin](#page-170-0)**
- 
- 
- 

On a vu que biblio. à jour  $\implies$  compil. ET<sub>F</sub>X suivie de :

- **1** 1 compilation biber
- **2** 1 compilation **LATEX**

dans le cas<sup>1</sup> où 1 référence (au moins) :

- est nouvellement citée  $\bullet$
- (déjà citée)
	- est modifiée<sup>2</sup> ۵
	- n'est plus citée

#### Attention!

Compilation biber à effectuer sur le fichier :

- ۵ .tex
- o pas **bib**!
- 1. Et (essentiellement) seulement dans le cas
- 2. Dans la base bibliographique *<sup>90</sup>*

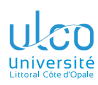

## **E** Fonctionnalités de TeXstudio

Compilation biber

## [Conférence](#page-0-0)<br>**ETFX** n° 6

- 
- 
- **[Aperçu](#page-5-0)**

## **[Détail des](#page-20-0)**

- 
- 
- **[Où sont les](#page-96-0)**
- **[Personnali-](#page-110-0)**
- **[Échec](#page-168-0)**
- **[Aller plus loin](#page-170-0)**
- **[Références](#page-173-0)**
- **[Configura-](#page-174-0)**
- 
- **1** Sélectionner le fichier .tex concerné<sup>1</sup>
	- **<sup>2</sup>** Outils Bibliographie 2. . . . . . . . . . . . . . . . . . . . . . . . . . . . . . . .F

#### Attention!

#### Raccourcis clavier infiniment plus efficaces

- 1. Parent ou enfant
- 2. Configuration de TeXstudio nécessaire pour que le compilateur activé soit bien biber (cf. section [Configurations\)](#page-175-0) *<sup>91</sup>*

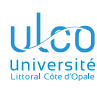

 $1<sup>re</sup>$  compilation  $E\ddot{F}K$ : warnings car bibliographie incomplète

- **D.**
- 
- 
- **[Détail des](#page-20-0)**
- **[2. Appel de la](#page-76-0)**
- **[3. Compilation\(s\)](#page-88-0)**
- **[Où sont les](#page-96-0)**
- **[Personnali-](#page-110-0)**
- **[Échec](#page-168-0)**
- **[Aller plus loin](#page-170-0)**
- 
- 
- 

### Exemple (1<sup>re</sup> compilation LTFX)

#### Code source

- 1 Mon document, nourri de références passionnantes
- 2 \autocite{lc-fr,El03} et incontournables
- 3 \autocite{Lehman}, mérite une belle bibliographie ! 4 *%*
- 5 \printbibliography

Mon document, nourri de références passionnantes [**lc-fr, El03**] et incontournables [**Lehman**], mérite une belle bibliographie !

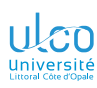

Compilation biber : bibliographie toujours incomplète

- **D.**
- 
- 
- **[Détail des](#page-20-0)**
- **[2. Appel de la](#page-76-0)**
- **[3. Compilation\(s\)](#page-88-0)**
- **[Où sont les](#page-96-0)**
- **[Personnali-](#page-110-0)**
- **[Échec](#page-168-0)**
- **[Aller plus loin](#page-170-0)**
- 
- 
- 

### Exemple (compilation biber)

#### Code source

- 1 Mon document, nourri de références passionnantes
- 2 \autocite{lc-fr,El03} et incontournables
- 3 \autocite{Lehman}, mérite une belle bibliographie ! 4 *%*
- 5 \printbibliography

Mon document, nourri de références passionnantes [**lc-fr, El03**] et incontournables [**Lehman**], mérite une belle bibliographie !

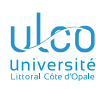

 $2^e$  compilation  $\sqrt{\frac{F_F}{k}}$ : bibliographie complète

- **D.**
- 
- 
- **[Détail des](#page-20-0) [2. Appel de la](#page-76-0)**
- **[3. Compilation\(s\)](#page-88-0)**
- **[Où sont les](#page-96-0)**
- 
- **[Échec](#page-168-0)**
- **[Aller plus loin](#page-170-0)**
- 
- 
- 

## Exemple ( $2^e$  compilation  $\mathbb{A}$ FX)

#### Code source

- 1 Mon document, nourri de références passionnantes
- 2 \autocite{lc-fr,El03} et incontournables
- 3 \autocite{Lehman}, mérite une belle bibliographie !
- 4 *%*
- 5 \printbibliography

Mon document, nourri de références passionnantes [3, 2] et incontournables [1], mérite une belle bibliographie !

### **Références**

- [1] Philipp Lehman. *The biblatex package*...
- [2] Ellen Loughran. « Tentative Beginnings : Montaigne... »
- [3] Frank Mittelbach et Michel Goossens. *ETFX...*

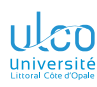

Clés en gras et entre crochets à la place des citations

- **D.**
- 
- 
- **[Détail des](#page-20-0) [2. Appel de la](#page-76-0)**
- **[3. Compilation\(s\)](#page-88-0)**
- **[Où sont les](#page-96-0)**
- **[Personnali-](#page-110-0)**
- **[Échec](#page-168-0)**
- **[Aller plus loin](#page-170-0)**
- 
- **[Configura-](#page-174-0)**
- 

#### Attention!

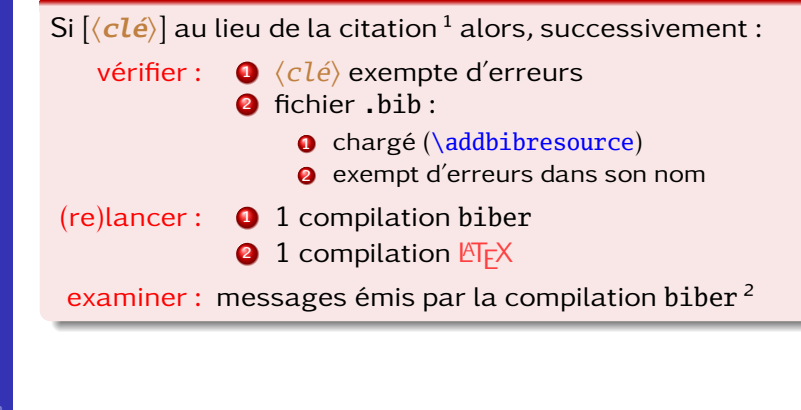

- 1. P. ex. « **[Lehman ]** » au lieu de « [1] »
- 2. P. ex. dans le fichier .blg (fichier « de log » de la compilation biber) *<sup>95</sup>*

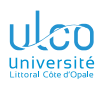

## **E** Fonctionnalités de TeXstudio

Compilations souvent automatisées

## [Conférence](#page-0-0)<br>*E***T<sub>F</sub>X** n° 6

- 
- 
- **[Aperçu](#page-5-0)**
- **[Détail des](#page-20-0)**
- 
- 
- **[Où sont les](#page-96-0)**
- **[Personnali-](#page-110-0)**
- 
- **[Aller plus loin](#page-170-0)**
- **[Références](#page-173-0)**
- **[Configura](#page-174-0)**tions
- 

#### **Remarque**

#### Compilations manquantes<sup>1</sup> lancées automatiquement :

- **e** en général
- **•** pas toujours!

**1. biber puis**  $\mathbb{E} \mathsf{F} \mathsf{X}$  *96* 

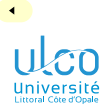

## <span id="page-96-0"></span>Plan

**D.**

**[Détail des](#page-20-0)**

## **[Où sont les](#page-96-0)**

**[Personnali-](#page-110-0)**

**[Échec](#page-168-0)**

**[Aller plus loin](#page-170-0)**

**[Citations](#page-207-0)**

### **4** [Où placer les fichiers](#page-96-0) .bib ?

**6** Échec biber [parfois rencontré](#page-168-0)

**9** [Citations d'extraits](#page-207-0) *<sup>97</sup>*

 $\mathbf{H}$ 

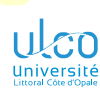

 $\blacktriangleleft$ 

## Où placer les fichiers .bib?

**D.**

**[Détail des](#page-20-0)**

## **[Où sont les](#page-96-0)**

**[Personnali-](#page-110-0)**

**[Échec](#page-168-0)**

**[Aller plus loin](#page-170-0)**

**[Configura-](#page-174-0)**

**[Citations](#page-207-0)**

**Remarque** 

Section analogue à la section « Où définir les macros personnelles ? » du *[cours sur les macros personnelles](https://dgxy.link/en-ligne3)* bb.

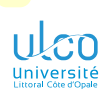

## Où placer les fichiers .bib?

- **D.**
- 
- 
- **[Détail des](#page-20-0)**

## **[Où sont les](#page-96-0)**

- **[Personnali-](#page-110-0)**
- **[Échec](#page-168-0)**
- **[Aller plus loin](#page-170-0)**
- 
- 
- **[Citations](#page-207-0)**

Les références bibliographiques placées dans un fichier :

- nommé (disons) ma-biblio.bib
- sont ajoutées dans un fichier source .tex *via* :

### Syntaxe

## *% `ma-biblio.bib' et le `.tex' dans le même dossier* \addbibresource{ma-biblio.bib}

*% `ma-biblio.bib' et le `.tex' /pas/ dans le même dossier* 1

\addbibresource{〈*chemin*〉/ma-biblio.bib}

#### où 〈*chemin*〉 est :

- $\cdot$  soit relatif<sup>2</sup>
- soit absolu
- 1. Il faut alors indiquer à LATEX le 〈*chemin*〉 menant à ma-biblio.bib
- 2. Par rapport au dossier contenant le source .tex *<sup>99</sup>*

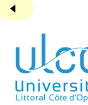

## Où placer les fichiers .bib?

Usage avancé

**D.**

**[Détail des](#page-20-0)**

## **[Où sont les](#page-96-0)**

**[Personnali-](#page-110-0)**

**[Échec](#page-168-0)**

**[Aller plus loin](#page-170-0)**

**[Citations](#page-207-0)**

Attention (usage avancé)!

 $ma-biblio.bib$  peut être mis dans un dossier<sup>1</sup> pour être : unique pour tous les sources .tex

importable aisément dans chacun de ces sources .tex

#### Cf. transparents suivants

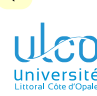

## Fichier de bibliographie pour plusieurs .tex

Quelles méthodes ?

- **D.**
- 
- 
- **[Détail des](#page-20-0)**

## **[Où sont les](#page-96-0)**

**[Personnali-](#page-110-0)**

- **[Échec](#page-168-0)**
- **[Aller plus loin](#page-170-0)**
- 
- 
- **[Citations](#page-207-0)**

Supposons :

- **une** *même* base bibliographique<sup>1</sup>
- o stockée dans un fichier ma-biblio.bib
- à exploiter dans des fichiers sources .tex :
	- multiples
	- éparpillés sur l'ordinateur<sup>2</sup>
- Question : Quelle(s) méthode(s) employer ?

Réponse : En 1<sup>re</sup> approche, 1 des 2 méthodes <sup>3</sup> suivantes

- 1. P. ex., celle utilisée tout au long de sa carrière
- 2. Répartis dans différents dossiers
- 3. Exclusives *<sup>101</sup>*

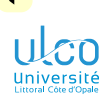

### Fichier de bibliographie pour plusieurs .tex (1<sup>re</sup> approche) Méthode nº 1

**D.**

**[Détail des](#page-20-0)**

## **[Où sont les](#page-96-0)**

**[Personnali-](#page-110-0)**

**[Échec](#page-168-0)**

**[Aller plus loin](#page-170-0)**

**[Citations](#page-207-0)**

Ne pas spécifier le 〈*chemin*〉 de ma-biblio.bib dans chacun des .tex :

#### Code source

\addbibresource{ma-biblio.bib} *% pas de chemin spécifié*

- $\implies$  ma-biblio.bib doit être :
	- situé dans les mêmes dossiers que les .tex  $\bullet$
	- $\implies$  copié dans chacun des dossiers des . tex

#### Attention (méthode répétitive déconseillée)!

Modification d'une des références de ma-biblio.bib  $\implies$  Actualisation de chacune des copies de ma-biblio.bib<sup>1</sup>

<sup>1.</sup> Problème inhérent à l'ubiquité mais non unicité de ma-biblio.bib *<sup>102</sup>*

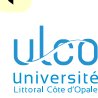

### Fichier de bibliographie pour plusieurs .tex (1<sup>re</sup> approche) Méthode nº 2

- **D.**
- 
- 
- **[Détail des](#page-20-0)**

## **[Où sont les](#page-96-0)**

**[Personnali-](#page-110-0)**

- **[Échec](#page-168-0)**
- **[Aller plus loin](#page-170-0)**
- 
- 
- **[Citations](#page-207-0)**

Ne pas copier ma-biblio.bib dans chacun des dossiers des .tex  $\implies$  :

- $\bullet$  indiquer à  $\mathbb{F}$ FX où se trouve ma-biblio.bib
- **O** i.e. spécifier le  $\langle$ *chemin* $\rangle$  de ma-biblio.bib dans chacun des .tex

#### Code source

\addbibresource{〈*chemin*〉/ma-biblio.bib}

#### Attention (méthode répétitive déconseillée)!

Modification de l'emplacement de ma-biblio.bib<sup>1</sup>

 $\implies$  Actualisation du  $\langle$ *chemin* $\rangle$  dans tous les .tex<sup>2</sup>

- 1. Déplacé dans un autre dossier
- 2. Problème inhérent à l'unicité mais non ubiquité de ma-biblio.bib *<sup>103</sup>*

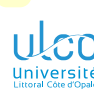

## Fichier de bibliographie pour plusieurs .tex

Méthodes en  $1<sup>re</sup>$  approche  $\implies$  problèmes de maintenance... évitables

- **D.**
- 
- 
- **[Détail des](#page-20-0)**

## **[Où sont les](#page-96-0)**

- **[Personnali-](#page-110-0)**
- **[Échec](#page-168-0)**
- **[Aller plus loin](#page-170-0)**
- 
- 
- **[Citations](#page-207-0)**

#### **Remarque**

Cela pose de sérieux problèmes de maintenance... évitables

### En effet, ma-biblio.bib :

- **o** peut être placé dans un certain dossier<sup>1</sup>
- o où **LATEX** le trouvera :
	- $\bullet$  depuis n'importe quel fichier source . tex <sup>2</sup>
	- en spécifiant :
		- son nom seulement
		- pas son 〈*chemin*〉

#### Code source

\addbibresource{ma-biblio.bib}

- 1. Astucieux !
- 2. Situé dans n'importe quel dossier *<sup>104</sup>*

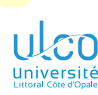

## Fichier de bibliographie pour plusieurs .tex

Méthode en 2<sup>e</sup> approche : astucieuse!

- **D.**
- 
- 
- **[Détail des](#page-20-0)**

## **[Où sont les](#page-96-0)**

- **[Personnali-](#page-110-0)**
- **[Échec](#page-168-0)**
- **[Aller plus loin](#page-170-0)**
- 
- 
- **[Citations](#page-207-0)**

#### Attention!

Dossier *astucieux* = arborescence personnelle

#### Définition (arborescence personnelle)

Dossier « personnel » où **A<sub>T</sub>X</del>** va chercher<sup>1</sup> tout  $\langle fichter \rangle$ :

importé 2 dans un source .tex sans 〈*chemin*〉 spécifié :

#### Code source

\addbibresource{〈*nom du fichier*〉}

o non situé dans le même dossier du source .tex

- 1. De manière récursive
- 2. P. ex. *via* \addbibresource mais plus généralement *via* \input *<sup>105</sup>*

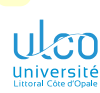

∢

## Arborescence personnelle

**D.**

**[Détail des](#page-20-0)**

## **[Où sont les](#page-96-0)**

**[Personnali-](#page-110-0)**

**[Échec](#page-168-0)**

**[Aller plus loin](#page-170-0)**

**[Configura-](#page-174-0)**

**[Citations](#page-207-0)**

#### Arborescence personnelle décrite ici : propre à la T<sub>F</sub>X Live

#### **Remarque**

Une notion équivalente existe sous MiK $T_FX^1$ 

1. Non décrite ici *<sup>106</sup>*

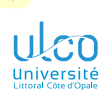

## Arborescence personnelle par défaut

**D.**

**[Détail des](#page-20-0)**

## **[Où sont les](#page-96-0)**

**[Personnali-](#page-110-0)**

**[Échec](#page-168-0)**

**[Aller plus loin](#page-170-0)**

**[Citations](#page-207-0)**

Par défaut, l'arborescence perso. d'un 〈*utilisateur*〉 est, sous :

GNU/Linux : **a** ▶ home › 〈*nom utilisateur*〉 rtexmf

macOS : Users 〈*nom utilisateur*〉 Library texmf

Windows: **■C: Users** *\nom utilisateur texmf* 

#### **Attention!**

texmf : dossier à créer en général

#### Attention!

L'arborescence personnelle peut différer de ce qui précède  $1$ 

<sup>1.</sup> Si modification de paramètres par défaut de l'installation de la T<sub>F</sub>X Live  $(\tau L)$   $_{107}$ 

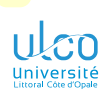

## Arborescence personnelle : détermination

**D.**

**[Détail des](#page-20-0)**

## **[Où sont les](#page-96-0)**

**[Personnali-](#page-110-0)**

**[Échec](#page-168-0)**

**[Aller plus loin](#page-170-0)**

**[Citations](#page-207-0)**

Pour connaître avec certitude son arborescence personnelle :

**1** Dans un terminal<sup>1</sup>, saisir la commande :

#### Syntaxe

kpsewhich --var-value TEXMFHOME

**2** Presser la touche  $\leftarrow$ 

Exemple (d'arborescence personnelle sous GNU/Linux)

Sur ma machine, ceci renvoie : /home/bitouze/texmf

#### Définition (TEXMFHOME)

Terme générique<sup>2</sup> désignant l'arborescence personnelle

1. P. ex. via TeXstudio : Outils > Ouvrir le terminal externe

2. Plus précisément « variable d'environnement » *<sup>108</sup>*
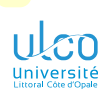

# Fichier de bibliographie pour plusieurs .tex

Où le placer dans l'arborescence personnelle ?

- **D.**
- 
- 
- **[Détail des](#page-20-0)**

## **[Où sont les](#page-96-0)**

- **[Personnali-](#page-110-0)**
- **[Échec](#page-168-0)**
- **[Aller plus loin](#page-170-0)**
- 
- 
- **[Citations](#page-207-0)**

# Dans le TEXMFHOME, le fichier ma-biblio.bib doit être placé :

- non pas : directement à la racine TEXMFHOME
	- mais : dans TEXMFHOME bibtex bib 〈*sous-dossier*〉1 2

### **Attention!**

Attention!

Dossiers **ibibtex** bib (*sous-dossier*) à créer au besoin

2. P. ex.,  $\blacksquare$ *(sous-dossier*) =  $\blacksquare$  mes-jolies-biblios *109* 

<sup>1.</sup> 〈*sous-dossier*〉 dédié pas indispensable, mais plus « propre »

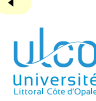

# Fichiers .bib souvent utilisés

Fichier .bib dans le TEXMFHOME : exemple

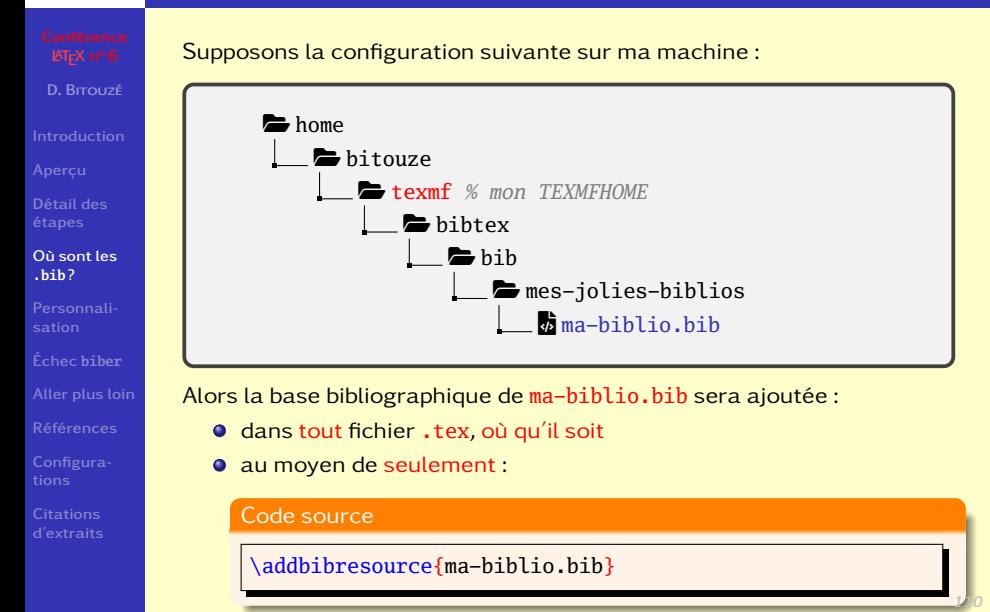

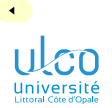

### <span id="page-110-0"></span>Plan

**D.**

**[Détail des](#page-20-0)**

**[Où sont les](#page-96-0)**

# **[Personnali-](#page-110-0)**

**[Échec](#page-168-0)**

**[Aller plus loin](#page-170-0)**

**[Configura-](#page-174-0)**

**4** [Où placer les fichiers](#page-96-0) .bib ?

### **5** [Personnalisation](#page-110-0)

**9** [Citations d'extraits](#page-207-0) *<sup>111</sup>*

 $\mathbf{B}$ 

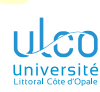

### <span id="page-111-0"></span>Ce que nous détaillons maintenant

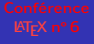

- **D.**
- 
- 
- **[Détail des](#page-20-0)**
- **[Où sont les](#page-96-0)**
- **[Personnali-](#page-110-0)**
- **[Globalement pour le](#page-111-0)**
- 
- 
- 
- 
- **[Échec](#page-168-0)**
- **[Aller plus loin](#page-170-0)**

### **5** [Personnalisation](#page-110-0)

- [Globalement pour le document en cours](#page-111-0)
- $\circ$
- $\circ$

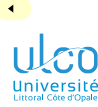

### Personnalisation globale

Du document en cours

**D.**

**[Détail des](#page-20-0)**

**[Où sont les](#page-96-0)**

#### **[Globalement pour le](#page-111-0)**

**[Échec](#page-168-0)**

**[Aller plus loin](#page-170-0)**

Pour des 〈*option(s)*〉 agissant :

- o sur le document en cours
- o de façon globale

#### Syntaxe

\usepackage[〈*option(s)*〉]{biblatex}

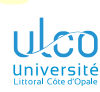

### <span id="page-113-0"></span>Ce que nous détaillons maintenant

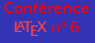

- **D.**
- 
- 
- **[Détail des](#page-20-0)**
- **[Où sont les](#page-96-0)**
- **[Personnali-](#page-110-0)**
- 

### **[Style](#page-113-0)**

- 
- 
- 
- 
- **[Échec](#page-168-0)**

### **5** [Personnalisation](#page-110-0)

- [Globalement pour le document en cours](#page-111-0)
	- **o** [Style bibliographique](#page-113-0)
	- [Commandes de citation](#page-133-0)
	- [Autres possibilités de personnalisation](#page-150-0)
- [Localement pour une référence](#page-161-0)
- $\bullet$ [Globalement pour tous les documents](#page-164-0)

ÞÞ.

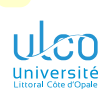

# Choix du style bibliographique

Spécification du style

**D.**

**[Détail des](#page-20-0)**

**[Où sont les](#page-96-0)**

**[Globalement pour le](#page-111-0)**

#### **[Style](#page-113-0)**

**[Échec](#page-168-0)**

**[Aller plus loin](#page-170-0)**

### **Remarque**

Le style par défaut est le style numeric

Il est possible de recourir à un autre 〈*style*〉 :

Syntaxe (choix du  $\langle style\rangle$  bibliographique)

\usepackage[style=〈*style*〉]{biblatex}

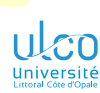

# Choix du style bibliographique

Styles de citation et bibliographiques standards

**D.**

**[Détail des](#page-20-0)**

**[Où sont les](#page-96-0)**

#### **[Style](#page-113-0)**

**[Échec](#page-168-0)**

**[Aller plus loin](#page-170-0)**

[biblatex](https://ctan.org/pkg/biblatex) fournit 4 〈*style*〉s bibliographiques standards :

- **<sup>1</sup>** numeric
- **<sup>2</sup>** alphabetic
- **<sup>3</sup>** authoryear
- **<sup>4</sup>** authortitle

### Code source (style bibliographique numeric : par défaut)

#### \usepackage[style=numeric]{biblatex}

1 Mon document, nourri de références passionnantes \autocite{lc-fr,El03} et 2 incontournables \autocite{Lehman}, mérite une belle bibliographie !

- 3 *%*
- 4 \printbibliography

Mon document, nourri de références passionnantes [3, 2] et incontournables [1], mérite une belle bibliographie !

- [1] Philipp Lehman, Philipp Kime et Moritz Wemheuer. *The Biblatex Package. Programmable Bibliographies* and Citations. manual. Version 3.16. 31 déc. 2020. URL : https://ctan.org/pkg/biblatex.
- [2] Ellen Loughran. « Tentative Beginnings : Montaigne Rewrites His Early Essays ». In : *Neophilologus* 87.3 (2003), p. 371-383.
- [3] Frank Mittelbach et Michel Goossens. *LaTeX Companion*. Trad. par Jacques André et al. 2<sup>e</sup> éd. Paris : Pearson Education France, fév. 2006, 1.17 p. ISBN : 978-2-7440-7182-9.

### Code source (style bibliographique alphabetic)

\usepackage[style=alphabetic]{biblatex}

1 Mon document, nourri de références passionnantes \autocite{lc-fr, El03} et 2 incontournables \autocite{Lehman}, mérite une belle bibliographie !

- 3 *%*
- 4 \printbibliography

Mon document, nourri de références passionnantes [MG06 ; Lou03] et incontournables [LKW20], mérite une belle bibliographie !

- [LKW20] Philipp Lehman, Philipp Kime et Moritz Wemheuer. *The Biblatex Package. Programmable Bibliographies and Citations.* manual. Version 3.16. 31 déc. 2020. URL : https://ctan.org/pkg/biblatex.
- [Lou03] Ellen Loughran. « Tentative Beginnings : Montaigne Rewrites His Early Essays ». In : *Neophilologus* 87.3 (2003), p. 371-383.
- [MG06] Frank MITTELBACH et Michel GOOSSENS. *LaTeX Companion*. Trad. par Jacques ANDRÉ et al. 2<sup>e</sup> éd. Paris : Pearson Education France, fév. 2006. 1.17 p. isbn : 978-2-7440-7182-9.

### Code source (style bibliographique authoryear)

\usepackage[style=authoryear]{biblatex}

1 Mon document, nourri de références passionnantes \autocite{lc-fr, El03} et 2 incontournables  $\lambda$ utocite{Lehman}, mérite une belle bibliographie !

- 3 *%*
- 4 \printbibliography

Mon document, nourri de références passionnantes (MITTELBACH et GOOSSENS 2006 ; LOUGHRAN 2003) et incontournables (Lehman, Kime et Wemheuer 2020), mérite une belle bibliographie !

- Lehman, Philipp, Philipp Kime et Moritz Wemheuer (31 déc. 2020). *The Biblatex Package. Programmable Bibliographies and Citations*. manual. Version 3.16. url : https://ctan.org/pkg/biblatex.
- Loughran, Ellen (2003). « Tentative Beginnings : Montaigne Rewrites His Early Essays ». In : *Neophilologus* 87.3, p. 371-383.
- MITTELBACH, Frank et Michel GOOSSENS (fév. 2006). *LaTeX Companion*. Trad. par Jacques ANDRÉ et al. 2<sup>e</sup> éd. Paris : Pearson Education France. 1.17 p. isbn : 978-2-7440-7182-9.

### Code source (style bibliographique authortitle)

\usepackage[style=authortitle]{biblatex}

1 Mon document, nourri de références passionnantes \autocite{lc-fr, El03} et 2 incontournables \autocite{Lehman}, mérite une belle bibliographie !

- 3 *%*
- 4 \printbibliography

Mon document, nourri de références passionnantes<sup>1</sup> et incontournables, <sup>2</sup> mérite une belle bibliographie !

#### **Références**

- Lehman, Philipp, Philipp Kime et Moritz Wemheuer. *The Biblatex Package. Programmable Bibliographies and Citations*. manual. Version 3.16. 31 déc. 2020. url : https://ctan.org/pkg/biblatex.
- Loughran, Ellen. « Tentative Beginnings : Montaigne Rewrites His Early Essays ». In : *Neophilologus* 87.3 (2003), p. 371-383.

Mittelbach, Frank et Michel Goossens. *LaTeX Companion*. Trad. par Jacques André et al. 2<sup>e</sup> éd. Paris : Pearson Education France, fév. 2006. 1.17 p. isbn : 978-2-7440-7182-9.

<sup>1.</sup> Mittelbach et Goossens, *LaTeX Companion* ; Loughran, « Tentative Beginnings : Montaigne Rewrites His Early Essays ».

<sup>2.</sup> Lehman, Kime et Wemheuer, *The Biblatex Package. Programmable Bibliographies and Citations*.

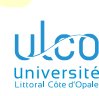

Variantes des styles standards

- **D.**
- 
- 
- **[Détail des](#page-20-0)**
- **[Où sont les](#page-96-0)**
- 
- **[Globalement pour le](#page-111-0)**

### **[Style](#page-113-0)**

- 
- 
- 
- 
- **[Échec](#page-168-0)**
- **[Aller plus loin](#page-170-0)**

### **Remarque**

Il existe des variantes aux styles standards

- numeric: numeric-comp<sup>1</sup>
	- $\alpha$  numeric-verb<sup>2</sup>
- alphabetic : alphabetic-verb
- authoryear : authoryear-comp
	- $\bullet$  authoryear-ibid<sup>3</sup>
	- $\bullet$  authoryear-icomp<sup>4</sup>

- 1. Compression des plages de références contiguës :  $[1,2,3] \rightarrow [1-3]$
- 2. Éclatement des références multiples :  $[1,2,3] \rightarrow [1]$ ,  $[2]$ ,  $[3]$
- 3. Citations répétées omises et remplacées par l'expression « ibid »
- 4. Combine authoryear-comp et authoryear-ibid *<sup>121</sup>*

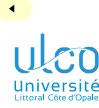

Variantes des styles standards (suite)

**D.**

**[Détail des](#page-20-0)**

**[Où sont les](#page-96-0)**

#### **[Style](#page-113-0)**

**[Échec](#page-168-0)**

**[Aller plus loin](#page-170-0)**

Il existe des variantes aux styles standards (suite)

- authortitle: authortitle-comp
	- authortitle-ibid
	- authortitle-icomp
	- $\bullet$  authortitle-terse<sup>1</sup>
	- authortitle-tcomp
	- authortitle-ticomp

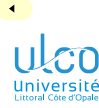

Variantes des styles standards (suite)

**D.**

**[Détail des](#page-20-0)**

#### **[Style](#page-113-0)**

**[Échec](#page-168-0)**

**[Aller plus loin](#page-170-0)**

### Il existe des variantes aux styles standards (suite)

authortitle (suite):  $\bullet$  verbose<sup>1</sup>

- - $\bullet$  verbose-note<sup>2</sup>
	- verbose-inote
	- $\bullet$  verbose-trad1 $^3$
	- verbose-trad2
	- verbose-trad3

1. 1re citation complète, suivantes abrégées (auteur et titre seulement)

2. Titres des citations suivantes remplacés par des pointeurs

3. Auteurs, titres, références et n<sup>os</sup> de pages déjà cités : remplacés par resp. « ibidem », « idem », « op. cit. » et « loc. cit. » *<sup>123</sup>*

### Code source (style bibliographique authoryear-ibid)

#### \usepackage[style=authoryear-ibid]{biblatex}

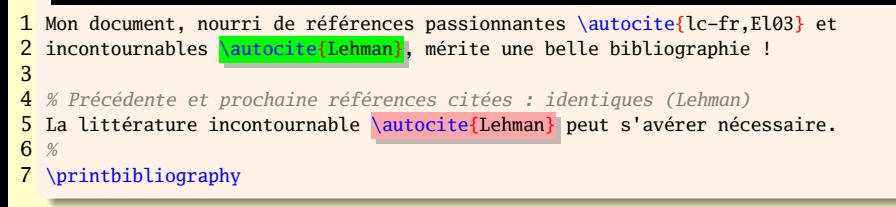

Mon document, nourri de références passionnantes (MITTELBACH et GOOSSENS 2006; LOUGHRAN 2003) et incontournables (Lehman, Kime et Wemheuer 2020), mérite une belle bibliographie !

La littérature incontournable (ibid.) peut s'avérer nécessaire.

- Lehman, Philipp, Philipp Kime et Moritz Wemheuer (31 déc. 2020). *The Biblatex Package. Programmable Bibliographies and Citations*, manual. Version 3.16. URL : https://ctan.org/pkg/biblatex.
- Loughran, Ellen (2003). « Tentative Beginnings : Montaigne Rewrites His Early Essays ». In : *Neophilologus* 87.3, p. 371-383.
- MITTELBACH, Frank et Michel GOOSSENS (fév. 2006). *LaTeX Companion*. Trad. par Jacques ANDRÉ et al. 2<sup>e</sup> éd. Paris : Pearson Education France. 1.17 p. isbn : 978-2-7440-7182-9.

#### Code source (style bibliographique

#### \usepackage[style=verbose]{biblatex}

```
1 Mon document, nourri de références passionnantes \autocite{lc-fr,El03} et
  2 incontournables \autocite{Lehman}, mérite une belle bibliographie !
3
```
- 4 *% La prochaine référence citée est la même que la précédente (Lehman)*
- La littérature incontournable \autocite{Lehman} peut s'avérer nécessaire.
- 6 *%*
- 7 \printbibliography

Mon document, nourri de références passionnantes <sup>1</sup> et incontournables, <sup>2</sup> mérite une belle bibliographie ! La littérature incontournable <sup>3</sup> peut s'avérer nécessaire.

- Lehman, Philipp, Philipp Kime et Moritz Wemheuer. *The Biblatex Package. Programmable Bibliographies and Citations.* manual. Version 3.16. 31 déc. 2020. URL : https://ctan.org/pkg/biblatex.
- Loughran, Ellen. « Tentative Beginnings : Montaigne Rewrites His Early Essays ». In : *Neophilologus* 87.3 (2003), p. 371-383.
- Mittelbach, Frank et Michel Goossens. *LaTeX Companion*. Trad. par Jacques André et al. 2<sup>e</sup> éd. Paris : Pearson Education France, fév. 2006. 1.17 p. isbn : 978-2-7440-7182-9.

<sup>1.</sup> Frank MITTELBACH et Michel GOOSSENS. *LaTeX Companion*. Trad. par Jacques ANDRÉ et al. 2<sup>e</sup> éd. Paris : Pearson Education France, fév. 2006. 1.17 p. ISBN : 978-2-7440-7182-9 ; Ellen LOUGHRAN. « Tentative Beginnings : Montaigne Rewrites His Early Essays ». In : *Neophilologus* 87.3 (2003), p. 371-383.

<sup>2.</sup> Philipp Lehman, Philipp Kime et Moritz Wemheuer. *The Biblatex Package. Programmable Bibliographies and Citations*. manual. Version 3.16. 31 déc. 2020. url : https://ctan.org/pkg/biblatex.

<sup>3.</sup> Lehman, Kime et Wemheuer, *The Biblatex Package. Programmable Bibliographies and Citations*.

#### Code source (style bibliographique verbose-note)

#### \usepackage[style=verbose-note]{biblatex}

1 Mon document, nourri de références passionnantes \autocite{lc-fr,El03} et 2 incontournables \autocite{Lehman}, mérite une belle bibliographie ! 3

- 4 *% La prochaine référence citée est la même que la précédente (Lehman)*
- La littérature incontournable \autocite{Lehman} peut s'avérer nécessaire.
- 6 *%*
- 7 \printbibliography

Mon document, nourri de références passionnantes <sup>1</sup> et incontournables, <sup>2</sup> mérite une belle bibliographie ! La littérature incontournable <sup>3</sup> peut s'avérer nécessaire.

- Lehman, Philipp, Philipp Kime et Moritz Wemheuer. *The Biblatex Package. Programmable Bibliographies and Citations*. manual. Version 3.16. 31 déc. 2020. url : https://ctan.org/pkg/biblatex.
- Loughran, Ellen. « Tentative Beginnings : Montaigne Rewrites His Early Essays ». In : *Neophilologus* 87.3 (2003), p. 371-383.
- Mittelbach, Frank et Michel Goossens. *LaTeX Companion*. Trad. par Jacques André et al. 2<sup>e</sup> éd. Paris : Pearson Education France, fév. 2006. 1.17 p. isbn : 978-2-7440-7182-9.

<sup>1.</sup> Frank MITTELBACH et Michel GOOSSENS. *LaTeX Companion*. Trad. par Jacques ANDRÉ et al. 2<sup>e</sup> éd. Paris : Pearson Education France, fév. 2006. 1.17 p. ISBN : 978-2-7440-7182-9 ; Ellen LOUGHRAN. « Tentative Beginnings : Montaigne Rewrites His Early Essays ». In : *Neophilologus* 87.3 (2003), p. 371-383.

<sup>2.</sup> Philipp Lehman, Philipp Kime et Moritz Wemheuer. *The Biblatex Package. Programmable Bibliographies and Citations*. manual. Version 3.16. 31 déc. 2020. url : https://ctan.org/pkg/biblatex.

<sup>3.</sup> Lehman, Kime et Wemheuer, cf. note 2.

#### Code source (style bibliographique verbose-trad1)

```
\usepackage[style=verbose-trad1]{biblatex}
```

```
1 Mon document, nourri de références passionnantes \autocite{lc-fr,El03} et
  2 incontournables \autocite{Lehman}, mérite une belle bibliographie !
3
```
- 4 *% La prochaine référence citée est la même que la précédente (Lehman)*
- La littérature incontournable \autocite{Lehman} peut s'avérer nécessaire.
- 6 *%*
- 7 \printbibliography

Mon document, nourri de références passionnantes <sup>1</sup> et incontournables, <sup>2</sup> mérite une belle bibliographie ! La littérature incontournable <sup>3</sup> peut s'avérer nécessaire.

- Lehman, Philipp, Philipp Kime et Moritz Wemheuer. *The Biblatex Package. Programmable Bibliographies and Citations*. manual. Version 3.16. 31 déc. 2020. url : https://ctan.org/pkg/biblatex.
- Loughran, Ellen. « Tentative Beginnings : Montaigne Rewrites His Early Essays ». In : *Neophilologus* 87.3 (2003), p. 371-383.
- Mittelbach, Frank et Michel Goossens. *LaTeX Companion*. Trad. par Jacques André et al. 2<sup>e</sup> éd. Paris : Pearson Education France, fév. 2006. 1.17 p. isbn : 978-2-7440-7182-9.

<sup>1.</sup> Frank MITTELBACH et Michel GOOSSENS. *LaTeX Companion*. Trad. par Jacques ANDRÉ et al. 2<sup>e</sup> éd. Paris : Pearson Education France, fév. 2006. 1.17 p. ISBN : 978-2-7440-7182-9 ; Ellen LOUGHRAN. « Tentative Beginnings : Montaigne Rewrites His Early Essays ». In : *Neophilologus* 87.3 (2003), p. 371-383.

<sup>2.</sup> Philipp Lehman, Philipp Kime et Moritz Wemheuer. *The Biblatex Package. Programmable Bibliographies and Citations*. manual. Version 3.16. 31 déc. 2020. URL : https://ctan.org/pkg/biblatex.

#### Code source (style bibliographique verbose-trad3)

#### \usepackage[style=verbose-trad3]{biblatex}

1 Mon document, nourri de références passionnantes \autocite{lc-fr,El03} et 2 incontournables \autocite{Lehman}, mérite une belle bibliographie ! 3

- 4 *% La prochaine référence citée est la même que la précédente (Lehman)*
- La littérature incontournable \autocite{Lehman} peut s'avérer nécessaire.
- 6 *%*
- 7 \printbibliography

Mon document, nourri de références passionnantes <sup>1</sup> et incontournables, <sup>2</sup> mérite une belle bibliographie ! La littérature incontournable <sup>3</sup> peut s'avérer nécessaire.

- Lehman, Philipp, Philipp Kime et Moritz Wemheuer. *The Biblatex Package. Programmable Bibliographies and Citations*. manual. Version 3.16. 31 déc. 2020. url : https://ctan.org/pkg/biblatex.
- Loughran, Ellen. « Tentative Beginnings : Montaigne Rewrites His Early Essays ». In : *Neophilologus* 87.3 (2003), p. 371-383.
- Mittelbach, Frank et Michel Goossens. *LaTeX Companion*. Trad. par Jacques André et al. 2<sup>e</sup> éd. Paris : Pearson Education France, fév. 2006. 1.17 p. isbn : 978-2-7440-7182-9.

<sup>1.</sup> Frank MITTELBACH et Michel GOOSSENS. *LaTeX Companion*. Trad. par Jacques ANDRÉ et al. 2<sup>e</sup> éd. Paris : Pearson Education France, fév. 2006. 1.17 p. ISBN : 978-2-7440-7182-9 ; Ellen LOUGHRAN. « Tentative Beginnings : Montaigne Rewrites His Early Essays ». In : *Neophilologus* 87.3 (2003), p. 371-383.

<sup>2.</sup> Philipp Lehman, Philipp Kime et Moritz Wemheuer. *The Biblatex Package. Programmable Bibliographies and Citations*. manual. Version 3.16. 31 déc. 2020. URL : https://ctan.org/pkg/biblatex.

<sup>3.</sup> Lehman, Kime et Wemheuer, op. cit.

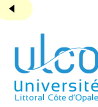

Autres styles fournis par [biblatex](https://ctan.org/pkg/biblatex)

**D.**

**[Détail des](#page-20-0)**

**[Où sont les](#page-96-0)**

**[Globalement pour le](#page-111-0)**

#### **[Style](#page-113-0)**

**[Échec](#page-168-0)**

**[Aller plus loin](#page-170-0)**

D'autres styles sont fournis par [biblatex](https://ctan.org/pkg/biblatex) :

reading : contrôle à tête reposée de la base biblio.

draft : mode « brouillon »

debug : pour détecter d'éventuels problèmes

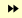

### Code source (style bibliographique reading)

\usepackage[style=reading]{biblatex} \nocite{\*} *% cf. plus loin*

#### 1 \printbibliography

#### **Références**

#### **Lehman et al. : The Biblatex Package. Programmable Bibliographies and Citations Lehman**

Philipp Lehman, Philipp Kime et Moritz Wemheuer. *The Biblatex Package. Programmable Bibliographies and Citations*. manual. Version 3.16. 31 déc. 2020. url : https://ctan.org/pkg/biblatex.

#### **Loughran : Tentative Beginnings : Montaigne Rewrites His Early Essays El03**

Ellen Loughran. « Tentative Beginnings : Montaigne Rewrites His Early Essays ». In : *Neophilologus* 87.3 (2003), p. 371-383.

#### **Mittelbach et al. : LaTeX Companion lc-fr**

Frank Mittelbach et Michel Goossens. *LaTeX Companion*. Trad. par Jacques André et al. 2<sup>e</sup> éd. Paris : Pearson Education France, fév. 2006. 1.17 p. isbn : 978-2-7440-7182-9.

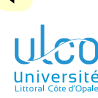

Autres styles fournis par d'autres packages : liste (non exhaustive)

**D.**

**[Détail des](#page-20-0)**

**[Style](#page-113-0)**

**[Échec](#page-168-0)**

**[Aller plus loin](#page-170-0)**

D'autres styles sont fournis par des packages  $^1$ , p. ex. : biblatex-apa : pour la revue apa biblatex-ieee: pour IEEE biblatex-phys : pour les revues AIP et APS biblatex-chem : pour revues de chimie biblatex-chicago : implémentation du *Chicago Manual of Style* biblatex-dw : styles pour les « humanités » biblatex-historian : style basé sur le *Turabian Manual* biblatex-mla: style pour le MLA biblatex-nature : pour la revue *Nature* biblatex-philosophy : pour des travaux en philosophie biblatex-science : pour la revue *Science* 1. S'appuyant sur [biblatex](https://ctan.org/pkg/biblatex) *<sup>131</sup>*

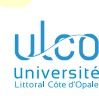

Personnalisation des styles standards

**D.**

**[Détail des](#page-20-0)**

**[Où sont les](#page-96-0)**

**[Style](#page-113-0)**

**[Échec](#page-168-0)**

**[Aller plus loin](#page-170-0)**

# **Remarque**

Styles standards :

- souvent adaptés
- parfois à ajuster

Ces styles sont modifiables :

simplement: cf. package [biblatex-ext](https://ctan.org/pkg/biblatex-ext)<sup>1</sup> moins simplement : en codant les modifications<sup>2</sup>

- 1. Qui rend simples les modifications souvent demandées
- 2. Ne pas hésiter à demander de l'aide, p. ex. sur

<https://texnique.fr/> ou <https://tex.stackexchange.com/> *<sup>132</sup>*

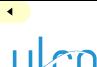

Styles personnels

**D.**

**[Détail des](#page-20-0)**

**[Où sont les](#page-96-0)**

**[Globalement pour le](#page-111-0)**

#### **[Style](#page-113-0)**

**[Échec](#page-168-0)**

**[Aller plus loin](#page-170-0)**

Il est possible de créer des styles personnels

#### Remarque

- **<sup>1</sup>** Nécessite une bonne maîtrise :
	- $\bullet$  de  $\cancel{\text{ETr}}$
	- de la documentation de [biblatex](https://ctan.org/pkg/biblatex)
- **<sup>2</sup>** Souvent préférable : demander de l'aide 1

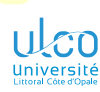

### <span id="page-133-0"></span>Ce que nous détaillons maintenant

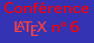

#### **D.**

**[Détail des](#page-20-0)**

**[Où sont les](#page-96-0)**

**[Personnali-](#page-110-0)**

**[Commandes de](#page-133-0)**

**[Échec](#page-168-0)**

**[Aller plus loin](#page-170-0)**

### **5** [Personnalisation](#page-110-0)

### [Globalement pour le document en cours](#page-111-0)

[Style bibliographique](#page-113-0)

#### [Commandes de citation](#page-133-0)

- [Autres possibilités de personnalisation](#page-150-0)
- **· [Localement pour une référence](#page-161-0)**
- $\bullet$ [Globalement pour tous les documents](#page-164-0)

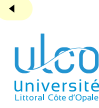

### Commandes de citation

Principales et secondaires

**D.**

**[Détail des](#page-20-0)**

**[Où sont les](#page-96-0)**

**[Commandes de](#page-133-0)**

**[Échec](#page-168-0)**

**[Aller plus loin](#page-170-0)**

Passons en revue quelques commandes de citations : une principale \autocite quelques secondaires essentiellement : • \parencite, \footcite, \cite • \textcite

\autocite : format de citation dépendant du 〈*style*〉 choisi

\parencite, \footcite, \cite : format de citation indépendant du 〈*style*〉 choisi1

\textcite : format de citation conçu pour un usage au fil du texte 2

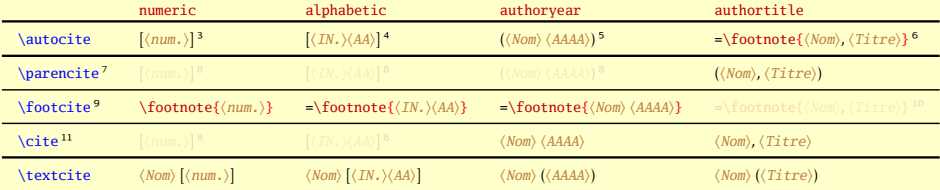

- 4. 〈*IN.*〉 = initiales du ou des noms des auteurs, 〈*AA*〉 = 2 derniers chiffres de l'année de publication (avec désambiguïsation)
- 5. 〈*Nom*〉 = nom(s) du ou des auteurs, 〈*AAAA*〉 = année de publication (avec désambiguïsation)
- 6. 〈*Nom*〉 = nom(s) du ou des auteurs, 〈*Titre*〉 = titre de la référence
- 7. Parenthèses ou crochets
- $8. = \text{lattice}$
- 9. En note de bas de page
- $10. = \text{lattice (essentiallement)}$
- 11. Citations « nues »

<sup>1.</sup> À utiliser occasionnellement, pour citer une référence selon un format différent, fixé

<sup>2.</sup> Notamment lorsque la référence doit être le sujet d'une phrase

<sup>3.</sup> 〈*num.*〉 = numéro de la publication dans liste des références

#### Code source (diverses commandes de citation et styles biblio.)

\usepackage {biblatex} 1 \NewDocumentCommand{\test}{ m m }{*%* 2 Mon document, nourri de références passionnantes*%* 3 #1 et incontournables*%* 4 #2, mérite une belle bibliographie ! 5 } 6 *%* \begin{description} \item[autocite :]\test{ \autocite{lc-fr,El03}}{ \autocite{Lehman}} 9 \item[parencite (= autocite) :] \test{ \parencite{lc-fr,El03}}{ \parencite{Lehman}} 10 \item[footcite (à éviter !) :] \test{ \footcite{lc-fr,El03}}{ \footcite{Lehman}}<br>11 \item[cite (= autocite) :] \test{ \cite{lc-fr.El03}}{ \cite{Lehman}}  $(= \text{atotic}) : ] \text{ } \cite{lc-fr.E103}}$  \cite{Lehman}} 12 \end{description}

> **autocite :** Mon document, nourri de références passionnantes [3, 2] et incontournables [1], mérite une belle bibliographie ! **parencite (= autocite) :** Mon document, nourri de références passionnantes [3, 2] et incontournables [1], mérite une belle bibliographie !

> **footcite (à éviter !)** : Mon document, nourri de références passionnantes <sup>1</sup> et incontournables <sup>2</sup>, mérite une belle bibliographie ! **cite (= autocite) :** Mon document, nourri de références passionnantes [3, 2] et incontournables [1], mérite une belle bibliographie !

1. 3, 2.

2. 1.

#### Code source (diverses commandes de citation et styles biblio.)

\usepackage[style=authoryear ]{biblatex}

```
1 \NewDocumentCommand{\test}{ m m }{%
 2 Mon document, nourri de références passionnantes%
 3 #1 et incontournables%
      #2, mérite une belle bibliographie !
 5 }
 6 %
   \begin{description}
 8 \item[autocite :] \test{ \autocite{lc-fr,El03}}{ \autocite{Lehman}}
 9 \item[parencite (= autocite) : \text{ \varepsilon} \parencite{lc-fr, El03}}{ \parencite{Lehman}}
10 \item[footcite :] \test{ \footcite{lc-fr,El03}}{ \footcite{Lehman}}<br>11 \item[cite ::] \test{ \cite{lc-fr.El03}}{ \cite{Lehman}}
                                   : 1 \test{ \cite{lc-fr,El03}}{ \cite{Lehman}}
12 \end{description}
```
**autocite :** Mon document, nourri de références passionnantes (MITTELBACH et GOOSSENS 2006; LOUGHRAN 2003) et incontournables (Lehman, Kime et Wemheuer 2020), mérite une belle bibliographie !

- **parencite (= autocite) :** Mon document, nourri de références passionnantes (MITTELBACH et GOOSSENS 2006; LOUGHRAN 2003) et incontournables (Lehman, Kime et Wemheuer 2020), mérite une belle bibliographie !
- **footcite :** Mon document, nourri de références passionnantes<sup>1</sup> et incontournables<sup>2</sup>, mérite une belle bibliographie !
- **cite :** Mon document, nourri de références passionnantes Mittelbach et Goossens 2006 ; Loughran 2003 et incontournables Lehman, Kime et Wemheuer 2020, mérite une belle bibliographie !

<sup>1.</sup> Mittelbach et Goossens 2006 ; Loughran 2003.

<sup>2.</sup> Lehman, Kime et Wemheuer 2020.

#### Code source (diverses commandes de citation et styles biblio.)

\usepackage[style=authortitle]{biblatex}

```
1 \NewDocumentCommand{\test}{ m m }{%
 2 Mon document, nourri de références passionnantes #1%
  3 et incontournables%
         4 #2, mérite une belle bibliographie !
  5 }
  6 %
      \begin{description}<br>\item[autocite
     \item[autocite \left[ \text{lct} \times \right] \text{ } \text{lct} \text{ } \text{lct} \text9 \item[parencite :] \test{ \parencite{lc-fr,El03}}{ \parencite{Lehman}}
10 \item[footcite (= autocite) :] \test{ \footcite{lc-fr,El03}}{ \footcite{Lehman}}
11 \item[cite :] \test{ \cite{lc-fr,El03}}{ \cite{Lehman}}
12 \end{description}
```
**autocite :** Mon document, nourri de références passionnantes <sup>1</sup>et incontournables, <sup>2</sup> mérite une belle bibliographie !

**parencite :** Mon document, nourri de références passionnantes (Mittelbach et Goossens, *LaTeX Companion* ; Loughran, « Tentative Beginnings : Montaigne Rewrites His Early Essays »)et incontournables (Lehman, Kime et Wemheuer, *The Biblatex Package. Programmable Bibliographies and Citations*), mérite une belle bibliographie !

**footcite (= autocite)** : Mon document, nourri de références passionnantes <sup>3</sup> et incontournables <sup>4</sup>, mérite une belle bibliographie !

**cite :** Mon document, nourri de références passionnantes Mittelbach et Goossens, *LaTeX Companion* ; Loughran, « Tentative Beginnings : Montaigne Rewrites His Early Essays »et incontournables Lehman, Kime et Wemheuer, *The Biblatex Package. Programmable Bibliographies and Citations*, mérite une belle bibliographie !

<sup>1.</sup> Mittelbach et Goossens, *LaTeX Companion* ; Loughran, « Tentative Beginnings : Montaigne Rewrites His Early Essays ».

<sup>2.</sup> Lehman, Kime et Wemheuer, *The Biblatex Package. Programmable Bibliographies and Citations*.

<sup>3.</sup> Mittelbach et Goossens, *LaTeX Companion* ; Loughran, « Tentative Beginnings : Montaigne Rewrites His Early Essays ».

<sup>4.</sup> Lehman, Kime et Wemheuer, *The Biblatex Package. Programmable Bibliographies and Citations*.

### Code source (\textcite: p. ex. pour le sujet d'une phrase)

#### \usepackage{biblatex}

- 1 \textcite{Lehman} ont jeté les bases d'une gestion moderne 2 de la bibliographie sous \LaTeX{}.
- 3 *%*
- 4 \printbibliography

LEHMAN, KIME et WEMHEUER (2020) ont jeté les bases d'une gestion moderne de la bibliographie sous LATEX.

#### **Références**

Lehman, Philipp, Philipp Kime et Moritz Wemheuer (31 déc. 2020). *The Biblatex Package. Programmable Bibliographies and Citations.* manual. Version 3.16. URL : https://ctan.org/pkg/biblatex.

1

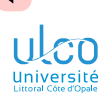

# Style : différenciable citations/bibliographie

**D.**

**[Détail des](#page-20-0)**

**[Où sont les](#page-96-0)**

**[Globalement pour le](#page-111-0)**

**[Commandes de](#page-133-0)**

**[Échec](#page-168-0)**

**[Aller plus loin](#page-170-0)**

### **Remarque**

Le 〈*style*〉 choisi est par défaut commun :

- **•** aux citations
- $\bullet$  à la bibliographie<sup>1</sup>

mais est différenciable : options

- **•** citestyle
- bibstyle

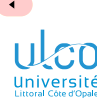

# Citation des références

Bonus : \smartcite

**D.**

**[Détail des](#page-20-0)**

**[Où sont les](#page-96-0)**

**[Commandes de](#page-133-0)**

**[Échec](#page-168-0)**

**[Aller plus loin](#page-170-0)**

On dispose aussi de  $\smash{\frac{1}{\text{context}}$ 

 $\text{sample} = \left\{ \begin{array}{ll} 0 & \text{dans le texte} \end{array} \right.$ \parencite en note de bas de page

#### 1. De bas niveau *<sup>142</sup>*

\usepackage[style=authoryear]{biblatex}

1 Il mérite une belle bibliographie, mon document nourri de références 2 passionnantes \smartcite{El03} et incontournables\footnote{C'est

```
3 effectivement le cas \smartcite{Lehman}.} !
```
- 4 *%*
- 5 \printbibliography

Il mérite une belle bibliographie, mon document nourri de références passionnantes<sup>1</sup> et incontournables<sup>2</sup>!

#### **Références**

Lehman, Philipp, Philipp Kime et Moritz Wemheuer (31 déc. 2020). *The Biblatex Package. Programmable Bibliographies and Citations.* manual. Version 3.16. URL : https://ctan.org/pkg/biblatex. Loughran, Ellen (2003). « Tentative Beginnings : Montaigne Rewrites His Early Essays ». In : *Neophilologus* 87.3,

p. 371-383.

<sup>1.</sup> Loughran 2003.

<sup>2.</sup> C'est effectivement le cas (Lehman, Kime et Wemheuer 2020).

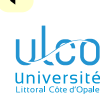

## Citation des références

Bonus : citations exhaustives

**D.**

**[Détail des](#page-20-0)**

**[Où sont les](#page-96-0)**

**[Commandes de](#page-133-0)**

**[Échec](#page-168-0)**

**[Aller plus loin](#page-170-0)**

Pour une référence identifiée par  $\langle c l \hat{e} \rangle$  à citer exhaustivement<sup>1</sup> :

Syntaxe (citations exhaustives)

\fullcite{〈*clé*〉} *% au fil du texte* \footfullcite{〈*clé*〉} *% en note de bas de page*
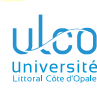

Bonus : citations exhaustives

- **D.**
- 
- 
- **[Détail des](#page-20-0)**
- **[Où sont les](#page-96-0)**
- 
- **[Globalement pour le](#page-111-0)**
- **[Commandes de](#page-133-0)**
- 
- 
- 
- **[Échec](#page-168-0)**
- **[Aller plus loin](#page-170-0)**

#### Exemple

#### Code source

- 1 Il mérite une belle bibliographie, mon document nourri de
- 2 références :
- 3 \begin{itemize}
- 4 \item passionnantes\footfullcite{El03} ;
- 5 \item incontournables : \fullcite{Lehman} !
- 6 \end{itemize}

Il mérite une belle bibliographie, mon document nourri de références :

- $\bullet$  passionnantes<sup>1</sup>;
- $\bullet$  **incontournables : Philipp LEHMAN, Philipp KIME et Moritz WEMHEUER.** *The Biblatex Package. Programmable Bibliographies and Citations*. Version 3.18b. 12 juill. 2022. URL: <http://ctan.org/pkg/biblatex>!

<sup>1.</sup> Ellen Loughran. « Tentative Beginnings : Montaigne Rewrites His Early Essays ». In : *Neophilologus* 87.3 (2003), p. 371-383. *145*

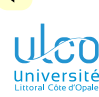

Lister des documents non cités (déconseillé en général!)

**D.**

**[Détail des](#page-20-0)**

**[Où sont les](#page-96-0)**

**[Commandes de](#page-133-0)**

**[Échec](#page-168-0)**

**[Aller plus loin](#page-170-0)**

Pour qu'une référence, même non citée, figure dans la biblio. :

#### **Syntaxe**

\nocite{〈*clé(s)*〉} *% référence(s) particulière(s)* \nocite{\*} *% toutes les références*

#### Attention!

Commande \nocite :

### déconseillée! en général

utile parfois (p. ex. liste de ses propres publications  $\frac{1}{2}$ )

<sup>1.</sup> Considérer alors plutôt le package [biblatex-publist](https://ctan.org/pkg/biblatex-publist) *<sup>146</sup>*

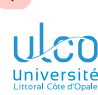

Supposons :

Commande \autocite : modification de format

**D.**

**[Détail des](#page-20-0)**

**[Où sont les](#page-96-0)**

**[Commandes de](#page-133-0)**

**[Échec](#page-168-0)**

**[Aller plus loin](#page-170-0)**

# un 〈*style*〉. . . . . . . . . . . . . . . . . . . . . . . . . . . . . . . . . . . . . « idéal » o dont le  $\{format\}$  induit pour \autocite.........« idéal » P. ex. : 〈*style*〉 idéal : authoryear 〈*format*〉 idéal : avec authoryear, citations par défaut entre parenthèses préférées en notes de bas de page Il est possible de, simultanément : conserver ce 〈*style*〉 modifier le 〈*format*〉 induit pour \autocite

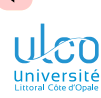

Commande \autocite : modification de 〈*format*〉

**D.**

**[Détail des](#page-20-0)**

**[Où sont les](#page-96-0)**

**[Globalement pour le](#page-111-0)**

**[Commandes de](#page-133-0)**

**[Échec](#page-168-0)**

**[Aller plus loin](#page-170-0)**

On modifie ce 〈*format*〉 au moyen de l'option autocite 1 :

Syntaxe (modification du format)

\usepackage[ style=〈*style*〉, autocite=〈*format*〉 ]{biblatex}

où 〈*format*〉 dépend de ce qui est souhaité pour \autocite :

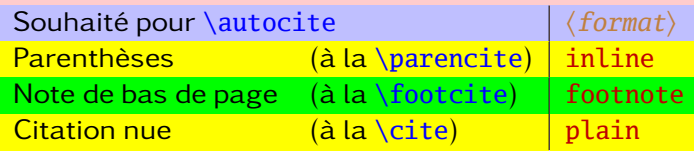

1. Et pas la commande \autocite *<sup>148</sup>*

### Code source (style authoryear: format de \autocite par défaut)

#### \usepackage[style=authoryear

#### ]{biblatex}

- 1 Mon document, nourri de références passionnantes
- 2 \autocite{lc-fr,El03} et incontournables
- 3 \autocite{Lehman}, mérite une belle bibliographie !
- 4 *%*
- 5 \printbibliography

Mon document, nourri de références passionnantes (MITTELBACH et GOOSSENS 2006; LOUGHRAN 2003) et incontournables (LEHMAN, KIME et WEMHEUER 2020), mérite une belle bibliographie !

#### **Références**

- Lehman, Philipp, Philipp Kime et Moritz Wemheuer (31 déc. 2020). *The Biblatex Package. Programmable Bibliographies and Citations*, manual. Version 3.16. URL : https://ctan.org/pkg/biblatex.
- Loughran, Ellen (2003). « Tentative Beginnings : Montaigne Rewrites His Early Essays ». In : *Neophilologus* 87.3, p. 371-383.
- Mittelbach, Frank et Michel Goossens (fév. 2006). *LaTeX Companion*. Trad. par Jacques André et al. 2<sup>e</sup> éd. Paris : Pearson Education France. 1.17 p. isbn : 978-2-7440-7182-9.

### Code source (style authoryear: format de \autocite modifié)

\usepackage[style=authoryear,

autocite=footnote]{biblatex}

- 1 Mon document, nourri de références passionnantes
- 2 \autocite{lc-fr,El03} et incontournables
- 3 \autocite{Lehman}, mérite une belle bibliographie !
- 4 *%*
- 5 \printbibliography

Mon document, nourri de références passionnantes<sup>1</sup> et incontournables, <sup>2</sup> mérite une belle bibliographie !

### **Références**

- Lehman, Philipp, Philipp Kime et Moritz Wemheuer (31 déc. 2020). *The Biblatex Package. Programmable Bibliographies and Citations*, manual. Version 3.16. URL : https://ctan.org/pkg/biblatex.
- Loughran, Ellen (2003). « Tentative Beginnings : Montaigne Rewrites His Early Essays ». In : *Neophilologus* 87.3, p. 371-383.
- MITTELBACH, Frank et Michel GOOSSENS (fév. 2006). *LaTeX Companion*. Trad. par Jacques ANDRÉ et al. 2<sup>e</sup> éd. Paris : Pearson Education France. 1.17 p. isbn : 978-2-7440-7182-9.

<sup>1.</sup> Mittelbach et Goossens 2006 ; Loughran 2003.

<sup>2.</sup> Lehman, Kime et Wemheuer 2020.

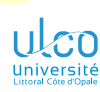

# <span id="page-150-0"></span>Ce que nous détaillons maintenant

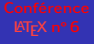

- **D.**
- 
- 
- **[Détail des](#page-20-0)**
- **[Où sont les](#page-96-0)**
- 
- 
- 
- 
- **[Autres possibilités](#page-150-0)** de personnalisation
- 
- **[Échec](#page-168-0)**

**[Aller plus loin](#page-170-0)**

### **5** [Personnalisation](#page-110-0)

#### [Globalement pour le document en cours](#page-111-0)

- [Style bibliographique](#page-113-0)
- [Commandes de citation](#page-133-0)
- [Autres possibilités de personnalisation](#page-150-0)
- [Localement pour une référence](#page-161-0)
- $\bullet$

ÞÞ.

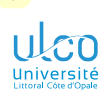

Classement de la bibliographie

**D.**

**[Détail des](#page-20-0)**

**[Où sont les](#page-96-0)**

**[Globalement pour le](#page-111-0)**

**[Autres possibilités](#page-150-0)** personnalisation

**[Échec](#page-168-0)**

**[Aller plus loin](#page-170-0)**

Le classement des références bibliographiques :

- **<sup>1</sup>** dépend du style bibliographique
- **<sup>2</sup>** est généralement « nom-année-titre »

### Définition

- L'ordre « nom-année-titre » signifie :
	- $\bullet$  par nom d'auteur(s) puis, pour un m̂ auteur :
		- par année de publication puis, pour une m̂ année :
			- par titre de document

### **Remarque**

L'ordre « nom-année-titre » est codé «  $nyt$  »  $1$ 

#### 1. Pour « *name-year-title* » *<sup>152</sup>*

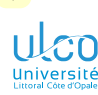

# Autres possibilités de personnalisation

Classement de la bibliographie : modification

**D.**

**[Détail des](#page-20-0)**

**[Où sont les](#page-96-0)**

**[Globalement pour le](#page-111-0)**

**[Autres possibilités](#page-150-0)** de personnalisation

**[Échec](#page-168-0)**

**[Aller plus loin](#page-170-0)**

Le classement de la bibliographie peut être modifié :

### Syntaxe

\usepackage[sorting=〈*code*〉]{biblatex}

P. ex., pour un classement par :

ordre de citation<sup>1</sup>: sorting=none

« année-nom-titre » : sorting=ynt

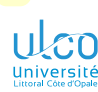

# Autres possibilités de personnalisation

Mention des pages de citation

**D.**

**[Détail des](#page-20-0)**

**[Où sont les](#page-96-0)**

**[Globalement pour le](#page-111-0)**

**[Autres possibilités](#page-150-0)** de personnalisation

**[Échec](#page-168-0)**

**[Aller plus loin](#page-170-0)**

Dans la bibliographie, chaque référence peut être :

- o suivie des n<sup>os</sup> de pages
- où elle est citée dans le document

#### Syntaxe

## \usepackage[backref]{biblatex}

## Code source (n<sup>os</sup> des pages où les références sont citées)

#### \usepackage[backref]{biblatex}

#### 1 *% Page 17*

- 2 Mon document est nourri de
- 3 références incontournables
- 4 \autocite{lc-fr,El03}*%...*
- 5 *% Page 96*
- 6 Les références
- 7 \autocite{lc-fr,Lehman}
- 8 nourrissent mon document*%...*
- 9 *% Page 115*
- 10 \printbibliography

Mon document est nourri de références incontournables [3, 2]...

17

Les références [3, 1] nourrissent mon document...

96

#### **Références**

- [1] Philipp Lehman, Philipp Kime et Moritz Wemheuer. *The Biblatex Package. Programmable Bibliographies and Citations*. manual. Version 3.16. 31 déc. 2020. url : https://ctan.org/pkg/biblatex (cf. p. 96).
- [2] Ellen Loughran. « Tentative Beginnings : Montaigne Rewrites His Early Essays ». In : *Neophilologus* 87.3 (2003), p. 371-383 (cf. p. 17).
- [3] Frank Mittelbach et Michel Goossens. *LaTeX Companion*. Trad. par Jacques André et al. 2<sup>e</sup> éd. Paris : Pearson Education France, fév. 2006. 1.17 p. isbn : 978-2-7440-7182-9 (cf. p. 17, 96).

115

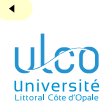

Non-abréviation des mots clés

**D.**

**[Détail des](#page-20-0)**

**[Où sont les](#page-96-0)**

**[Autres possibilités](#page-150-0)** de personnalisation

**[Échec](#page-168-0)**

**[Aller plus loin](#page-170-0)**

Mots clés :

- abrégés<sup>1</sup> par défaut  $\bullet$
- o non abrégés<sup>2</sup> si souhaité :

Syntaxe

\usepackage[abbreviate=false]{biblatex}

1. P. ex. : « avr. », « éd. »

2. P. ex. : « avr. »  $\rightarrow$  « avril », « éd. »  $\rightarrow$  « édition » *156* 

ÞÞ.

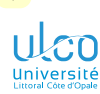

Abréviation des prénoms

**D.**

- 
- 
- **[Détail des](#page-20-0)**
- **[Où sont les](#page-96-0)**
- 
- **[Globalement pour le](#page-111-0)**
- 
- 
- **[Autres possibilités](#page-150-0)** personnalisation
- 
- **[Échec](#page-168-0)**
- **[Aller plus loin](#page-170-0)**

Prénoms des auteurs (et éditeurs) :

- $\bullet$  non abrégés<sup>1</sup> par défaut
	- abrégés<sup>2</sup> si souhaité :

### Syntaxe

\usepackage[giveninits=true]{biblatex}

## Attention!

 $\bullet$ 

Avec l'option giveninits, alternance aisée :

- prénoms abrégés ↔ abrégés  $\bullet$
- $\bullet$  mais  $\Rightarrow$  prénoms saisis<sup>3</sup> en entier<sup>4</sup>
- 1. P. ex. : « Ellen Loughran »
- 2. P. ex. : « Ellen Loughran »  $\rightarrow$  « E. Loughran »
- 3. Dans la base bibliographique
- 4. Fortement conseillé! *<sup>157</sup>*

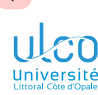

Prise en compte des « particules »

**D.**

**[Où sont les](#page-96-0)**

**[Globalement pour le](#page-111-0)**

**[Autres possibilités](#page-150-0)** personnalisation

**[Échec](#page-168-0)**

**[Aller plus loin](#page-170-0)**

Particules des noms propres<sup>1</sup>

- **o** pas prises en compte <sup>2</sup> par défaut
- prises en compte possible :  $\bullet$

### Syntaxe

\usepackage[useprefix=true]{biblatex}

Option useprefix spécifiable au niveau :

- **.** soit du package [biblatex](https://ctan.org/pkg/biblatex) globalement
- soit d'une bibliographie donnée
- soit d'une référence en particulier

<sup>1.</sup> P. ex. « de », « della », « von », « van »

<sup>2.</sup> Ni dans la composition des citations et de la bibliographie, ni dans le classement de la bibliographie *<sup>158</sup>*

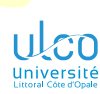

# Autres possibilités de personnalisation

Personnalisation de la liste des références

**D.**

**[Détail des](#page-20-0)**

**[Où sont les](#page-96-0)**

**[Globalement pour le](#page-111-0)**

**[Autres possibilités](#page-150-0)** de personnalisation

**[Échec](#page-168-0)**

**[Aller plus loin](#page-170-0)**

La bibliographie<sup>1</sup> peut être personnalisée :

### Syntaxe

\printbibliography[〈*option(s)*〉]

### **Remarque**

Trop d'〈*option(s)*〉 pour être toutes listées ici

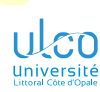

# Autres possibilités de personnalisation

Personnalisation de la liste des références : titre

**D.**

**[Détail des](#page-20-0)**

**[Où sont les](#page-96-0)**

**[Globalement pour le](#page-111-0)**

**[Autres possibilités](#page-150-0)** de personnalisation

**[Échec](#page-168-0)**

**[Aller plus loin](#page-170-0)**

Le titre de la bibliographie peut être modifié :

### Syntaxe

\printbibliography[title=〈*titre alternatif*〉]

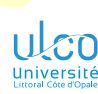

# Autres possibilités de personnalisation

Personnalisation de la liste des références : introduction et conclusion

**D.**

**[Détail des](#page-20-0)**

**[Où sont les](#page-96-0)**

**[Globalement pour le](#page-111-0)**

**[Autres possibilités](#page-150-0)** de personnalisation

**[Échec](#page-168-0)**

**[Aller plus loin](#page-170-0)**

La bibliographie peut être précédée d'un 〈*texte*〉 introductif :

**<sup>1</sup>** défini par :

#### Syntaxe

\defbibnote{〈*identifiant*〉}{〈*texte*〉1}

**<sup>2</sup>** affiché au moyen de l'option prenote :

#### Syntaxe

\printbibliography[prenote={〈*identifiant*〉}]

#### Remarque

Pour un 〈*texte*〉 conclusif, option postnote analogue

1.  $\langle \text{text} \rangle$  étant une portion de texte/code LT<sub>F</sub>X quelconque *161*<sup>161</sup>

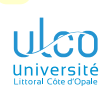

# <span id="page-161-0"></span>Ce que nous détaillons maintenant

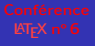

#### **D.**

- 
- 
- **[Détail des](#page-20-0)**
- **[Où sont les](#page-96-0)**
- 
- 
- **[Localement pour](#page-161-0)**
- 
- **[Échec](#page-168-0)**
- **[Aller plus loin](#page-170-0)**
- 
- **[Configura-](#page-174-0)**
- 

#### **5** [Personnalisation](#page-110-0)

- [Globalement pour le document en cours](#page-111-0)
- [Localement pour une référence](#page-161-0)
- $\circ$ [Globalement pour tous les documents](#page-164-0)

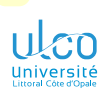

# Personnalisation d'une référence

**D.**

**[Détail des](#page-20-0)**

**[Où sont les](#page-96-0)**

**[Localement pour](#page-161-0)**

**[Échec](#page-168-0)**

**[Aller plus loin](#page-170-0)**

## Personnalisation d'une réf. donnée : « attribut » options

### Syntaxe

...

}

```
@〈type de document〉{〈clé〉,
\langleattribut<sub>1</sub>\rangle = {\langledonnée<sub>1</sub>\rangle},
```
 $\langle$ attribut<sub>n</sub> $\rangle$  = { $\langle$ donnée<sub>n</sub>}}, options =  $\{$ langle <i>option(s)</i> \rangle\}

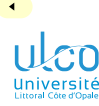

# Personnalisation d'une référence

Exemples d'options

**D.**

**[Détail des](#page-20-0)**

**[Localement pour](#page-161-0)**

**[Échec](#page-168-0)**

**[Aller plus loin](#page-170-0)**

Parmi les 〈*option(s)*〉 possibles :

useprefix : particules des noms (pas) prises en compte<sup>1</sup> skipbib : référence :

- citable dans le texte
- o absente de la bibliographie

<sup>1.</sup> Dans la composition et le classement des citations et de la biblio. *<sup>164</sup>*

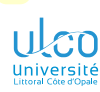

# <span id="page-164-0"></span>Ce que nous détaillons maintenant

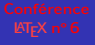

#### **D.**

- 
- 
- **[Détail des](#page-20-0)**
- **[Où sont les](#page-96-0)**
- 
- 
- **[Globalement pour](#page-164-0)**
- **[Échec](#page-168-0)**
- **[Aller plus loin](#page-170-0)**
- 
- **[Configura-](#page-174-0)**
- 

### **5** [Personnalisation](#page-110-0)

- [Globalement pour le document en cours](#page-111-0)
- [Localement pour une référence](#page-161-0)
- [Globalement pour tous les documents](#page-164-0)

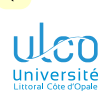

# Personnalisation globale

De tous les documents

**D.**

**[Détail des](#page-20-0)**

**[Où sont les](#page-96-0)**

**[Globalement pour le](#page-111-0)**

**[Globalement pour](#page-164-0)**

**[Échec](#page-168-0)**

**[Aller plus loin](#page-170-0)**

Une personnalisation globale  $^1$  se fait:

au moyen d'〈*option(s)*〉 passées en argument de :

#### Syntaxe

\ExecuteBibliographyOptions{〈*option(s)*〉}

o dans un fichier nommé nécessairement biblatex.cfg

<sup>1.</sup> Pour tout un ensemble de documents *<sup>166</sup>*

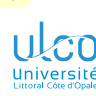

# Personnalisation globale

De tous les documents : portée de la personnalisation

**D.**

**[Détail des](#page-20-0)**

**[Où sont les](#page-96-0)**

**[Globalement pour le](#page-111-0)**

**[Globalement pour](#page-164-0)**

**[Échec](#page-168-0)**

**[Aller plus loin](#page-170-0)**

Pour un fichier biblatex.cfg donné : quels fichiers .tex impactés? Cela dépend de son emplacement :

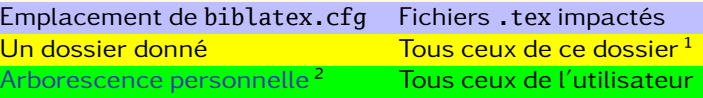

<sup>1.</sup> Et de ses sous-dossiers (c.-à-d. récursivement)

<sup>2.</sup> Arborescence personnelle : plus de détails ci-dessus (le cas échéant), sinon dans le *[cours plus complet sur la bibliographie](https://dgxy.link/en-ligne6) <sup>167</sup>*

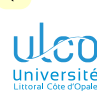

# Personnalisation pour tous les documents

Exemple : modification globale du classement de la bibliographie

**D.**

**[Détail des](#page-20-0)**

**[Globalement pour le](#page-111-0) [Globalement pour](#page-164-0)**

3 }

**[Échec](#page-168-0)**

**[Aller plus loin](#page-170-0)**

Si, pour tous les documents<sup>1</sup>, le classement de la bibliographie souhaité est :

non pas : celui par défaut (« nom-année-titre »)

mais : l'ordre de citation dans le document

il suffit que biblatex.cfg contienne :

Code source (contenu de biblatex.cfq)

- 1 \ExecuteBibliographyOptions{*%*
- 2 sorting=none*%*

<sup>1.</sup> Ceux du dossier en cours ou tous ceux du compte utilisateur, selon l'emplacement du fichier biblatex.cfg *<sup>168</sup>*

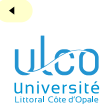

# <span id="page-168-0"></span>Plan

**D.**

**[Détail des](#page-20-0)**

**[Où sont les](#page-96-0)**

**[Personnali-](#page-110-0)**

#### **[Échec](#page-168-0)**

**[Aller plus loin](#page-170-0)**

**[Citations](#page-207-0)**

**4** [Où placer les fichiers](#page-96-0) .bib?

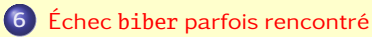

**9** [Citations d'extraits](#page-207-0) *<sup>169</sup>*

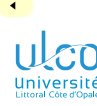

# Échec biber parfois rencontré

Messages d'erreurs

- **D.**
- 
- 
- **[Détail des](#page-20-0)**
- **[Où sont les](#page-96-0)**
- **[Personnali-](#page-110-0)**

#### **[Échec](#page-168-0)**

- **[Aller plus loin](#page-170-0)**
- **[Citations](#page-207-0)**

### Problème : parfois<sup>1</sup>, les compilations biber échouent :

data source/[...]/par-〈*nombre*〉/[...]/recode\_data.xml not found in [...].

Solution<sup>2</sup>: **1** supprimer le dossier par- $\langle$ *nombre* $\rangle$  indiqué<sup>3</sup> **<sup>2</sup>** relancer la compilation biber

- 1. Dans de rares circonstances, p. ex. mise à jour de biber/[biblatex](https://ctan.org/pkg/biblatex)
- 2. Pour plus de détails, cf. section « Binary Caches » de la doc. de biber
- 3. Qui peut aussi être retrouvé grâce à la commande biber --cache *<sup>170</sup>*

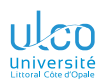

# <span id="page-170-0"></span>Plan

**D.**

**[Détail des](#page-20-0)**

**[Où sont les](#page-96-0)**

**[Personnali-](#page-110-0)**

**[Échec](#page-168-0)**

**[Aller plus loin](#page-170-0)**

**[Configura-](#page-174-0)**

**[Citations](#page-207-0)**

**1** [Introduction](#page-3-0)

**2** [Aperçu](#page-5-0)

**5** [Personnalisation](#page-110-0)

**6** Échec biber [parfois rencontré](#page-168-0)

**7** [Pour aller plus loin](#page-170-0)

**9** [Citations d'extraits](#page-207-0) *<sup>171</sup>*

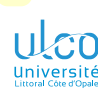

# Florilège d'autres fonctionnalités

- **D.**
- 
- 
- **[Détail des](#page-20-0)**
- 
- **[Personnali-](#page-110-0)**
- **[Échec](#page-168-0)**

#### **[Aller plus loin](#page-170-0)**

- 
- 
- **[Citations](#page-207-0)**

Parmi les possibilités :

- bibliographies multiples ou subdivisées, par :
	- unités de sectionnement : chapitre, section, etc.
	- types de références : articles *versus* livres, etc.
	- mots clés<sup>1</sup> ou catégories<sup>2</sup> : p. ex. pour distinguer les :
		- sources primaires ō
		- *des* sources secondaires
- **entrées parents et enfants**<sup>3</sup>
- références *distinctes* agrégées en un unique ensemble

- 1. Dans le fichier .bib
- 2. Dans le fichier .tex
- 3. Avec références croisées entre elles *<sup>172</sup>*

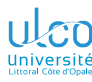

# Références

**D.**

**[Détail des](#page-20-0)**

**[Où sont les](#page-96-0)**

**[Personnali-](#page-110-0)**

**[Échec](#page-168-0)**

#### **[Aller plus loin](#page-170-0)**

**[Citations](#page-207-0)**

Pour mieux maîtriser [biblatex](https://ctan.org/pkg/biblatex)/biber, on pourra consulter : Antisèche : Rees [\[3\]](#page-173-1) Approfondissements : • BITOUZÉ et CHARPENTIER [\[1\]](#page-173-2) • ROUQUETTE  $[4]$ 

Usage (très) avancé : Lehman, Kime et Wemheuer [\[2\]](#page-173-4)

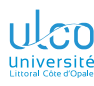

## <span id="page-173-0"></span>Références

- **D.**
- 
- 
- **[Détail des](#page-20-0)**
- 
- **[Personnali-](#page-110-0)**
- **[Échec](#page-168-0)**
- **[Aller plus loin](#page-170-0)**

#### **[Références](#page-173-0)**

- 
- **[Citations](#page-207-0)**

<span id="page-173-2"></span>[1] Denis Bitouzé et Jean-Côme Charpentier. *LaTeX, l'essentiel.* 1<sup>re</sup> éd. Pearson Education France, oct. 2010. 384 p. isbn : 978-2-7440-7451-6. url : <http://www.latex-pearson.org>.

- <span id="page-173-4"></span>[2] Philipp Lehman, Philipp Kime et Moritz Wemheuer. *The Biblatex Package. Programmable Bibliographies and Citations*. Version 3.18b. 12 juill. 2022. url : <http://ctan.org/pkg/biblatex>.
- <span id="page-173-1"></span>[3] Clea F. Rees. *Biblatex Cheat Sheet*. 30 mars 2017. url : <http://ctan.org/pkg/biblatex-cheatsheet>.

<span id="page-173-3"></span>[4] Maïeul Rouquette. *(X E )LATEX appliqué aux sciences humaines*. Atramenta, sept. 2012. 270 p. isbn : 978-952-273-073-2. url :

[http://www.atramenta.net/books/latex-sciences](http://www.atramenta.net/books/latex-sciences-humaines/79)[humaines/79](http://www.atramenta.net/books/latex-sciences-humaines/79). *<sup>174</sup>*

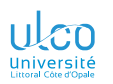

# <span id="page-174-0"></span>Plan

**D.**

**[Détail des](#page-20-0)**

**[Où sont les](#page-96-0)**

**[Personnali-](#page-110-0)**

**[Échec](#page-168-0)**

**[Aller plus loin](#page-170-0)**

**[Configura-](#page-174-0)**

**[Citations](#page-207-0)**

**2** [Aperçu](#page-5-0)

**4** [Où placer les fichiers](#page-96-0) .bib ?

**5** [Personnalisation](#page-110-0)

**6** Échec biber [parfois rencontré](#page-168-0)

**7** [Pour aller plus loin](#page-170-0)

## **8** [Configurations](#page-174-0)

**9** [Citations d'extraits](#page-207-0) *<sup>175</sup>*

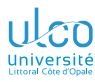

# Configurations à mettre en œuvre

- **D.**
- 
- 
- **[Détail des](#page-20-0)**
- **[Où sont les](#page-96-0)**
- **[Personnali-](#page-110-0)**
- **[Échec](#page-168-0)**
- **[Aller plus loin](#page-170-0)**
- 

#### **[Configura](#page-174-0)**tions

**[Citations](#page-207-0)**

### Pour pleinement exploiter ce qui précède, configurations :

- nécessaires
- à effectuer 1 fois et 1 seule
- de :
	- **<sup>1</sup>** TeXstudio
	- **<sup>2</sup>** JabRef
	- **<sup>3</sup>** Zotero

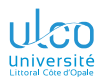

# <span id="page-176-0"></span>Ce que nous détaillons maintenant

- **D.**
- 
- 
- **[Détail des](#page-20-0)**
- **[Où sont les](#page-96-0)**
- **[Personnali-](#page-110-0)**
- **[Échec](#page-168-0)**
- **[Aller plus loin](#page-170-0)**
- 
- **[TeXstudio](#page-176-0)**
- 

**[Citations](#page-207-0)**

# **8** [Configurations](#page-174-0)

### Dans [TeXstudio](#page-176-0)

- [Pour et dans](#page-178-0) JabRef
- Dans JabRef pour [TeXstudio](#page-180-0)  $\bullet$
- $\bullet$ [Zotero](#page-182-0)

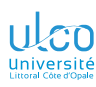

# **Fonctionnalités de TeXstudio**

biber : compilateur pas par défaut → par défaut

# [Conférence](#page-0-0)<br>**ETFX** n° 6

- 
- 
- **[Aperçu](#page-5-0)**
- **[Détail des](#page-20-0)**
- **[Où sont les](#page-96-0)**
- 
- **[Échec](#page-168-0)**
- **[Aller plus loin](#page-170-0)**
- 
- **[Configura-](#page-174-0)**
- 
- 
- 

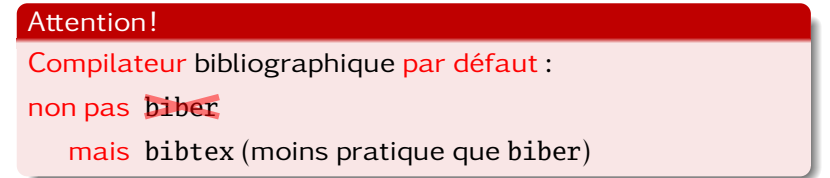

## Pour changer cela :

- **1** Options  $\Diamond$  Configurer TeXstudio...  $\Diamond$  Production
- **<sup>2</sup>** liste déroulante Outil de bibliographie par défaut
- **3** choisir biber<sup>1</sup> au lieu de bibtex

<sup>1.</sup> Sous la forme « txs:///biber » ou « Biber » selon que l'affichage des options avancées de la configuration de TeXstudio a été activé ou pas *<sup>178</sup>*

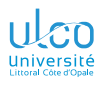

# <span id="page-178-0"></span>Ce que nous détaillons maintenant

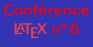

- **D.**
- 
- 
- **[Détail des](#page-20-0)**
- **[Où sont les](#page-96-0)**
- **[Personnali-](#page-110-0)**
- **[Échec](#page-168-0)**
- **[Aller plus loin](#page-170-0)**
- 
- 
- **[JabRef](#page-178-0)**
- 
- **[Citations](#page-207-0)**
- **8** [Configurations](#page-174-0)
	- Dans [TeXstudio](#page-176-0)
	- [Pour et dans](#page-178-0) JabRef
	- Dans JabRef pour [TeXstudio](#page-180-0)  $\bullet$
	- $\bullet$ [Zotero](#page-182-0)

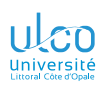

# Dans JabRef

Configuration de JabRef : fixer le codage d'entrée et le mode

**D.**

**[Détail des](#page-20-0)**

**[Où sont les](#page-96-0)**

**[Échec](#page-168-0)**

**[Aller plus loin](#page-170-0)**

**[JabRef](#page-178-0)**

**[Citations](#page-207-0)**

#### Attention!

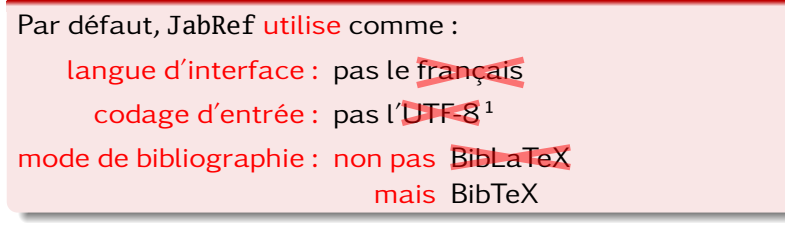

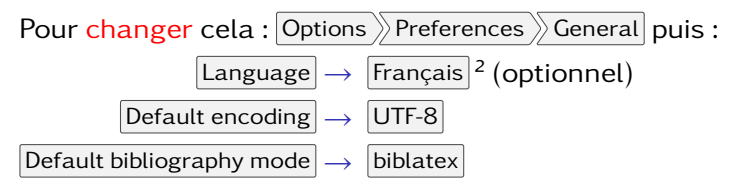

1. En tout cas dans des versions précédentes de JabRef

2. Langue de l'interface  $\implies$  quitter ( $|$ Ctrl  $|+|Q|$ ) puis relancer JabRef  $\frac{180}{180}$
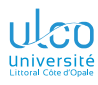

# <span id="page-180-0"></span>Ce que nous détaillons maintenant

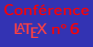

### **D.**

- 
- 
- **[Détail des](#page-20-0)**
- **[Où sont les](#page-96-0)**
- **[Personnali-](#page-110-0)**
- **[Échec](#page-168-0)**
- **[Aller plus loin](#page-170-0)**
- 
- 
- 
- **[JabRef](#page-180-0)**
- **[Citations](#page-207-0)**
- **8** [Configurations](#page-174-0)
	- Dans [TeXstudio](#page-176-0)
	- [Pour et dans](#page-178-0) JabRef
	- Dans JabRef pour [TeXstudio](#page-180-0)
	- [Zotero](#page-182-0)

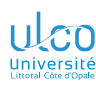

# Dans JabRef pour TeXstudio

Pour que JabRef communique avec TeXstudio et utilise \autocite

**D.**

**[Détail des](#page-20-0)**

**[Où sont les](#page-96-0)**

**[Personnali-](#page-110-0)**

**[Échec](#page-168-0)**

**[Aller plus loin](#page-170-0)**

**[JabRef](#page-180-0)**

**[Citations](#page-207-0)** l'avtraite

# Attention!

Par défaut, JabRef :

communique avec : non pas TeXstudio<sup>1</sup>

mais un autre programme externe

utilise : non pas *\autocite* mais  $\text{cite}^2$ 

Pour changer cela, Options >Préférences >

 $\overline{\triangledown}$ Programmes externes $\overline{\triangledown}$ Logiciels de rédaction $\vert$  puis, <code>dans</code> :

Logiciel vers lequel envoyer... : choisir « TeXstudio » Commande Cite:  $\c{cite} \rightarrow \a{utocite}$ 

2. Moins pratique que \autocite **182** and 182

<sup>1.</sup> En tout cas dans des versions précédentes de JabRef

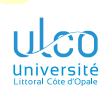

 $\blacktriangleleft$ 

# <span id="page-182-0"></span>Ce que nous détaillons maintenant

**D.**

**[Détail des](#page-20-0)**

**[Où sont les](#page-96-0)**

**[Personnali-](#page-110-0)**

**[Échec](#page-168-0)**

**[Aller plus loin](#page-170-0)**

**[Configura-](#page-174-0)**

**[Zotero](#page-182-0)**

**[Citations](#page-207-0)**

## **8** [Configurations](#page-174-0)

- Dans [TeXstudio](#page-176-0)
- [Pour et dans](#page-178-0) JabRef
- Dans JabRef pour [TeXstudio](#page-180-0)
- [Zotero](#page-182-0)

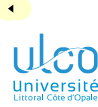

## Zotero Installation

- **D.**
- 
- 
- **[Détail des](#page-20-0)**
- **[Où sont les](#page-96-0)**
- **[Personnali-](#page-110-0)**
- **[Échec](#page-168-0)**
- **[Aller plus loin](#page-170-0)**
- 
- 
- 
- 
- **[Zotero](#page-182-0)**

**[Citations](#page-207-0)**

Zotero doit désormais être installé<sup>1</sup> et utilisé :

- uniquement comme logiciel autonome<sup>2</sup>
- o plus comme module d'un navigateur<sup>3</sup>

- 1. Cf. <https://zotero.org/download/>
- 2. Zotero « *standalone* »
- 3. Firefox, Chrome , etc. *<sup>184</sup>*

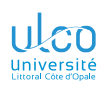

Fourni par défaut mais sous-optimal !

- **D.**
- 
- 
- **[Détail des](#page-20-0)**
- 
- **[Personnali-](#page-110-0)**
- **[Échec](#page-168-0)**
- **[Aller plus loin](#page-170-0)**
- 
- 
- 
- **[Zotero](#page-182-0)**
- **[Citations](#page-207-0)**

Zotero ne manipule pas directement des fichiers  $.bib<sup>1</sup>$  $\implies$  collections<sup>2</sup> Zotero : à exporter en fichiers .bib

## **Attention!**

Remarque

- Zotero fournit nativement une exportation en fichiers .bib :
	- **•** sous-optimale
	- supplantée par le module *[Better Bib\(La\)TeX \(bbt\)](https://retorque.re/zotero-better-bibtex/)*

### Remarque

Procédures suivantes d'installation/configuration de BBT : à effectuer 1 seule fois

- 1. Contrairement à JabRef
- 2. Ou bibliothèques *<sup>185</sup>*

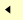

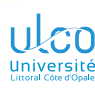

**BBT**: installation

**D.**

**[Détail des](#page-20-0)**

**[Où sont les](#page-96-0)**

**[Échec](#page-168-0)**

**[Aller plus loin](#page-170-0)**

**[Zotero](#page-182-0)**

**[Citations](#page-207-0)**

Pour installer  $BBT^1$ :

**<sup>1</sup>** télécharger sa *[dernière version](https://github.com/retorquere/zotero-better-bibtex/releases/latest)*

## Attention!

Fichier d'installation au format .xpi : au moyen d'un

 $\widehat{\mathbb{P}} \to$  « Enregistrer la cible du lien sous » <sup>2</sup>

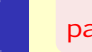

pas  $\ddot{M} \rightarrow$  installation comme module du navigateur

- **2 1** Ouvrir Zotero et visiter Outils Extensions
	- **2** *P* sur l'icône **e** en haut à droite
	- **3** Y choisir Install Add-on From File...
	- **Chercher le fichier d'installation de BBT**
	- **<sup>5</sup>** Redémarrer Zotero

2. Ou analogue *<sup>186</sup>*

<sup>1.</sup> Plus de détails sur le [site dédié](https://retorque.re/zotero-better-bibtex/installation/)

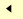

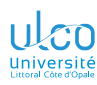

BBT: configuration

**D.**

**[Détail des](#page-20-0)**

**[Où sont les](#page-96-0)**

**[Personnali-](#page-110-0)**

**[Échec](#page-168-0)**

**[Aller plus loin](#page-170-0)**

**[Configura-](#page-174-0)**

**[Zotero](#page-182-0)**

**[Citations](#page-207-0)**

## Nous recommandons de configurer

Zotero

 $o$  BBT

comme suit

 $\mathbf{H}$ 

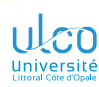

### Configuration : préférences de Zotero

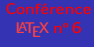

### **D.**

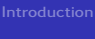

**[Détail des](#page-20-0)**

**[Où sont les](#page-96-0)**

**[Personnali-](#page-110-0)**

**[Échec](#page-168-0)**

**[Aller plus loin](#page-170-0)**

**[Configura-](#page-174-0)**

**[Zotero](#page-182-0)**

**[Citations](#page-207-0)**

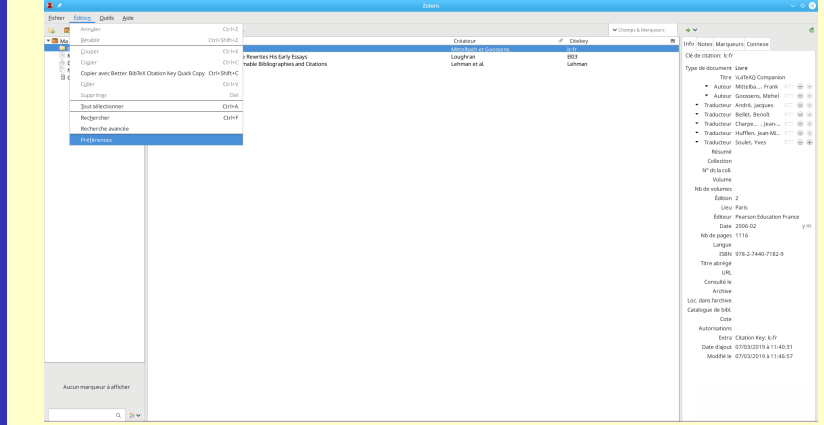

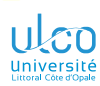

# Zotero : exportation vers [biblatex](https://ctan.org/pkg/biblatex)

Configuration : préférences de Zotero

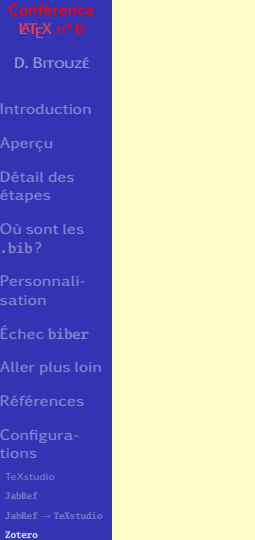

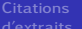

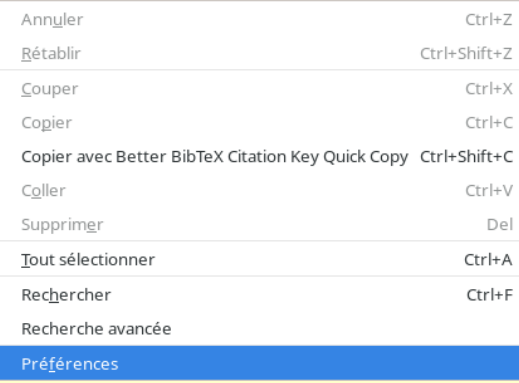

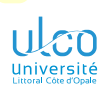

 $\blacktriangleleft$ 

# Zotero: exportation vers [biblatex](https://ctan.org/pkg/biblatex)

Configuration : préférences de Zotero (exportation)

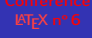

**D.**

**[Détail des](#page-20-0)**

**[Où sont les](#page-96-0)**

**[Échec](#page-168-0)**

**[Aller plus loin](#page-170-0)**

**[Zotero](#page-182-0)**

**[Citations](#page-207-0)**

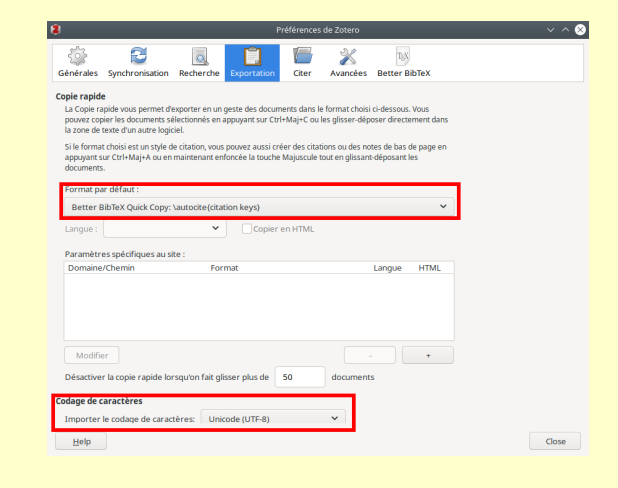

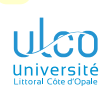

 $\blacktriangleleft$ 

# Zotero : exportation vers [biblatex](https://ctan.org/pkg/biblatex)

Configuration : préférences de BBT (Clés de citation)

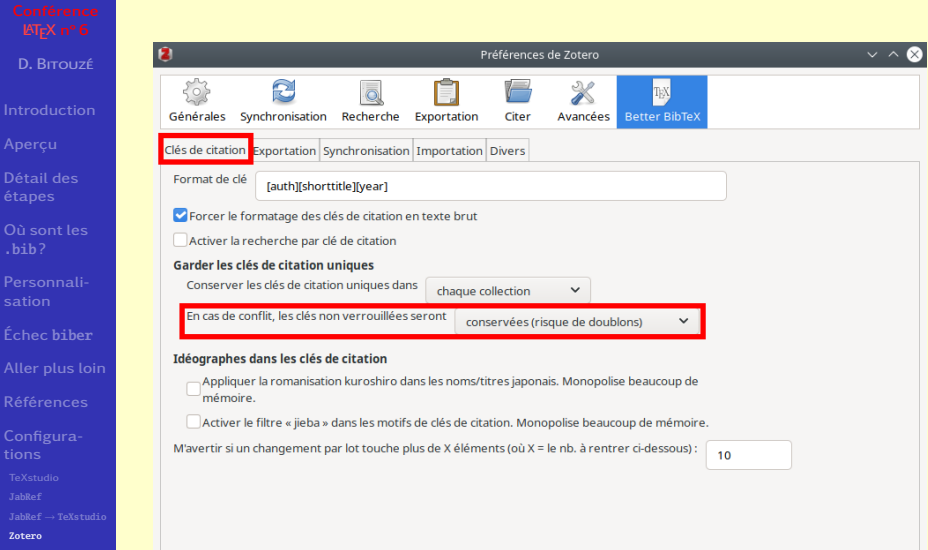

 $\mathbf{H}$ 

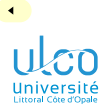

Configuration : préférences de BBT (Exportation  $\rightarrow$  BibLaTeX)

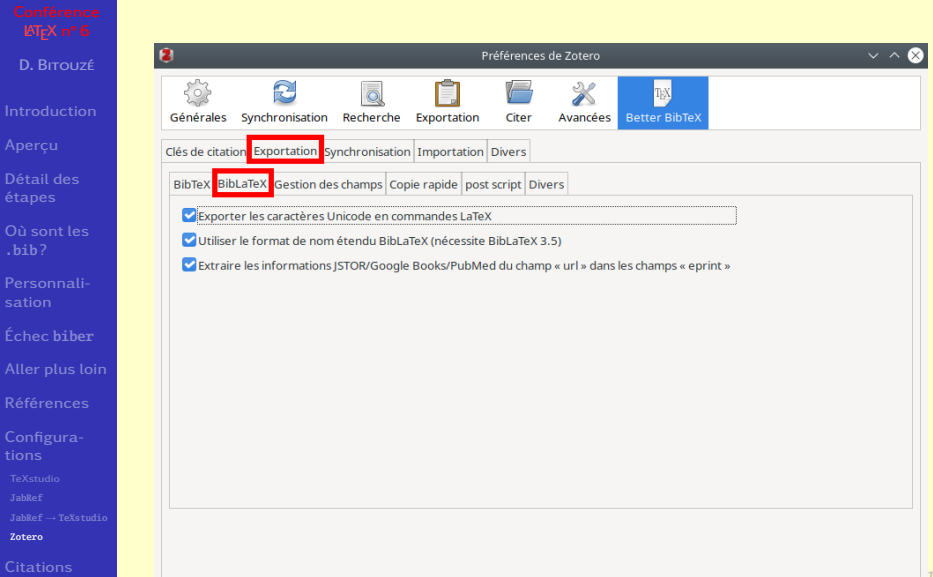

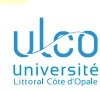

 $\blacktriangleleft$ 

# Zotero: exportation vers [biblatex](https://ctan.org/pkg/biblatex)

Configuration : préférences de  $BBT$  (Exportation  $\rightarrow$  Gestion des champs)

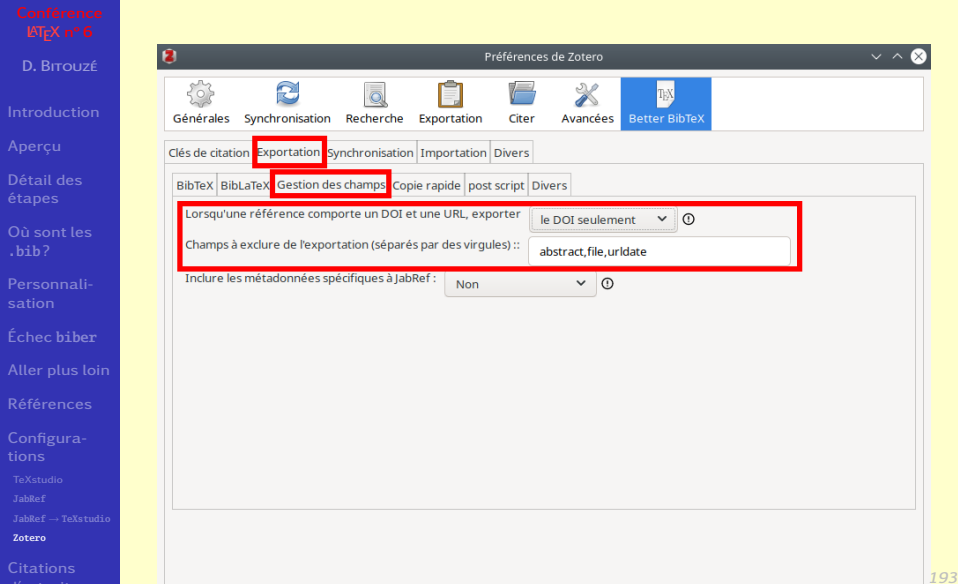

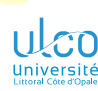

 $\blacktriangleleft$ 

# Zotero: exportation vers [biblatex](https://ctan.org/pkg/biblatex)

Configuration : préférences de BBT (Exportation  $\rightarrow$  Copie rapide)

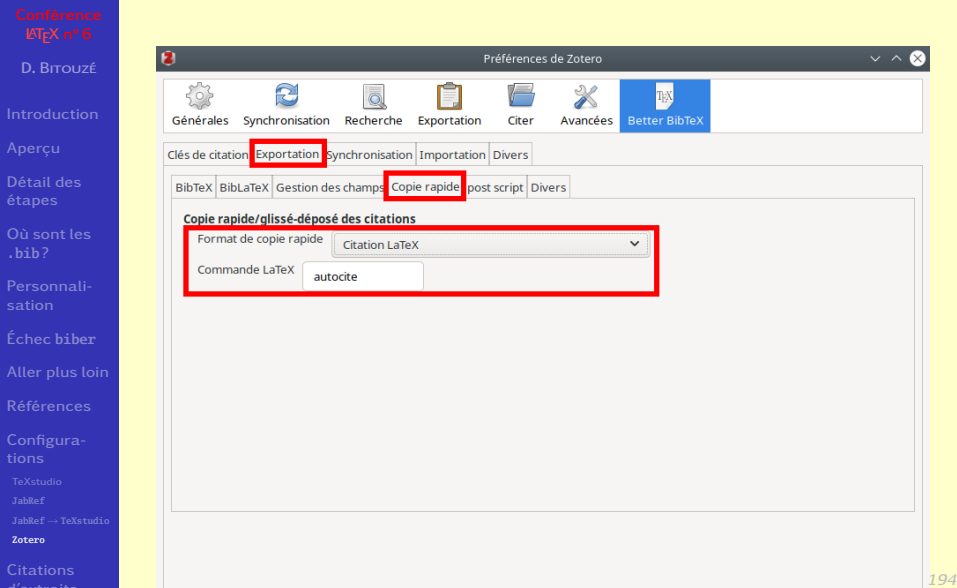

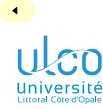

# Zotero : exportation vers [biblatex](https://ctan.org/pkg/biblatex)

Configuration : préférences de BBT (Synchronisation)

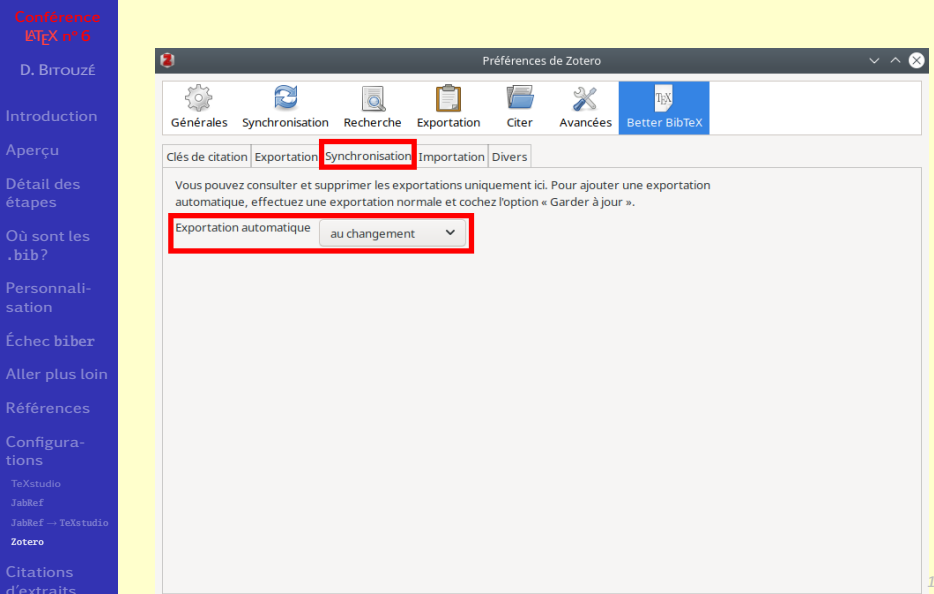

*195*

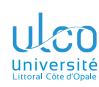

Configuration : préférences de BBT

**D.**

**[Détail des](#page-20-0)**

**[Où sont les](#page-96-0)**

**[Personnali-](#page-110-0)**

**[Échec](#page-168-0)**

**[Aller plus loin](#page-170-0)**

**[Zotero](#page-182-0)**

**[Citations](#page-207-0)**

## Attention!

Caractères spéciaux de TFX :

- par défaut « échappés » par BBT
- **·** pour être :
	- interprétés  $\bullet$
	- imprimés  $\bullet$

 $\blacktriangleright$ 

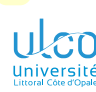

 $\blacktriangleleft$ 

# Zotero : exportation vers [biblatex](https://ctan.org/pkg/biblatex)

Configuration : préférences de BBT

**D.**

**[Détail des](#page-20-0)**

**[Où sont les](#page-96-0)**

**[Personnali-](#page-110-0)**

**[Échec](#page-168-0)**

**[Aller plus loin](#page-170-0)**

**[Zotero](#page-182-0)**

**[Citations](#page-207-0)**

C'est pratique : parfois p. ex. si le titre est « Combien de % sur les \$ ? ». Alors, dans : Zotero : Combien de % sur les \$ ? le .bib<sup>1</sup>: Combien de \% sur les \\$ ? le PDF 2 : Combien de % sur les \$ ? pas toujours p. ex. si le titre est « Complétude de ℝ ». Alors, dans : Zotero : Complétude de \$\mathbb{R}\$ le .bib : Complétude de \\$\textbackslash mathbb\{R\}\\$ le PDF : Complétude de \$\mathbb{R}\$ Il peut donc être utile  $3$  que BBT :

**O** détecte

« protège »

les formules de mathématiques en LATEX, notamment dans les titres

1. Exporté

2. Après compilation LATEX

3. Notamment dans des disciplines utilisant des formules de mathématiques *197*

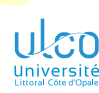

Configuration : préférences de BBT

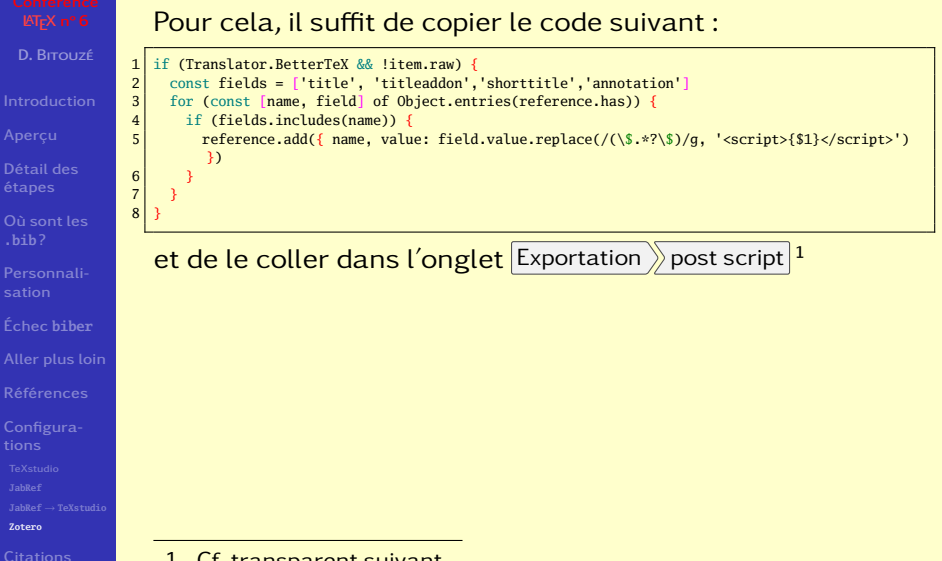

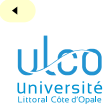

# Zotero : exportation vers [biblatex](https://ctan.org/pkg/biblatex)

Configuration : préférences de BBT (avancé)

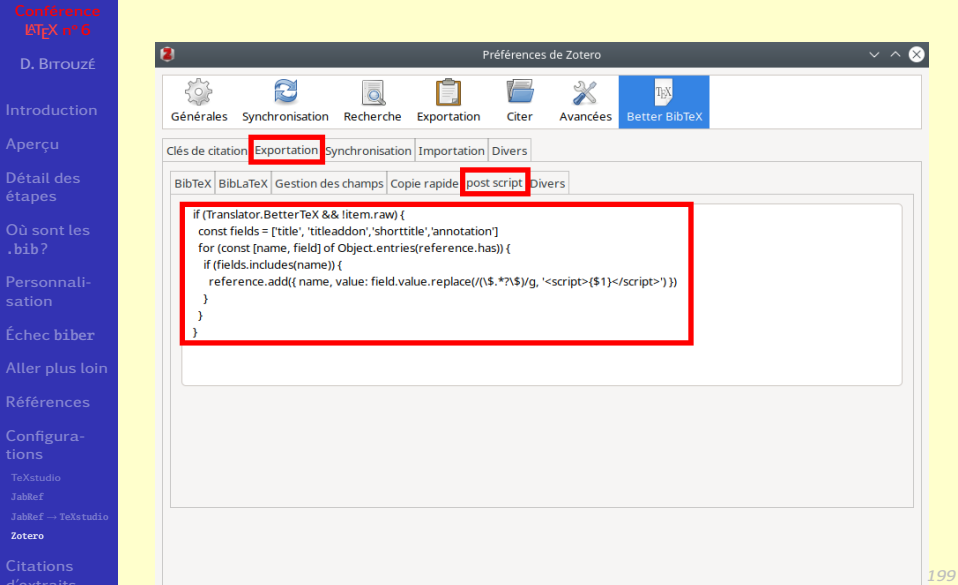

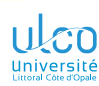

# Zotero : exportation vers [biblatex](https://ctan.org/pkg/biblatex)

Configuration : déclenchement de l'exportation

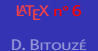

**Détail**<br>étapes Où son<br>**bib**?

Person<br>sation

**Aller** p

**Configure** 

**[Zotero](#page-182-0) [Citations](#page-207-0)**

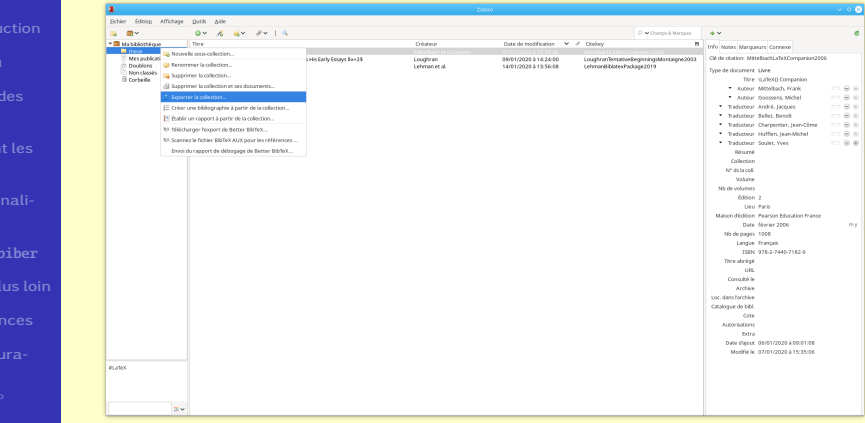

 $\mathbf{H}$ 

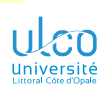

 $\blacktriangleleft$ 

# Zotero: exportation vers [biblatex](https://ctan.org/pkg/biblatex)

Configuration : procédure d'exportation vers [biblatex](https://ctan.org/pkg/biblatex)

- **D.**
- 
- 

**[Détail des](#page-20-0)**

- **[Où sont les](#page-96-0)**
- **[Personnali-](#page-110-0)**
- **[Échec](#page-168-0)**

**[Aller plus loin](#page-170-0)**

- 
- 
- 
- **[JabRef](#page-178-0)**
- 
- **[Zotero](#page-182-0)**

**[Citations](#page-207-0)**

- Nouvelle sous-collection...
- Renommer la collection...
- Supprimer la collection...
- Supprimer la collection et ses documents...

### Exporter la collection...

- $\frac{1}{3}$  Créer une bibliographie à partir de la collection...
- E Établir un rapport à partir de la collection...
- TEX Télécharger l'export de Better BibTeX...
- TEX Scannez le fichier BibTeX AUX pour les références ...
	- Envoi du rapport de débogage de Better BibTeX...

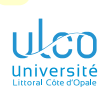

 $\overline{\phantom{a}}$ 

**[Zotero](#page-182-0) [Citations](#page-207-0)**

# Zotero : exportation vers [biblatex](https://ctan.org/pkg/biblatex)

Configuration : procédure d'exportation vers [biblatex](https://ctan.org/pkg/biblatex)

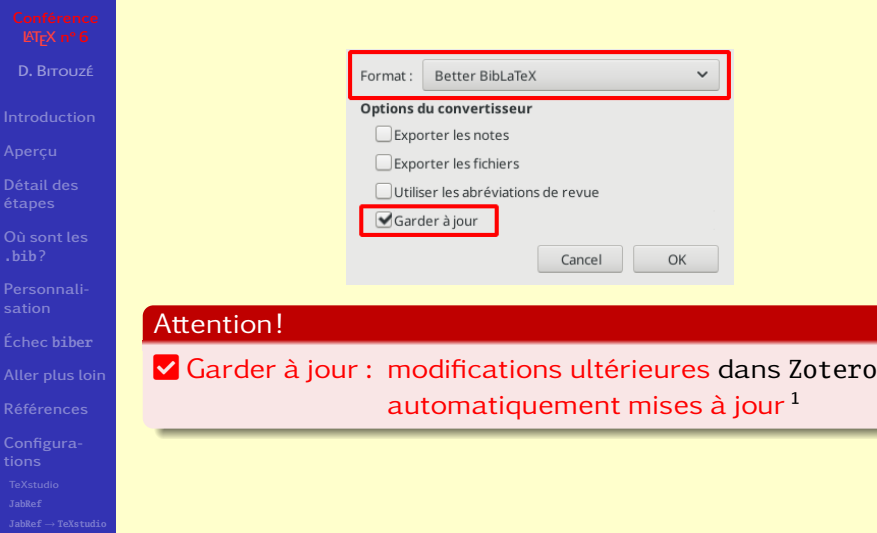

1. Dans le fichier .bib exporté *<sup>202</sup>*

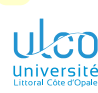

# Zotero : exportation vers [biblatex](https://ctan.org/pkg/biblatex)

Configuration : procédure d'exportation vers [biblatex](https://ctan.org/pkg/biblatex)

**D.**

**[Détail des](#page-20-0)**

**[Où sont les](#page-96-0)**

**[Échec](#page-168-0)**

**[Aller plus loin](#page-170-0)**

**[Zotero](#page-182-0)**

**[Citations](#page-207-0)** l'avtraite Choisir alors pour le fichier .bib exporté : un nom : par défaut, celui de la collection  $1$  exportée

Attention!

Y bannir : espace, accent, cédille, etc.

un dossier : en 1<sup>re</sup> approche celui contenant :

- le fichier .tex
- **qui va utiliser ce fichier** .bib

### Attention!

Ceci en 1re approche : il y a *beaucoup* mieux !2

- 1. Ou de la bibliothèque
- 2. Cf. section « Où placer les fichiers .bib? » *<sup>203</sup>*

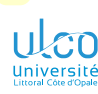

## Zotero Citation de références → TeXstudio

- **D.**
- 
- 
- **[Détail des](#page-20-0)**
- **[Où sont les](#page-96-0)**
- 
- **[Échec](#page-168-0)**
- **[Aller plus loin](#page-170-0)**
- 
- 
- 
- 
- **[Zotero](#page-182-0)**
- **[Citations](#page-207-0)**

## **Remarque**

On peut<sup>1</sup> citer depuis Zotero vers TeXstudio<sup>2</sup>:

- soit par « glissé-déposé »
- soit par « copié-collé » (mieux!)

## Attention!

Dans Zotero, raccourci pour copier<sup>3</sup>:

- $\boxed{\text{Ctrl}} + \boxed{\text{ } \triangle \text{ } } + \boxed{\text{C}}$ ۰
- $\bullet$  pas le classique  $\boxed{\text{Ctrl} + \text{Cl}}$

## Plus de détails sur le *[site dédié de](https://retorque.re/zotero-better-bibtex/) bbt*

- 1. Une fois BBT installé et configuré comme ci-dessus
- 2. Ou tout autre éditeur
- 3. Raccourci pour coller : celui standard de l'éditeur, souvent  $[\text{Ctrl}$   $]+[V]_{204}$

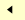

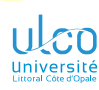

## Zotero Citation de références → TeXstudio : cerise sur le gâteau !

**D.**

**[Détail des](#page-20-0)**

**[Où sont les](#page-96-0)**

**[Personnali-](#page-110-0)**

**[Échec](#page-168-0)**

**[Aller plus loin](#page-170-0)**

**[Zotero](#page-182-0)**

**[Citations](#page-207-0)**

## Attention!

## *Cite As You Write* 1 (cayw) possible : *[démonstration](https://youtu.be/Whn9Mk-JwL0)*

1. Ou *Cite While You Write* (cwyw) : « Citez pendant que vous écrivez » *<sup>205</sup>*

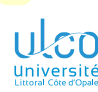

# Zotero

Citation de références  $\rightarrow$  TeXstudio : cerise sur le gâteau! (CAYW)

- **D.**
- 
- 
- **[Détail des](#page-20-0)**
- **[Où sont les](#page-96-0)**
- **[Personnali-](#page-110-0)**
- **[Échec](#page-168-0)**
- **[Aller plus loin](#page-170-0)**
- 
- 
- 
- **[JabRef](#page-178-0)**
- 
- **[Zotero](#page-182-0)**

**[Citations](#page-207-0)**

## Configuration nécessaire :

- **· Zotero et BBT comme précédemment**
- bibliothèque *[curl](https://curl.haxx.se/)* installée 1  $\bullet$
- dans TeXstudio, installation de la macro  $\bullet$ zotero-picker comme suit :
	- **<sup>1</sup>** connexion à Internet activée
	- **2** Macros  $\left\|$  Éditer les macros
	- **3** Parcourir > zotero-picker
	- **4** CzoteroPicker.txsMacro (à ne pas omettre!)
	- **6** OK <sup>2</sup>

2. Macro alors téléchargée par (et installée dans) TeXstudio *<sup>206</sup>*

<sup>1.</sup> Disponible sous GNU/Linux, macOS, Windows

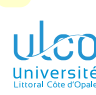

# Zotero

Citation de références  $\rightarrow$  TeXstudio : cerise sur le gâteau! (CAYW)

- **D.**
- 
- 
- **[Détail des](#page-20-0)**
- **[Où sont les](#page-96-0)**
- **[Personnali-](#page-110-0)**
- **[Échec](#page-168-0)**
- **[Aller plus loin](#page-170-0)**
- 
- 
- 
- 
- 
- **[Zotero](#page-182-0)**

**[Citations](#page-207-0)**

## Usage : lancer Zotero puis, dans TeXstudio :

- **<sup>1</sup>** ouvrir un fichier chargeant :
	- le package [biblatex](https://ctan.org/pkg/biblatex)
	- une ressource biblio. (\addbibresource{〈*fichier*〉})
- **<sup>2</sup>** saisir du texte
- **<sup>3</sup>** quand une référence doit être citée :
	- **1** lancer la macro zotero-picker<sup>1</sup>
	- **<sup>2</sup>** saisir n'importe quelle partie de la référence 2
	- **<sup>3</sup>** si référence pas encore sélectionnée :
		- soit raffiner la saisie
		- soit **↓** pour l'atteindre

## <span id="page-206-1"></span><span id="page-206-0"></span> $\bullet$  E

- **6** o si référence à ajouter, **interest de la puis retour à l'étape [3](#page-206-0)[-2](#page-206-1)** 
	- $\bullet$  sinon  $\Box$

1. Déclencheur par défaut : AAA ou Macro >>> Launch Zotero Picker

2. Extrait de nom d'auteur, du titre, de l'année, etc. *<sup>207</sup>*

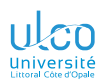

# <span id="page-207-0"></span>Plan

**D.**

**[Détail des](#page-20-0)**

**[Où sont les](#page-96-0)**

**[Personnali-](#page-110-0)**

**[Échec](#page-168-0)**

**[Aller plus loin](#page-170-0)**

**[Configura-](#page-174-0)**

# **[Citations](#page-207-0)**

**2** [Aperçu](#page-5-0)

**4** [Où placer les fichiers](#page-96-0) .bib ?

**5** [Personnalisation](#page-110-0)

**6** Échec biber [parfois rencontré](#page-168-0)

**7** [Pour aller plus loin](#page-170-0)

**9** [Citations d'extraits](#page-207-0) *<sup>208</sup>*

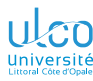

# Insertion d'extraits informelles et formelles

**D.**

**[Détail des](#page-20-0)**

**[Où sont les](#page-96-0)**

**[Personnali-](#page-110-0)**

**[Échec](#page-168-0)**

**[Aller plus loin](#page-170-0)**

### **[Citations](#page-207-0)** d'extraits

On distingue 2 types de citation d'extraits  $1$ :

informelles : « ordinaire », sans indication de source formelles : « scientifique », avec indication de source

Le package [csquotes](https://ctan.org/pkg/csquotes) permet de citer des extraits de façon :

- **•** simple
- **•** rigoureuse
- **e** efficace

### Remarque

Dans la suite, [csquotes](https://ctan.org/pkg/csquotes) supposé systématiquement chargé

### Code source

## \usepackage{csquotes}

1. De documents, de propos, etc. *<sup>209</sup>*

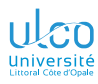

# <span id="page-209-0"></span>Ce que nous détaillons maintenant

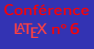

- **D.**
- 
- 
- **[Détail des](#page-20-0)**
- **[Où sont les](#page-96-0)**
- **[Personnali-](#page-110-0)**
- **[Échec](#page-168-0)**
- **[Aller plus loin](#page-170-0)**
- 
- **[Configura-](#page-174-0)**
- **[Citations](#page-207-0) [Informelles](#page-209-0)**
- 
- **9** [Citations d'extraits](#page-207-0)
	- [Citations informelles](#page-209-0)
	- [Citations formelles](#page-219-0)  $\bullet$
	- **[Approfondissements](#page-229-0)**

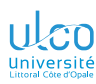

# Citation d'extrait informelle

Commande de base

**D.**

**[Détail des](#page-20-0)**

**[Où sont les](#page-96-0)**

**[Personnali-](#page-110-0)**

**[Échec](#page-168-0)**

**[Aller plus loin](#page-170-0)**

**[Configura-](#page-174-0)**

**[Citations](#page-207-0) [Informelles](#page-209-0)**

Pour une citation informelle, on pourra employer :

# **Syntaxe** \enquote{〈*extrait*〉}

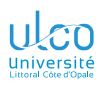

# Citation d'extrait informelle

Exemple

- **D.**
- 
- 
- **[Détail des](#page-20-0)**
- 
- **[Personnali-](#page-110-0)**
- **[Échec](#page-168-0)**
- **[Aller plus loin](#page-170-0)**
- 
- 
- **[Citations](#page-207-0) [Informelles](#page-209-0)**
- 

## Exemple

## Code source

- 1 \enquote{Passer pour un idiot aux yeux d'un
- 2 imbécile est une volupté de fin gourmet.}

## Résultat

« Passer pour un idiot aux yeux d'un imbécile est une volupté de fin gourmet. »

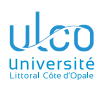

# **E** Fonctionnalités de TeXstudio

Configuration des guillemets

# [Conférence](#page-0-0)<br>*E***T<sub>F</sub>X** n° 6

- 
- 
- **[Aperçu](#page-5-0)**
- **[Détail des](#page-20-0)**
- **[Où sont les](#page-96-0)**
- **[Personnali-](#page-110-0)**
- **[Échec](#page-168-0)**
- **[Aller plus loin](#page-170-0)**
- **[Références](#page-173-0)**
- **[Configura-](#page-174-0)**
- **[Citations](#page-207-0)**
- 
- **1** Options  $\rangle$  Configurer TeXstudio...  $\rangle$  Éditeur
- **2** Liste Remplacer les guillemets
- **3** Choisir Package csquotes : \enquote{ }

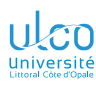

# Citation d'extrait informelle

Emboîtement

**D.**

**[Détail des](#page-20-0)**

**[Où sont les](#page-96-0)**

**[Personnali-](#page-110-0)**

**[Échec](#page-168-0)**

**[Aller plus loin](#page-170-0)**

**[Citations](#page-207-0) [Informelles](#page-209-0)**

Il est possible d'emboîter (une fois) cette commande

### Remarque

Adaptation automatique du style au niveau de citation

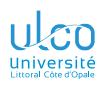

# Citation d'extrait informelle

Emboîtement : exemple

**D.**

**[Détail des](#page-20-0)**

**[Personnali-](#page-110-0)**

**[Échec](#page-168-0)**

**[Aller plus loin](#page-170-0)**

**[Citations](#page-207-0) [Informelles](#page-209-0)**

## Exemple

## Code source

- 1 Il lui répondit: \enquote{Courteline disait:
- 2 \enquote{Passer pour un idiot aux yeux d'un
- 3 imbécile est une volupté de fin gourmet.}}

## Résultat

Il lui répondit : « Courteline disait : "Passer pour un idiot aux yeux d'un imbécile est une volupté de fin gourmet." »

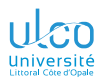

# Citation dans une langue étrangère

- **D.**
- 
- 
- **[Détail des](#page-20-0)**
- **[Où sont les](#page-96-0)**
- **[Personnali-](#page-110-0)**
- **[Échec](#page-168-0)**
- **[Aller plus loin](#page-170-0)**
- 
- 
- **[Citations](#page-207-0) [Informelles](#page-209-0)**
- 

Pour une citation exprimée dans une 〈*langue*〉 :

- accidentellement  $\neq$  langue en cours
- $\bullet$  connue du package [babel](https://ctan.org/pkg/babel)  $^1$
- on pourra employer :

## Syntaxe

\foreignquote{〈*langue*〉}{〈*extrait*〉}

## **Remarque**

- Cette commande agit sur les :
	- motifs de césure
	- **•** règles de ponctuation
	- **o** marques de citation
	- 1. Et chargée en argument de \documentclass *<sup>216</sup>*
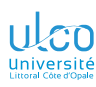

## Citation dans une langue étrangère Exemple

- **D.**
- 
- 
- **[Détail des](#page-20-0)**
- 
- **[Personnali-](#page-110-0)**
- **[Échec](#page-168-0)**
- **[Aller plus loin](#page-170-0)**
- 
- 
- **[Citations](#page-207-0) [Informelles](#page-209-0)**
- 

## Exemple

## Code source

- 1 Il lui répondit :
- 2 \foreignquote{english}{*%*
- 3 Wilde said:
- 4 \enquote{I can resist everything except
- 5 temptation!}*%*

Résultat

6 }

Il lui répondit : "Wilde said: 'I can resist everything except temptation!'"

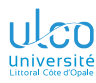

## Bloc de citation ordinaire

- **D.**
- 
- 
- **[Détail des](#page-20-0)**
- 
- **[Personnali-](#page-110-0)**
- **[Échec](#page-168-0)**
- **[Aller plus loin](#page-170-0)**
- 
- 
- **[Citations](#page-207-0) [Informelles](#page-209-0)**
- 

Les citations « longues »  $1$  peuvent être :

- **o** détachées du paragraphe courant
- automatiquement
- au moyen de :

## Syntaxe

\blockquote{〈*extrait*〉}

### **Remarque**

La syntaxe indiquée ici est incomplète

<sup>1.</sup> Par défaut, ce sont celles dépassant 3 lignes *<sup>218</sup>*

### Code source (citation en bloc : exemples)

### \usepackage{csquotes,lipsum,xcolor}

```
1 \lipsum[1]
   2 {\bfseries\color{red}%
 3 Évariste Galois écrivait :
     4 \blockquote{%
 5 Je rêve d'un jour où l'égoïsme ne régnera plus dans les sciences, où on s'associera pour étudier,
 6 au lieu d'envoyer aux académiciens des plis cachetés, on s'empressera de publier ses moindres
       7 observations pour peu qu'elles soient nouvelles, et on ajoutera \enquote{je ne sais pas le reste}.%
 8 }
 \alpha10 \lipsum[2]
11 {\bfseries\color{blue}%
12 Jean Rostand disait : \blockquote{Science sans conscience n'est que ruine de l'âme.}%
13 }
14 \lipsum[4]
```
Lorem ipsum dolor sit amet, consectetuer adipiscing elit. Ut purus elit, vestibulum ut, placerat ac, adipiscing vitae, felis. Curabitur dictum gravida mauris. Nam arcu libero, nonummy eget, consectetuer id, vulputate a, magna. Donec vehicula augue eu neque. Pellentesque habitant morbi tristique senectus et netus et malesuada fames ac turpis egestas. Mauris ut leo. Cras viverra metus rhoncus sem. Nulla et lectus vestibulum urna fringilla ultrices. Phasellus eu tellus sit amet tortor gravida placerat. Integer sapien est, iaculis in, pretium quis, viverra ac, nunc. Praesent eget sem vel leo ultrices bibendum. Aenean faucibus. Morbi dolor nulla, malesuada eu, pulvinar at, mollis ac, nulla. Curabitur auctor semper nulla. Donec varius orci eget risus. Duis nibh mi, congue eu, accumsan eleifend, sagittis quis, diam. Duis eget orci sit amet orci dignissim rutrum. **Évariste Galois écrivait :**

**Je rêve d'un jour où l'égoïsme ne régnera plus dans les sciences, où on s'associera pour étudier, au lieu d'envoyer aux académiciens des plis cachetés, on s'empressera de publier ses moindres observations pour peu qu'elles soient nouvelles, et on ajoutera « je ne sais pas le reste ».**

Nam dui ligula, fringilla a, euismod sodales, sollicitudin vel, wisi. Morbi auctor lorem non justo. Nam lacus libero, pretium at, lobortis vitae, ultricies et, tellus. Donec aliquet, tortor sed accumsan bibendum, erat ligula aliquet magna, vitae ornare odio metus a mi. Morbi ac orci et nisl hendrerit mollis. Suspendisse ut massa. Cras nec ante. Pellentesque a nulla. Cum sociis natoque penatibus et magnis dis parturient montes, nascetur ridiculus mus. Aliquam tincidunt urna. Nulla ullamcorper vestibulum turpis. Pellentesque cursus luctus mauris. **Jean Rostand disait : « Science sans conscience n'est que ruine de l'âme. »** Quisque ullamcorper placerat ipsum. Cras nibh. Morbi vel justo vitae lacus tincidunt ultrices. Lorem ipsum dolor sit amet, consectetuer adipiscing elit. In hac habitasse platea dictumst. Integer tempus convallis augue. Etiam facilisis. Nunc elementum fermentum wisi. Aenean placerat. Ut imperdiet, enim sed gravida sollicitudin, felis odio placerat quam, ac pulvinar elit purus eget enim. Nunc vitae tortor. Proin tempus nibh sit amet nisl. Vivamus quis tortor vitae risus porta vehicula.

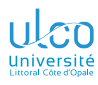

## <span id="page-219-0"></span>Ce que nous détaillons maintenant

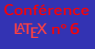

- **D.**
- 
- 
- **[Détail des](#page-20-0)**
- **[Où sont les](#page-96-0)**
- **[Personnali-](#page-110-0)**
- **[Échec](#page-168-0)**
- **[Aller plus loin](#page-170-0)**
- 
- **[Configura-](#page-174-0)**
- **[Citations](#page-207-0)**
- **[Formelles](#page-219-0)**
- 
- **9** [Citations d'extraits](#page-207-0)
	- [Citations informelles](#page-209-0)
	- [Citations formelles](#page-219-0)
	- **[Approfondissements](#page-229-0)**

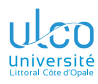

## Citation d'extrait formelle

- **D.**
- 
- 

**[Détail des](#page-20-0)**

**[Où sont les](#page-96-0)**

**[Personnali-](#page-110-0)**

**[Échec](#page-168-0)**

**[Aller plus loin](#page-170-0)**

**[Citations](#page-207-0)**

**[Formelles](#page-219-0)**

- Citations formelles  $1 \implies$  sources indiquées
- **•** [csquotes](https://ctan.org/pkg/csquotes)/[biblatex](https://ctan.org/pkg/biblatex) conçus<sup>2</sup> pour coopérer dans ce but

- 1. Scientifiques
- 2. Par le même concepteur : Philipp Lehman *<sup>221</sup>*

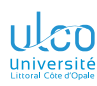

# Citation formelle

Procédure

**D.**

**[Détail des](#page-20-0)**

**[Personnali-](#page-110-0)**

**[Échec](#page-168-0)**

**[Aller plus loin](#page-170-0)**

**[Citations](#page-207-0)**

**[Formelles](#page-219-0)**

Pour citer un 〈*extrait*〉 de façon formelle :

**<sup>1</sup>** dans un 〈*fichier biblio*〉.bib 1, entrée biblio. :

**1** créée pour cet extrait

**<sup>2</sup>** identifiée par 〈*clé*〉

**<sup>2</sup>** dans le 〈*fichier*〉.tex :

### Syntaxe

\usepackage{csquotes} \usepackage[〈*option(s)*〉]{biblatex} \addbibresource{〈*fichier biblio*〉.bib}

\blockcquote{〈*clé*〉}{〈*extrait*〉}

1. À créer au besoin *<sup>222</sup>*

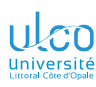

**D.**

**[Détail des](#page-20-0) [Où sont les](#page-96-0)**

**[Personnali-](#page-110-0)[Échec](#page-168-0) [Aller plus loin](#page-170-0)**

# Citation formelle

Exemple

Supposons qu'un fichier MaBiblio.bib contienne :

### Code source ((extrait du) fichier

1 @Book{ sar,  $8$  pagetotal =  ${210}$ 9 }

- 2 author  $=$  {Sartre, Jean-Paul},
- $3$  title  $=$  {Les mots},
- 4 publisher  $= \{Gallimard\}$ ,
- $5$  series = {Folio},
- 6 date  $= {1995-12-31}$ ,
- $7 \text{ location } = \{ \text{Paris} \}.$ 
	-

**[Citations](#page-207-0)**

**[Formelles](#page-219-0)**

### Code source (citation formelle : exemple sous-optimal (suite))

\usepackage{csquotes} \usepackage{biblatex} \addbibresource{MaBiblio.bib}

```
1 Dans son autobiographie \emph{Les Mots}, Sartre se déclare être :
2 \blockcquote{sar}{%
3 Tout un homme, fait de tous les hommes et qui les vaut tous
4 et que vaut n'importe qui.%
5 }.
6 %
7 \printbibliography
```
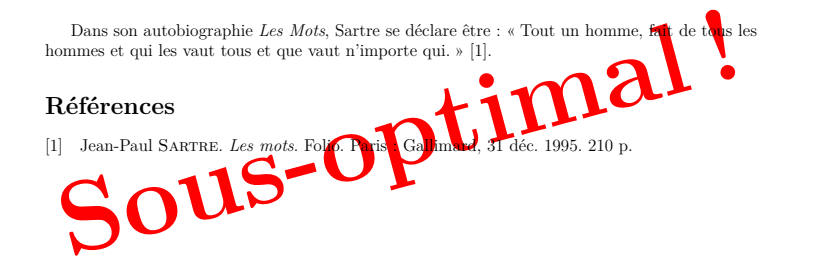

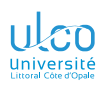

## Citation formelle

Exemple (suite)

- **D.**
- 
- 
- **[Détail des](#page-20-0)**
- 
- **[Personnali-](#page-110-0)**
- **[Échec](#page-168-0)**
- **[Aller plus loin](#page-170-0)**
- 
- 
- **[Citations](#page-207-0)**
- **[Formelles](#page-219-0)**
- 

### Attention!

L'exemple précédent est sous-optimal! Redondance des données : titre et auteur saisis à la fois : dans le .bib dans le .tex  $Incohérence<sup>1</sup>: titre different:$ **o** dans le .bib dans le .tex

<sup>1.</sup> Due à une faute de frappe (ou une étourderie) *<sup>225</sup>*

### Code source (citation formelle : exemple **ous-optimal (suite))**

```
\usepackage{csquotes}
\usepackage{biblatex}
\addbibresource{MaBiblio.bib}
```

```
1 Dans son autobiographie \citetitle{sar}, \citeauthor{sar} se déclare être :
2 \blockcquote{sar}{%
3 Tout un homme, fait de tous les hommes et qui les vaut tous
4 et que vaut n'importe qui.%
5 }.
6 %
7 \printbibliography
```
Dans son autobiographie *Les mots*, Sartre se déclare être : « Tout un homme, fait de tous les hommes et qui les vaut tous et que vaut n'importe qui. » [1].

### **Références**

[1] Jean-Paul Sartre. *Les mots*. Folio. Paris : Gallimard, 31 déc. 1995. 210 p.

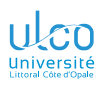

## Citations informelle/formelle

Attention : commandes semblables!

- **D.**
- 
- 
- **[Détail des](#page-20-0)**
- **[Où sont les](#page-96-0)**
- **[Personnali-](#page-110-0)**
- **[Échec](#page-168-0)**
- **[Aller plus loin](#page-170-0)**
- 
- 
- **[Citations](#page-207-0)**
- **[Formelles](#page-219-0)**
- 

### Attention!

On veillera à ne pas confondre les commandes :

- $\bullet \hskip 2pt \text{blue}$  : absence de source
- $\bullet \hskip 2pt \text{blue}$  \blockcquote : présence de source

### Syntaxe

\blockquote{〈*extrait*〉} *% absence de source* \blockcquote{〈*clé*〉}{〈*extrait*〉} *% présence de source*

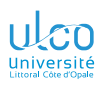

## Citation formelle

Texte antérieur et/ou postérieur

**D.**

**[Détail des](#page-20-0)**

**[Où sont les](#page-96-0)**

**[Personnali-](#page-110-0)**

**[Échec](#page-168-0)**

**[Aller plus loin](#page-170-0)**

**[Citations](#page-207-0)**

**[Formelles](#page-219-0)**

On peut attacher du texte à la citation (avant ou après) :

Syntaxe (uniquement texte (*postérieur*))

\blockcquote[〈*postérieur*〉]{〈*clé*〉}{〈*extrait*〉}

Syntaxe (uniquement texte (antérieur))

\blockcquote[〈*antérieur*〉][]{〈*clé*〉}{〈*extrait*〉}

Syntaxe (textes  $\langle antérieur \rangle$  et  $\langle postérieur \rangle$ )

\blockcquote[〈*antérieur*〉][〈*postérieur*〉]{〈*clé*〉}{〈*extrait*〉}

### Code source (citation formelle : texte antérieur et/ou postérieur)

```
\usepackage{csquotes}
\usepackage{biblatex}
\addbibresource{MaBiblio.bib}
```

```
1 Nous commenterons la célèbre phrase :
2 \blockcquote[Voir][183]{sar}{%
3 Tout un homme, fait de tous les hommes et qui les vaut tous
4 et que vaut n'importe qui.%
5 }.
6 %
7 \printbibliography
```
Nous commenterons la célèbre phrase : « Tout un homme, fait de tous les hommes et qui les vaut tous et que vaut n'importe qui. » [Voir 1, p. 183].

### **Références**

[1] Jean-Paul Sartre. *Les mots*. Folio. Paris : Gallimard, 31 déc. 1995. 210 p.

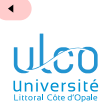

## <span id="page-229-0"></span>Ce que nous détaillons maintenant

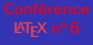

- **D.**
- 
- 
- **[Détail des](#page-20-0)**
- **[Où sont les](#page-96-0)**
- **[Personnali-](#page-110-0)**
- **[Échec](#page-168-0)**
- **[Aller plus loin](#page-170-0)**
- 
- **[Configura-](#page-174-0)**
- **[Citations](#page-207-0)**
- **[Approfondisse](#page-229-0)**ments
- **9** [Citations d'extraits](#page-207-0)
	- **[Approfondissements](#page-229-0)**

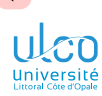

## Citations formelles courtes/longues

- **D.**
- 
- 
- **[Détail des](#page-20-0)**
- **[Où sont les](#page-96-0)**
- **[Personnali-](#page-110-0)**
- **[Échec](#page-168-0)**
- **[Aller plus loin](#page-170-0)**
- 
- 
- **[Citations](#page-207-0)**
- **[Approfondisse](#page-229-0)**ments

## $\b{blockcquare}^1$  compose les citations « longues » <sup>2</sup> :

- détachées du paragraphe courant
- automatiquement

**Remarque** 

- 1. Ainsi que \blockquote
- 2. Par défaut, ce sont celles dépassant 3 lignes *<sup>231</sup>*

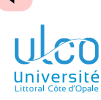

## Forçage

**D.**

**[Détail des](#page-20-0)**

**[Où sont les](#page-96-0)**

**[Personnali-](#page-110-0)**

**[Échec](#page-168-0)**

**[Aller plus loin](#page-170-0)**

**[Citations](#page-207-0)**

**[Approfondisse](#page-229-0)**ments

Pour composer de façons systématiquement

- non détachée
- détachée  $\bullet$

commande et environnement  $1$  respectifs :

Syntaxe (citation systématiquement détachée)

\textcquote{〈*clé*〉}{〈*extrait*〉}

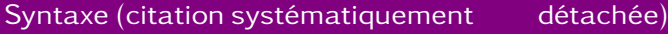

\begin{displaycquote}{〈*clé*〉} 〈*extrait*〉

\end{displaycquote}

1. Acceptant également des textes antérieurs et/ou postérieurs *<sup>232</sup>*

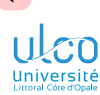

# Indications de modifications de la citation

**D.**

**[Détail des](#page-20-0)**

**[Où sont les](#page-96-0)**

**[Personnali-](#page-110-0)**

**[Échec](#page-168-0)**

**[Aller plus loin](#page-170-0)**

**[Citations](#page-207-0)**

**[Approfondisse](#page-229-0)**ments

Pour indiquer que la citation a subi une modification  $1$ :

- **•** importante
- $\bullet$  mineure<sup>2</sup>

commandes respectives :

### Syntaxe

\textins{〈*extrait*〉} *% modification importante* \textins\*{〈*extrait*〉} *% modification mineure*

- 1. Omissions, insertions, ou altérations
- 2. P. ex. majuscule dans la citation qui ne l'est pas dans le texte original*233*

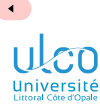

## Indications de modifications de la citation

**D.**

**[Détail des](#page-20-0)**

**[Où sont les](#page-96-0)**

**[Personnali-](#page-110-0)**

**[Échec](#page-168-0)**

**[Aller plus loin](#page-170-0)**

**[Citations](#page-207-0)**

**[Approfondisse](#page-229-0)**ments

Pour indiquer des coupes :

### Syntaxe

\textelp{} *% coupe seule* \textelp{〈*texte*〉} *% coupe suivie du texte* \textelp\*{〈*texte*〉} *% coupe précédée du texte*

### Code source (citation formelle : exemple de modifications)

\usepackage{csquotes} \usepackage{biblatex} \addbibresource{MaBiblio.bib}

- 1 Dans son autobiographie \citetitle{sar}, \citeauthor{sar} se déclare être 2 \textcquote{sar}{\textins\*{t}out un homme, fait de tous les hommes \textelp{}.}
- 3 *%*
- 4 \printbibliography

Dans son autobiographie *Les mots*, SARTRE se déclare être « [t]out un homme, fait de tous les hommes […]. » [1]

### **Références**

[1] Jean-Paul Sartre. *Les mots*. Folio. Paris : Gallimard, 31 déc. 1995. 210 p.

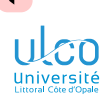

## Citation formelle

Commande supplémentaire conseillée

**D.**

**[Détail des](#page-20-0)**

**[Où sont les](#page-96-0)**

**[Personnali-](#page-110-0)**

**[Échec](#page-168-0)**

**[Aller plus loin](#page-170-0)**

**[Citations](#page-207-0) [Approfondisse-](#page-229-0)**

ments

La commande [biblatex](https://ctan.org/pkg/biblatex) agissant en sous-main est :

par défaut :  $\cite$  souvent inappropriée<sup>1</sup>

remplaçable par : \autocite (ou <sup>2</sup> \footcite) au moyen de :

Syntaxe

\SetCiteCommand{\autocite}

<sup>1.</sup> Notamment avec les styles authoryear et authortitle

<sup>2.</sup> Pour forcer les sources à figurer en notes de bas de page *<sup>236</sup>*

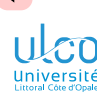

## Citation formelle

Ajout au préambule conseillé

**D.**

**[Détail des](#page-20-0)**

**[Où sont les](#page-96-0)**

**[Personnali-](#page-110-0)**

**[Échec](#page-168-0)**

**[Aller plus loin](#page-170-0)**

**[Citations](#page-207-0)**

**[Approfondisse](#page-229-0)**ments

Pour des citations formelles, on conseille donc :

### Code source

```
\usepackage{csquotes}
\usepackage[〈option(s)〉]{biblatex}
\addbibresource{〈fichier biblio〉.bib}
%
\SetCiteCommand{\autocite}
```
*% ou \SetCiteCommand{\footcite}*

### Code source (citation formelle : style

```
\usepackage{csquotes}
   \usepackage[style=authoryear]{biblatex}
   \addbibresource{MaBiblio.bib}
   %
  Dans son autobiographie \citetitle{sar}, \citeauthor{sar} se déclare être :
2 \blockcquote{sar}{%
3 Tout un homme, fait de tous les hommes et qui les vaut tous
    4 et que vaut n'importe qui.%
5 }.
6 %
7 \printbibliography
```
Dans son autobiographie *Les mots*, Sartre se déclare être : « Tout un homme, fait de tous les hommes et qui les vaut tous et que vaut n'importe qui. » Sartre 1995.

### **Références**

### Code source (citation formelle : style

```
\usepackage{csquotes}
   \usepackage[style=authoryear]{biblatex}
   \addbibresource{MaBiblio.bib}
   %
  Dans son autobiographie \citetitle{sar}, \citeauthor{sar} se déclare être :
2 \blockcquote{sar}{%
3 Tout un homme, fait de tous les hommes et qui les vaut tous
    4 et que vaut n'importe qui.%
5 }.
6 %
  \printbibliography
```
Dans son autobiographie *Les mots*, SARTRE se déclare être : « Tout un homme fait de tous<br>s hommes et qui les vaut tous et que vaut n'importe qui. » SARTRE 1995.<br>**Léférences**<br>ARTRE, Jean-Paul (31 déc. 1995). *Le propertieu* Dans son autobiographie *Les mots*, SARTRE se déclare être : « Tout un homme, fait de tous les hommes et qui les vant tous et que vant n'importe qui. » SARTRE 1995. les hommes et qui les vaut tous et que vaut n'importe qui. » SARTRE 1995.

### **Références**

### Code source (citation formelle : style

```
\usepackage{csquotes}
\usepackage[style=authoryear]{biblatex}
\addbibresource{MaBiblio.bib}
\SetCiteCommand{\autocite}
```

```
Dans son autobiographie \citetitle{sar}, \citeauthor{sar} se déclare être :
2 \blockcquote{sar}{%
3 Tout un homme, fait de tous les hommes et qui les vaut tous
    4 et que vaut n'importe qui.%
5 }.
6 %
7 \printbibliography
```
Dans son autobiographie *Les mots*, Sartre se déclare être : « Tout un homme, fait de tous les hommes et qui les vaut tous et que vaut n'importe qui. » (SARTRE 1995).

### **Références**

### Code source (citation formelle : style authoryear (variante))

```
\usepackage{csquotes}
   \usepackage[style=authoryear]{biblatex}
   \addbibresource{MaBiblio.bib}
   \SetCiteCommand{\footcite} % au lieu de \autocite
 Dans son autobiographie \citetitle{sar}, \citeauthor{sar} se déclare être :
2 \blockcquote{sar}{%
3 Tout un homme, fait de tous les hommes et qui les vaut tous
    4 et que vaut n'importe qui.%
```

```
Dans son autobiographie Les mots, Sartre se déclare être : « Tout un homme, fait de tous
les hommes et qui les vaut tous et que vaut n'importe qui. \frac{1}{2}.
```
### **Références**

7 \printbibliography

5 }. 6 *%*

<sup>1.</sup> Sartre 1995.

### Code source (notes automatiques de

```
\usepackage{csquotes}
   \usepackage[style=authortitle]{biblatex}
   \addbibresource{MaBiblio.bib}
   %
  Dans son autobiographie \citetitle{sar}, \citeauthor{sar} se déclare être :
2 \blockcquote{sar}{%
3 Tout un homme, fait de tous les hommes et qui les vaut tous
    4 et que vaut n'importe qui.%
5 }.
6 %
7 \printbibliography
```
Dans son autobiographie *Les mots*, Sartre se déclare être : « Tout un homme, fait de tous les hommes et qui les vaut tous et que vaut n'importe qui. » Sartre, *Les mots*.

### **Références**

Sartre, Jean-Paul. *Les mots*. Folio. Paris : Gallimard, 31 déc. 1995. 210 p.

### Code source (notes automatiques de authortitle perdues)

```
\usepackage{csquotes}
   \usepackage[style=authortitle]{biblatex}
   \addbibresource{MaBiblio.bib}
   %
  Dans son autobiographie \citetitle{sar}, \citeauthor{sar} se déclare être :
2 \blockcquote{sar}{%
3 Tout un homme, fait de tous les hommes et qui les vaut tous
    4 et que vaut n'importe qui.%
5 }.
6 %
  \printbibliography
```
Dans son autobiographie *Les mots*, SARTRE se déclare être : « Tout un homme fait de tous<br>s hommes et qui les vaut tous et que vaut n'importe qui. » SARTRE, *Les mots*<br>déférences<br>ARTRE, Jean-Paul. *Les mots*. Folio. Fers e Dans son autobiographie *Les mots*, Sartre se déclare être : « Tout un homme, fait de tous les hommes et qui les vaut tous et que vaut n'importe qui. » SARTRE, *Les mots*.<br>Références **Références**

### SARTRE, Jean-Paul. *Les mots*. Folio. Paris : Gallimard, 32 déc. 1995. 210 p.

### Code source (notes automatiques de authortitle retrouvées)

```
\usepackage{csquotes}
\usepackage[style=authortitle]{biblatex}
\addbibresource{MaBiblio.bib}
\SetCiteCommand{\autocite}
```

```
Dans son autobiographie \citetitle{sar}, \citeauthor{sar} se déclare être :
2 \blockcquote{sar}{%
3 Tout un homme, fait de tous les hommes et qui les vaut tous
    4 et que vaut n'importe qui.%
5 }.
6 %
7 \printbibliography
```
Dans son autobiographie *Les mots*, Sartre se déclare être : « Tout un homme, fait de tous les hommes et qui les vaut tous et que vaut n'importe qui.  $\mathbb{R}^1$ 

### **Références**

Sartre, Jean-Paul. *Les mots*. Folio. Paris : Gallimard, 31 déc. 1995. 210 p.

<sup>1.</sup> Sartre, *Les mots*.